# RESPOSTA DINÃMICA DE ESTRUTURAS RETICULADAS A CARGAS MÕVEIS, PELO MÉTODO DOS ELEMENTOS FINITOS

*João Edua4do Falabella* 

TESE SUBMETIDA AO CORPO DOCENTE DA COORDENAÇÃO DOS PROGRAMAS DE POS-GRADUAÇÃO DE ENGENHARIA DA UNIVERSIDADE FEDERAL DO RIO DE JANEIRO COMO PARTE DOS REQUISITOS NECESSÃRIOS PARA A OBTENÇÃO DO GRAU DE MESTRE EM CifNCIA (M.Sc.)

Aprovada por:

 $\bigoplus_{\alpha\in\mathbb{Z}}\mathbb{Z}^n\cup\mathbb{Z}^n\longrightarrow\mathbb{Z}^n$  $=$ Jem S. Lami Buenos 1 /

RIO DE JANEIRO ESTADO DO RIO DE JANEIRO - BRASIL • *11q15* 

A meus pais. A Ana Lúcia.

l.

ä,

#### RESUMO

Este trabalho estuda o comportamento dinâmico de es truturas reticuladas submetidas a cargas mõveis, através da uti lização do método dos elementos finitos.

São determinados alguns coeficientes de impacto para três tipos de carregamentos idealizados, por intermédio de pro gramas de computadores, desenvolvidos para a anâlise dinâmica de vigas e pÕrticos planos. O problema ê formulado matricialmente, com a montagem das equações do movimento da estrutura-carregamen to, e resolvido diretamente pela integração passo a passo dessas equações.

Os resultados obtidos são apresentados sob a forma a dimensional, relacionando coeficientes de impacto ao longo do tem pode travessia, para os casos mais frequentes de cargas mõveis.

iii

#### ABSTRACT

This work studies the dynamic behavior of framed structures under moving loads by means of the finite element method.

Three different types of loadings are idealized and impact factors determined for them, being developed computer programs for dynamic analysis of beams and plane frames. The structure-loading equations of motion are formulated in matrix form and solved directly through step by step integration.

The results are presented in dimensionless form, relating impact factor to travel time for the most usual moving load cases.

# TNDICE

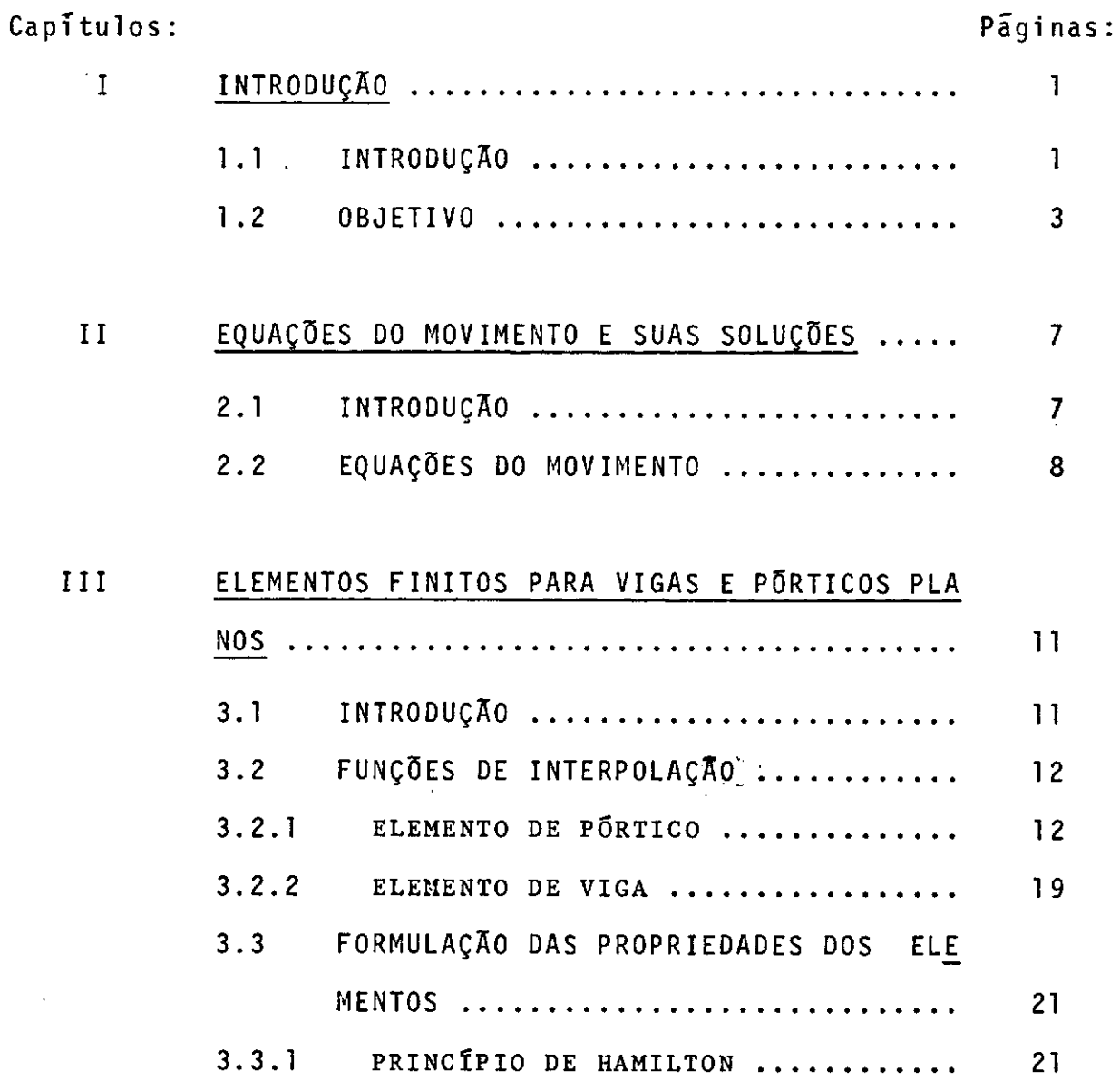

 $\ddot{\phantom{a}}$ 

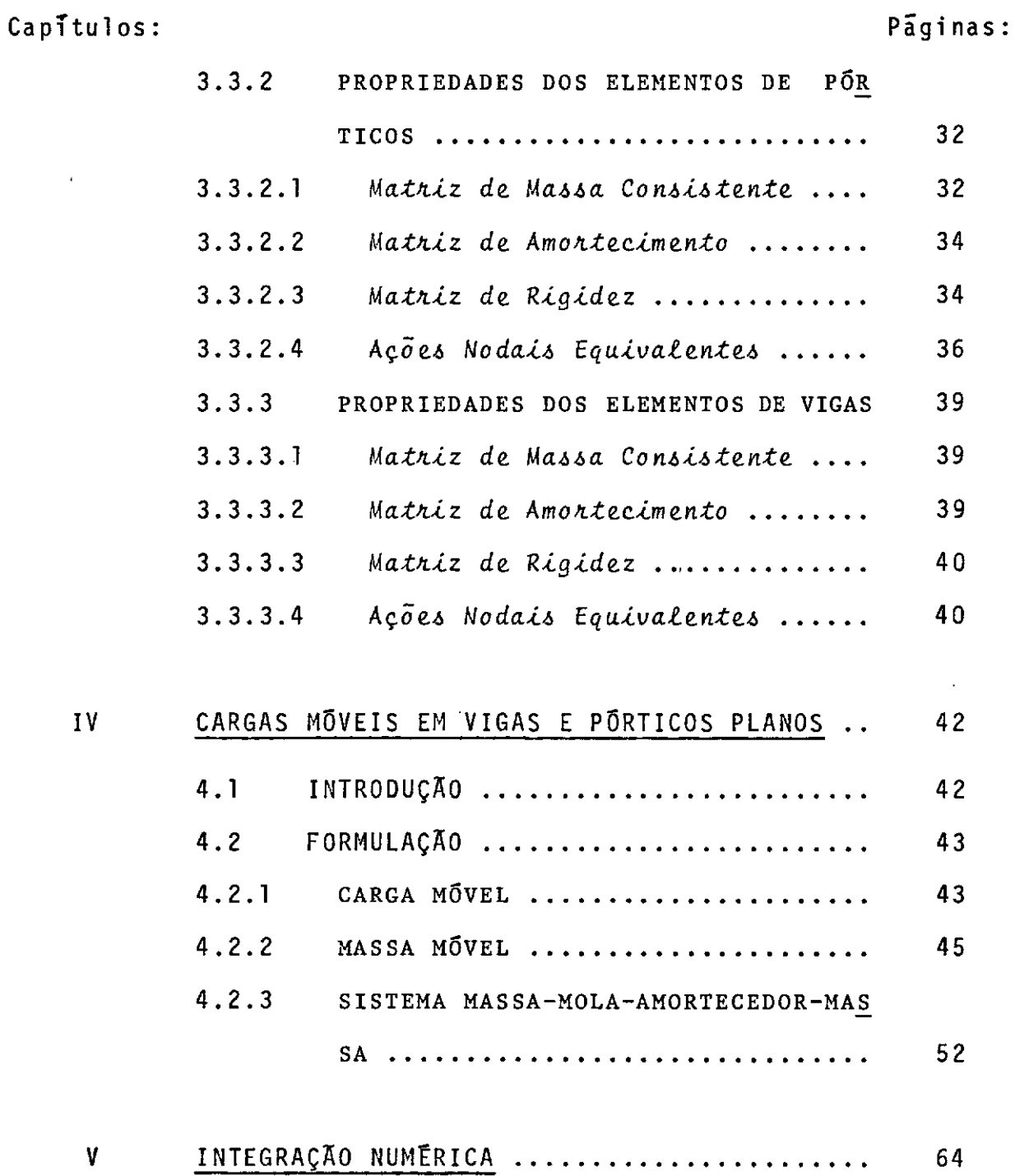

INTRODUÇÃO ..........................  $5.1$ 64  $5.2$ MÉTODO DE WILSON-0 ................. 65

 $v\hat{\chi}$ 

 $\mathcal{A}^{(1)}$ 

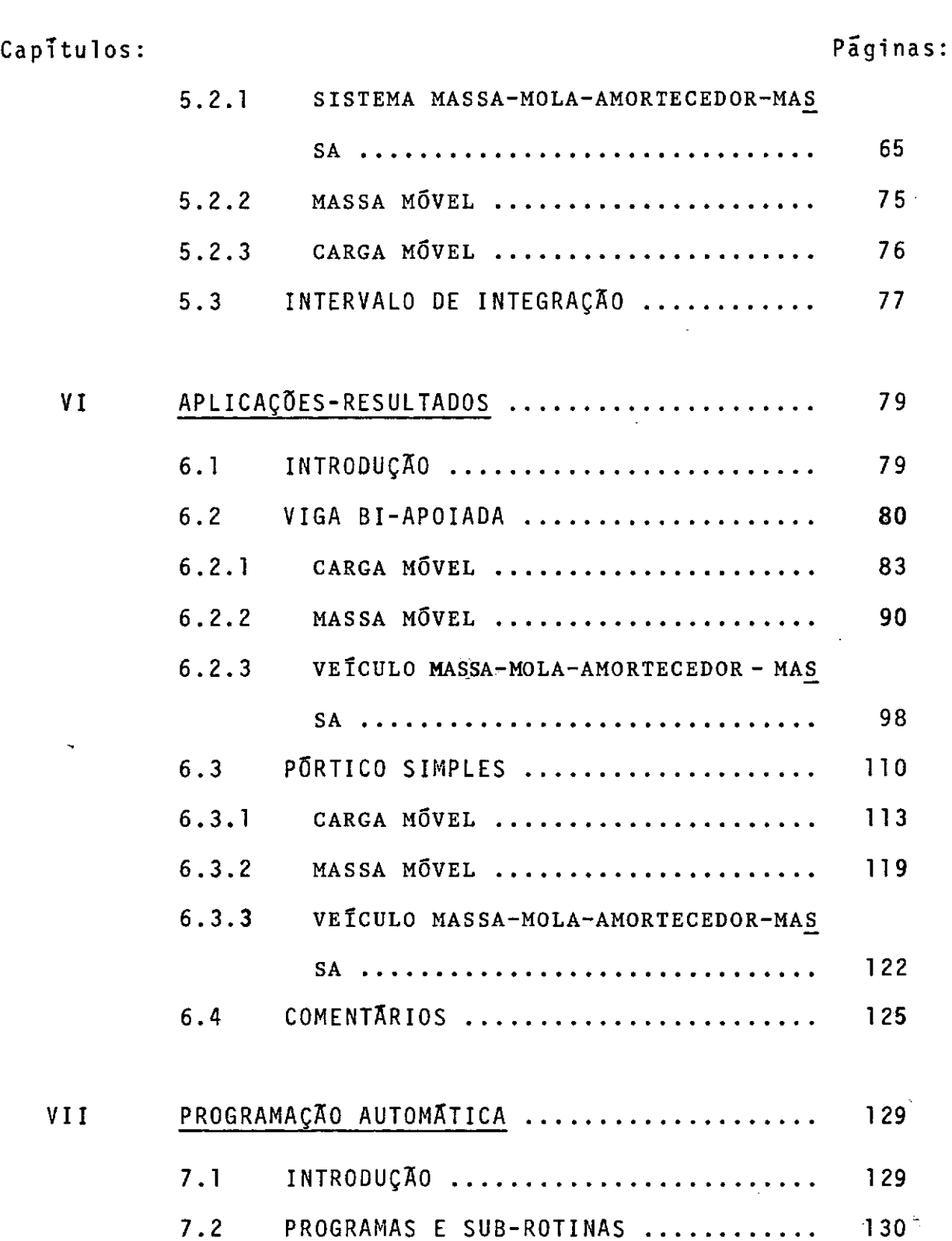

 $\ddot{\phantom{0}}$ 

 $\mathcal{A}$ 

l,

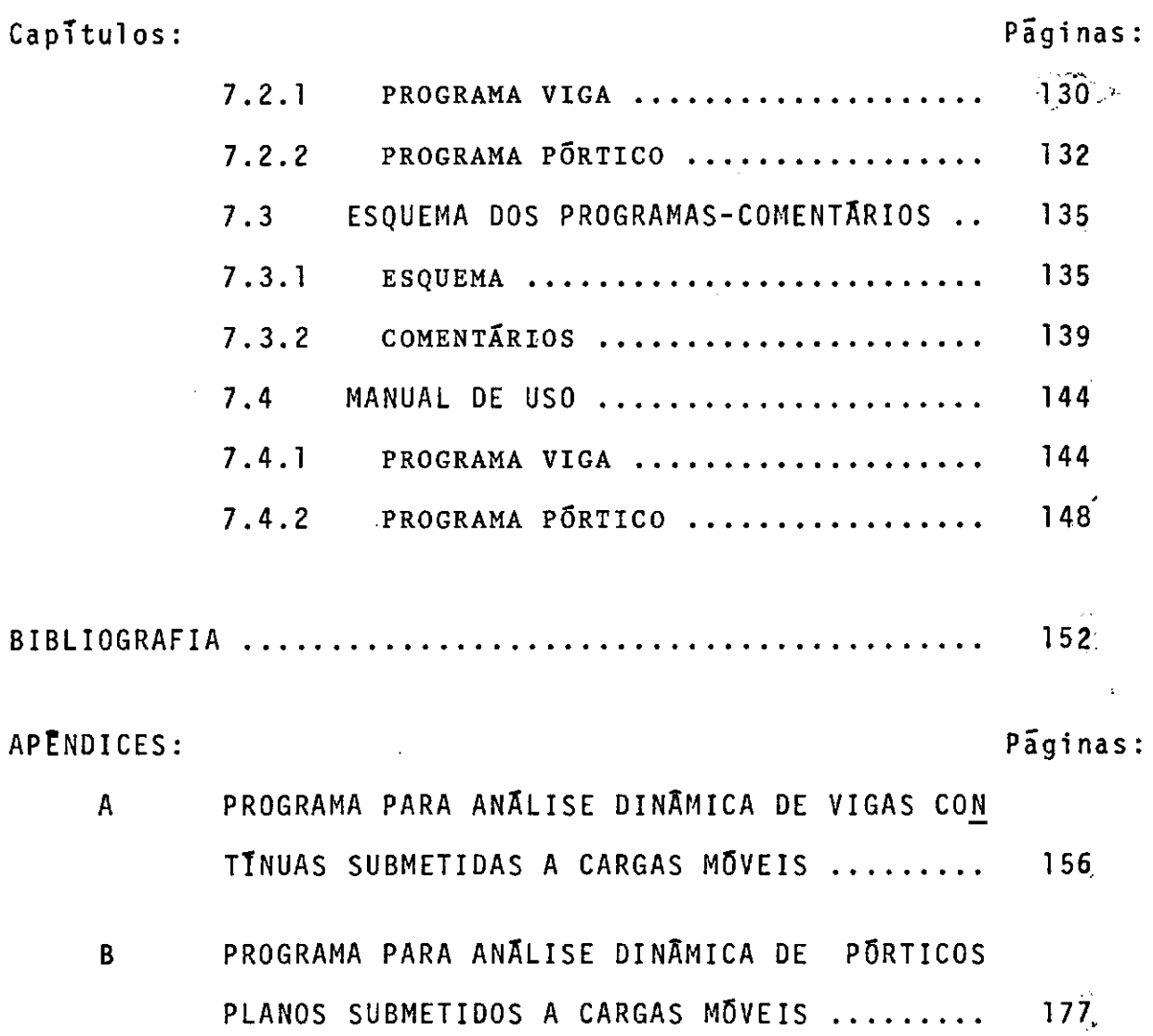

#### CAPITULO I

#### INTRODUÇÃO

#### 1.1 - INTRODUÇÃO

A resposta dinâmica de estruturas submetidas a car gas mõveis é um tema que jâ vem sendo estudado a tempos e aborda do sob os mais variados enfoques. Com o desenvolvimento de no vas técnicas de análise e, principalmente, o método dos elemen tos finitos, o problema voltou a ser estudado sob uma nova forma, apresentando resultados notáveis no campo da Dinâmica Estrutural. Nos tipos de análise dinâmica deterministica, do que trata o pre sente trabalho, tem-se obtido grande sucesso com a utilização do método dos elementos finitos.

O tratamento exato do problema, considerando o meio como continuo, foi levado em conta por vários autores e, alguns casos, foram solucionados. Contudo, para determinados proble

mas específicos, torna-se difícil, ou atê mesmo impossível, a de rivação das equações diferenciais do sistema considerado e sua resolução. A discretização do continuo pelo mêtodo dos elemen tos finitos nos leva ã formulação de um sistema simultâneo de e quações diferenciais ordinárias, que pode ser resolvido sob quais quer condições de contorno.

A análise dinâmica de estruturas, pelo mêtodo descri to acima, pode ser feita de duas maneiras, cada uma delas priada para determinado tipo de problema. apro

O mêtodo da superposição modal, que requer o conheci mento prêvio das características dinâmicas do sistema considera do (frequências naturais e modos normais de vibração), avalia a resposta associada a cada modo de vibração separadamente e, atra vês de superposição, obtêm a resposta da estrutura ã excitação a plicada.

A solução assim obtida, torna-se próxima da verdadei ra, quando o carregamento dinâmico é bem representado pela super posição das forças de inêrcia associadas aos primeiros modos e o conteúdo de frequências da excitação tambêm o ê pelas frequências **de** ordem mais baixa, ou seja, quando a parte mais significativa da resposta contêm contribuições dos menores modos normais.

O mêtodo da integração por etapas, que opera direta

mente sobre as equações do sistema estrutural, é indicado nos ca sos em que a excitação na estrutura é complexa e quando os modos de vibração mais altos influem sensivelmente na resposta. Tam bém em anãlise não linear, ou quando os coeficientes da equaçao do movimento variam com o tempo, este processo é mais indicado.

No presente estudo foi utilizado o segundo método pa ra obtenção de respostas de estruturas reticuladas sujeitas a vã rios tipos de cargas mõveis.

#### 1.2 OBJETIVO

O objetivo deste estudo é obter a resposta dinâmica de vigas contínuas e de pÕrticos planos submetidos a cargas veis, utilizando na anãlise o método dos elementos finitos. ram encontradas respostas das estruturas para os tipos de veĪc<u>u</u> mo Fo los idealizados, considerando, ou não, amortecimento na estrutu ra e no veículo. Foi utilizado na formulação dos elementos fi nitos o conceito de matriz de massa consistente introduzido por Archer  $^{\bf 1}$  e os resultados comparados com os obtidos por Venâncio $^{\bf 1 \, 3}$ com a utilização de matriz de massa discreta.

As estruturas foram analisadas, submetidas a três

classes de carregamento:

- $1)$ Caso da Canga Movel: onde a massa associada ao veiculo e considerada desprezível e a excitação consiste numa carga pontual, movendo-se sobre as estruturas com velocidade cons tante ou aceleração constante.
- 2) Caso da Massa Movel: quando a massa do veiculo e relativa mente grande em presença da massa da estrutura, o carrega mento é idealizado como uma partícula dotada de massa, que percorre a estrutura com velocidade ou aceleração constante, sem perder o contato com a mesma.
- 3) Caso da Massa-mola-amortecedor-massa: para melhor apresen tação dos veículos existentes em pontes rodoviãrias ou fer roviãrias, foi idealizado um modelo composto de duas massas que representam a massa do veiculo propriamente dito e a massa dos pneus que ficam em contato com a estrutura. A massa do veículo é ligada a dos pneus por uma mola e um a mortecedor do tipo viscoso, para simular o efeito de suspen são e amortecimento dos veículos utilizados. Também foram obtidas respostas para este veiculo, percorrendo as estrutu ras com velocidade e aceleração constante.

Os resultados, determinados para os dois primeiros ti

pos de carregamento, foram comparados com os obtidos por Yoshida,  $1^7$  e o terceiro caso de excitação, foi analisado através de  $\underline{u}$ ma variação paramétrica, face ã escassez de resultados para com paração.

As equações do movimento para sistemas discretizados e suas soluções são discutidas no Capitulo II. As propriedades dos elementos finitos utilizados neste estudo são derivadas no Capítulo III. Também neste capitulo são discutidas considera ções sobre o amortecimento a ser considerado nos sistemas estru turais. A formulação do problema das cargas mõveis e a deriva ção das equações do movimento para os tipos de excitação conside rados foram feitas no Capitulo IV.

Algumas considerações sobre o método de resolução das equações do movimento constam do Capítulo V. No Capítulo VI fo ram apresentados alguns exemplos analisados pelos programas auto máticos para cálculo da resposta dinâmica de vigas e pórticos pla nos submetidos a cargas mõveis. Os programas foram feitos em linguagem FORTRAN-G e executados nos computadores IBM/360, Mode lo 40 e Burroughs, Modelo B-6700. As respostas das solicitações foram plotadas para diversas velocidades e acelerações dos veicu los e foram determinados coeficientes de impacto para os vãrios tempos de travessia dos modelos. Finalmente, no Capitulo VII, são apresentados os programas usados para a anãlise das estrutu

turas, juntamente com uma descrição das funções de suas sub-roti nas. O manual de uso dos programas consta tambêm deste.

A bibliografia segue o CapTtulo VII, enquanto que a listagem dos programas encontra-se no Apêndice.

## CAPITULO II

#### EQUAÇÕES DO MOVIMENTO E SUAS SOLUÇÕES

#### 2.1 - INTRODUÇÃO

O propósito deste capítulo é introduzir as equações do movimento para sistemas discretizados, que resolvidas, vão nos fornecer a resposta dinâmica de reticulados submetidos a vârios tipos de cargas mõveis. Quando se leva em consideração o efei to da massa do carregamento, os coeficientes que governam as e quações do movimento ficam dependendo da posição da carga sobre a estrutura e se tornam variâveis com o tempo. Neste caso a so lução é aproximada e obtida através de métodos numéricos.

#### 2.2 EQUAÇÕES *DO* MOVIMENTO

A análise de um sistema discretizado é considerada linear quando as relações tensões-deformações são lineares (o ma terial segue a lei de Hooke) e os deslocamentos e deformações per manecem pequenos, de modo que a geometria da estrutura deformada não difere sensivelmente da configuração indeformada. Sendo li near a anãlise feita no presente estudo, as equações do movimen to são obtidas sob a forma matricial pelo princípio como: D'Alembert

$$
M \quad D \quad + \quad C \quad D \quad + \quad K \quad D \quad = \quad A \tag{2.1}
$$

Sendo:

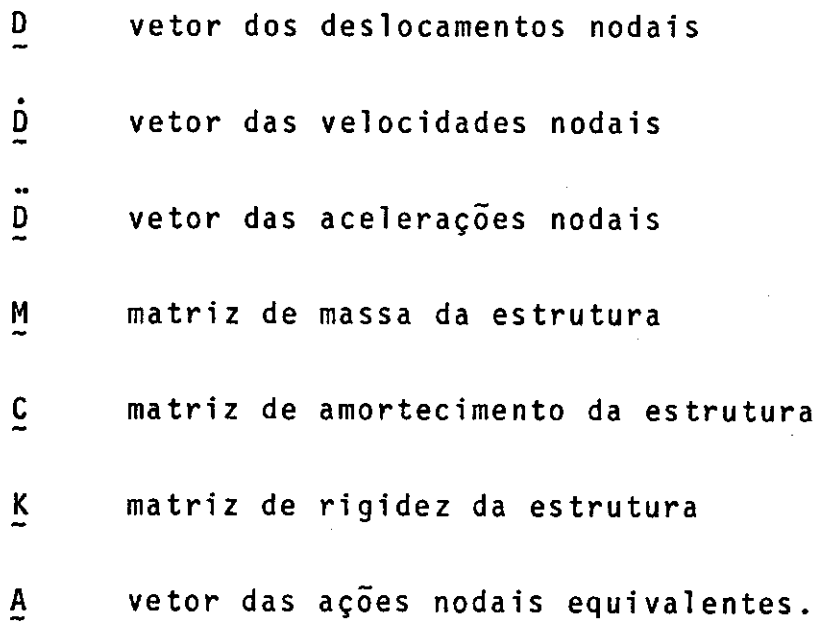

Se um modelo de massas consistentes é utilizado, a matriz de massa terã uma largura de banda igual à da matriz de rigidez. No caso de um modelo de massas discretas, a matriz de massa torna-se diagonal. A matriz de amortecimento da estrutu ra é obtida através de uma combinação linear da matriz de massa e de rigidez, como se verã no Capitulo III.

Todas as forças que atuam na estrutura serão trans formadas em ações nodais equivalentes e coletadas no vetor A das ações.

A equação (2.1) representa um conjunto de n equações diferenciais de segunda ordem acopladas.

Basicamente, existem duas soluções para o problema, a saber:

- la.) Sob determinadas condições, as equações podem ser de sacopladas e cada uma das equações resultantes ser resolvida separadamente. Esta é a solução baseada na existencia dos modos normais de vibração.
- 2a.) Todo o conjunto de equações pode ser resolvido simul tâneamente pelo processo numérico de integração por etapas.

Quando na equaçao {2.1) os coeficientes das matrizes não são constantes com o tempo, o método da superposição modal torna-se bastante dispendioso sob o ponto de vista computacional e o uso de métodos numéricos é mais aconselhãvel.

Para a solução das equações diferenciais, foi esco lhido o "Mētodo 0" de Wilson <sup>16</sup>, desenvolvido para sistemas não lineares, porém aplicável a sistemas lineares. Considerações so bre o intervalo de integração escolhido e o método de integração sao feitas com mais detalhes no Capítulo V.

### CAPÍTULO III

## ELEMENTOS FINITOS PARA VIGAS E PÕRTICOS PLANOS

#### 3.1 - INTRODUÇÃO

Os elementos finitos utilizados para a anãlise das estruturas reticuladas - vigas e põrticos planos - constam deste capítulo. Neste, são apresentados os modelos usados no presente estudo, juntamente com as formulações da matriz de rigi dez, da matriz de massa consistente e das forças nodais equiva lentes para os elementos em questão. Também, algumas considera ções sobre o amortecimento a ser levado em conta na estrutura, fazem parte do capítulo.

Começamos a formulação, estabelecendo uma função des locamento, que fornece deslocamentos genéricos no interior do e lemento em função dos deslocamentos nodais.

Dai, atravês do Principio de Hamilton, determinamos as propriedades dos elementos finitos. As funções deslocamen tos utilizadas, a fim de assegurar convergência, devem ser capa zes de representar movimento de corpo rígido e estado de deforma çao constante. Tambêm as deformações e declividades nas fron teiras dos elementos devem ser continuas, para que haja limite na energia de deformação <sup>18</sup>.

#### 3.2 FUNÇÕES DE INTERPOLAÇAO

As funções de interpolação adotadas para este estudo, apesar de obedecerem aos critérios de convergência, fogem à rea lidade para a anãlise dinâmica. A adoção de funções do 39 grau para o caso em questão constitui uma aproximação, jã que as cur vaturas em problemas dinãmicos não variam linearmente.

#### 3.2. 1 ELEMENTO DE PÕRTICO

Seja o elemento de pÕrtico da figura seguinte:

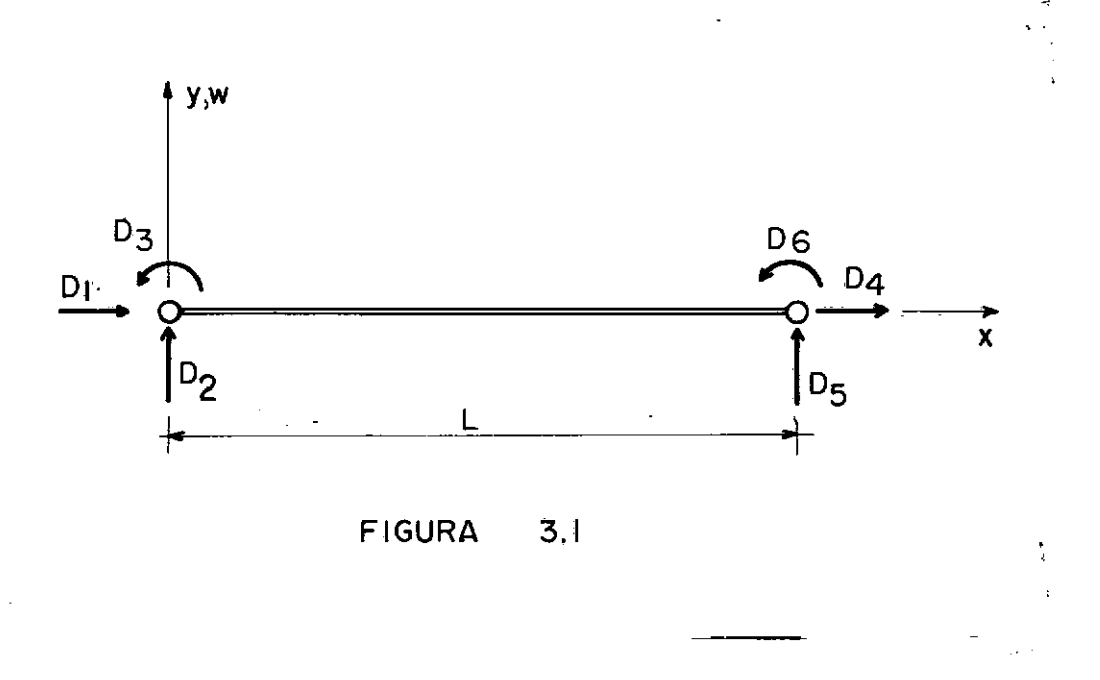

Para a flexão no plano xy, as funções de interpola ção para o deslocamento transversal genérico w, são as funções cúbicas dadas por:

 $\begin{array}{c} \n\mathbf{D} \\
\mathbf{A} \\
\mathbf{B}\n\end{array}$ e os demais deslocamentos nulos. Para  $\equiv$ 1

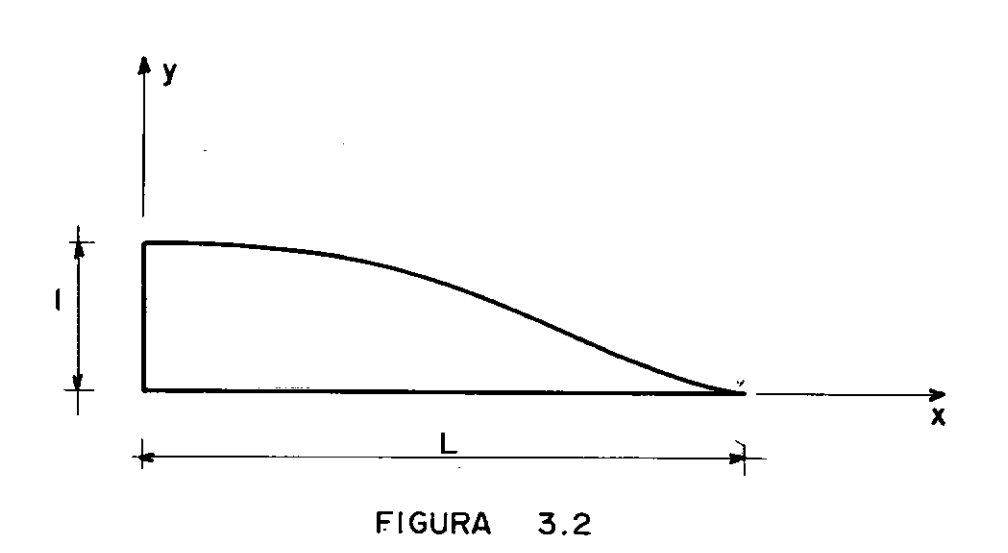

$$
a_{2}(x) = 1 - \frac{3x^{2}}{L^{2}} + \frac{2x^{3}}{L^{3}}
$$
 (3.1)

l,

Para  $D = 1$  e os demais deslocamentos nulos.

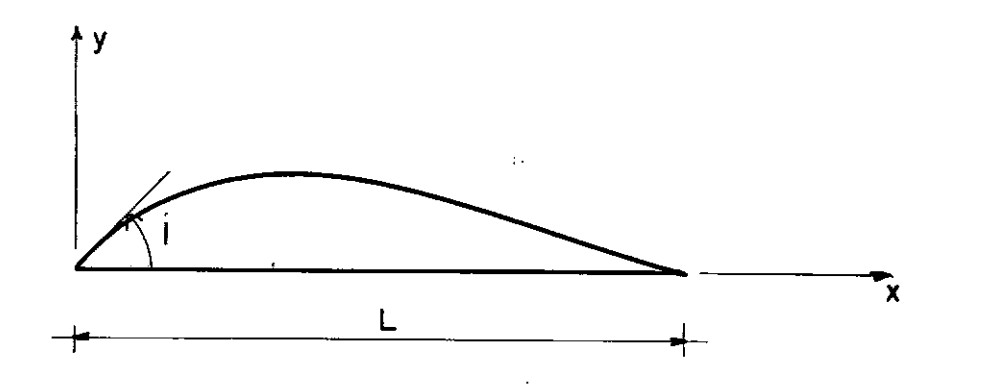

 $\ddot{\phantom{a}}$ 

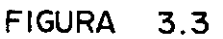

$$
a_{3}(x) = x - \frac{2x^{2}}{L} + \frac{x^{3}}{L^{2}}
$$

 $\overline{\phantom{a}}$ 

 $(3.2)$ 

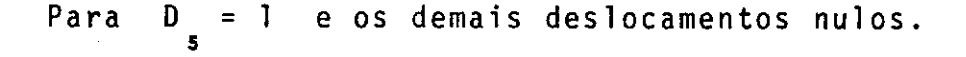

'

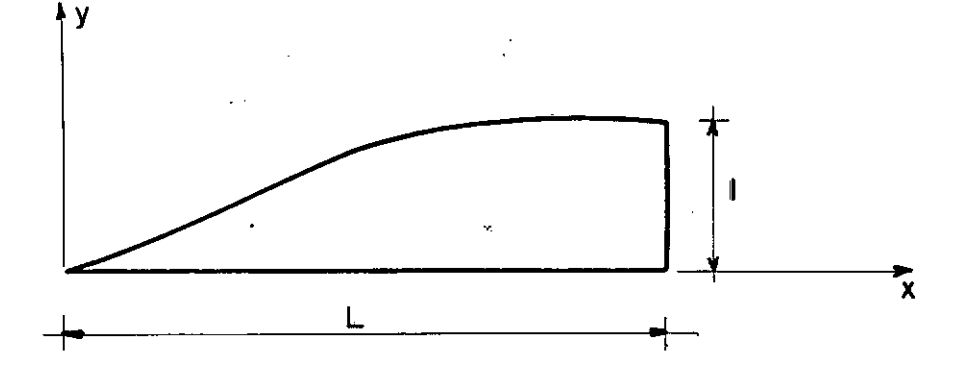

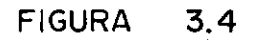

$$
a_{5}(x) = \frac{3x^{2}}{L^{2}} - \frac{2x^{3}}{L^{3}}
$$
 (3.3)

Para D = **l** e os demais deslocamentos nulos. **6** 

l 5

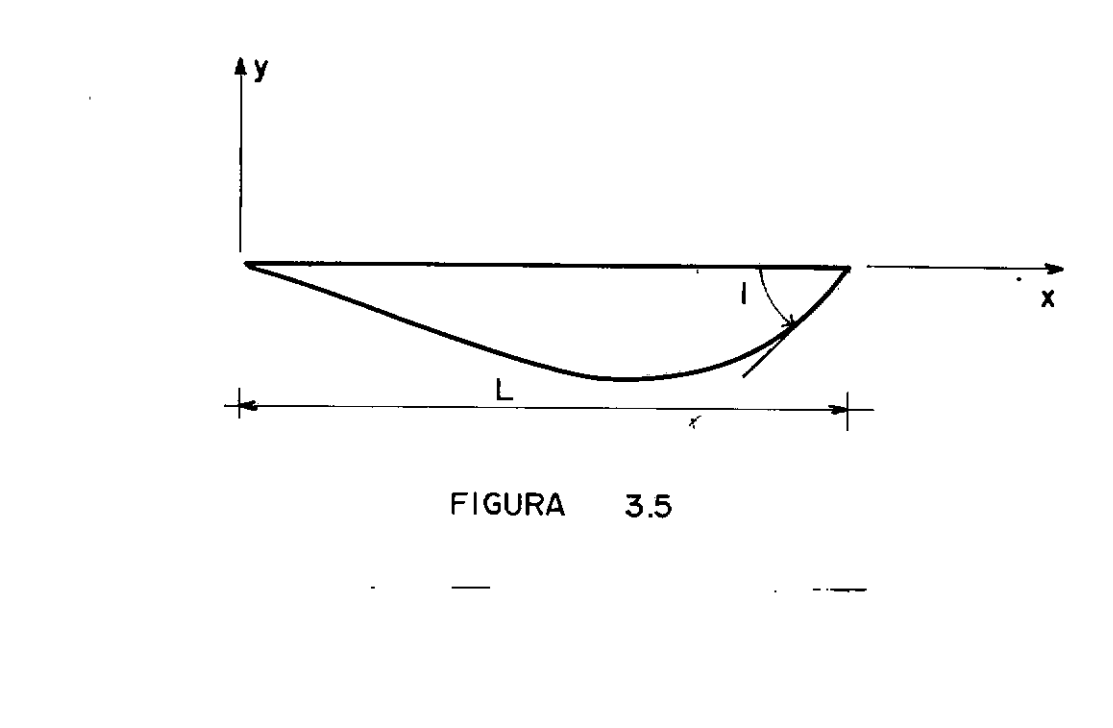

$$
a_{6}(x) = -\frac{x^{2}}{L} + \frac{x^{3}}{L^{2}}
$$
 (3.4)

Para o comportamento extensorial, as funções de in terpolação para o deslocamento axial genérico **w,** são dadas por:

 $\hat{\mathcal{E}}$ 

Para D<sub>1</sub> = 1 e os demais deslocamentos nulos.

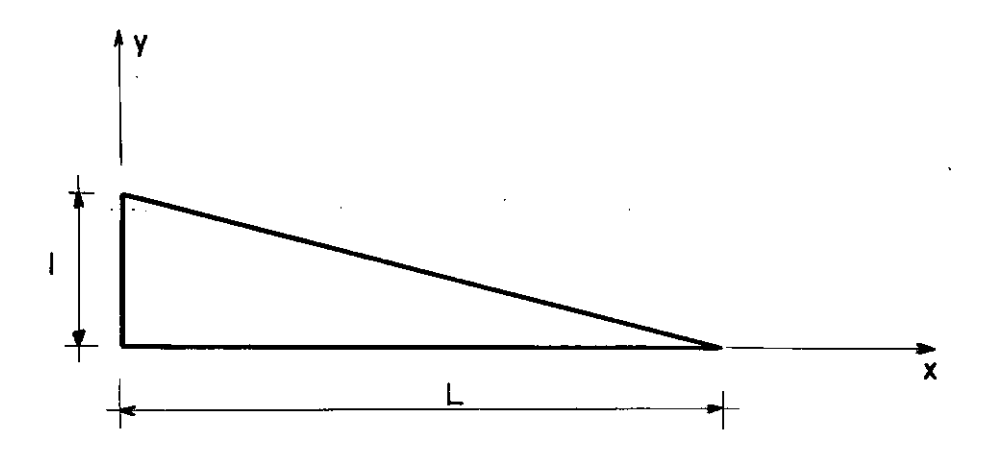

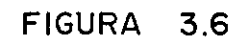

 $a_1(x) = 1 - \frac{x}{L}$  $(3.5)$ 

Para  $D_{4} = 1$  e os demais deslocamentos nulos.

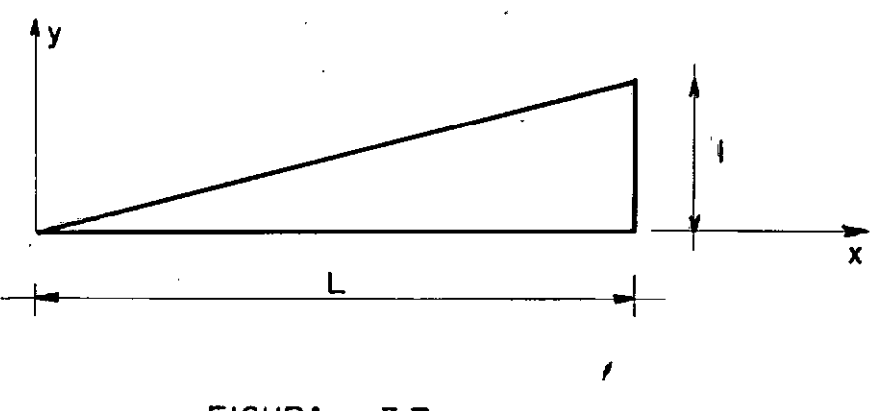

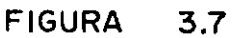

$$
a_{\mu}(x) = \frac{x}{L} \tag{3.6}
$$

O deslocamento genérico w(x) do elemento de pórti co é então expresso através das funções de interpolação a(x) e dos deslocamentos nodais D, usando o princípio da superposição, como:

$$
w(x) = a(x) D \tag{3.7}
$$

 $(3.8)$ 

Colocando em (3.8) as expressões (3.1) a (3.6), te

 $\ddot{\phantom{a}}$ 

$$
w(x) = \begin{bmatrix} 1 & 1 \\ 1 & -\frac{x}{L} & 1 \\ 1 & 1 & -\frac{3x^{2}}{L^{2}} + \frac{2x^{3}}{L^{3}} & x - \frac{2x^{2}}{L} + \frac{x^{3}}{L^{2}} & x - \frac{1}{L^{3}} \\ 1 & 1 & 1 & 1 \end{bmatrix}
$$
  
\n
$$
\begin{bmatrix} 1 & 1 \\ 1 & 1 \\ 1 & 1 \end{bmatrix}
$$
  
\n
$$
\begin{bmatrix} 1 & 1 \\ 1 & 1 \\ 1 & 1 \end{bmatrix}
$$
  
\n
$$
\begin{bmatrix} 1 & 1 \\ 1 & 1 \\ 1 & 1 \end{bmatrix}
$$
  
\n
$$
\begin{bmatrix} 1 & 1 \\ 1 & 1 \\ 1 & 1 \end{bmatrix}
$$
  
\n
$$
\begin{bmatrix} 1 & 1 \\ 1 & 1 \\ 1 & 1 \end{bmatrix}
$$
  
\n
$$
\begin{bmatrix} 1 & 1 \\ 1 & 1 \\ 1 & 1 \end{bmatrix}
$$
  
\n
$$
\begin{bmatrix} 1 & 1 \\ 1 & 1 \\ 1 & 1 \end{bmatrix}
$$
  
\n
$$
\begin{bmatrix} 1 & 1 \\ 1 & 1 \\ 1 & 1 \end{bmatrix}
$$
  
\n
$$
\begin{bmatrix} 1 & 1 \\ 1 & 1 \\ 1 & 1 \end{bmatrix}
$$
  
\n
$$
\begin{bmatrix} 1 & 1 \\ 1 & 1 \\ 1 & 1 \end{bmatrix}
$$
  
\n
$$
\begin{bmatrix} 1 & 1 \\ 1 & 1 \\ 1 & 1 \end{bmatrix}
$$
  
\n
$$
\begin{bmatrix} 1 & 1 \\ 1 & 1 \\ 1 & 1 \end{bmatrix}
$$
  
\n
$$
\begin{bmatrix} 1 & 1 \\ 1 & 1 \\ 1 & 1 \end{bmatrix}
$$
  
\n
$$
\begin{bmatrix} 1 & 1 \\ 1 & 1 \\ 1 & 1 \end{bmatrix}
$$
  
\n
$$
\begin{bmatrix} 1 & 1 \\ 1 & 1 \\ 1 & 1 \end{bmatrix}
$$
  
\n
$$
\begin{bmatrix} 1 & 1 \\ 1 & 1 \\ 1 & 1 \end{bmatrix}
$$
  
\n
$$
\begin{bmatrix
$$

3.2.2 ELEMENTO DE VIGA

Seja o elemento de viga abaixo:

 $\sim 10^{11}$ 

 $\sim 10^6$ 

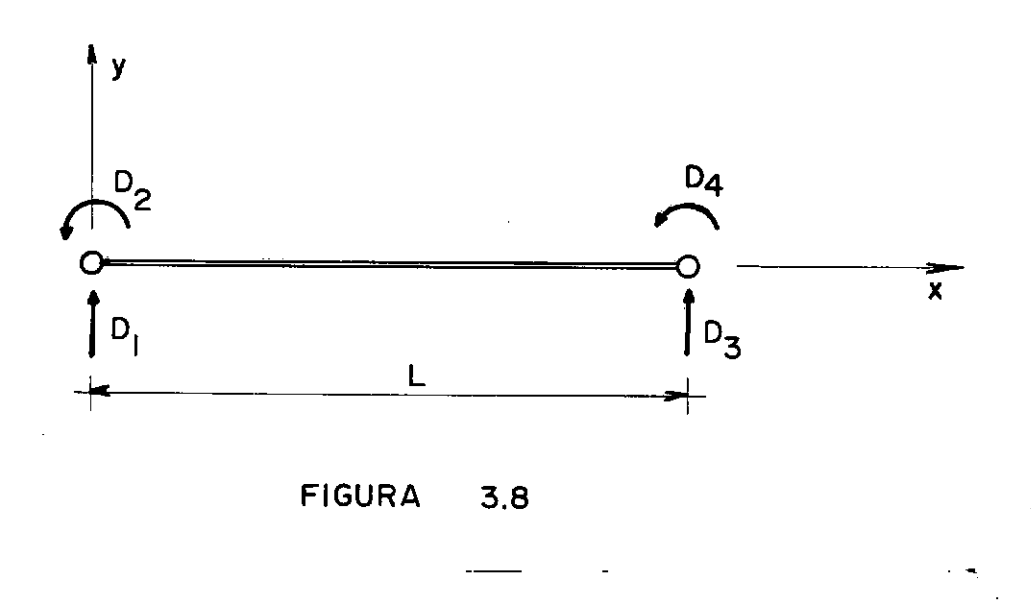

No presente trabalho, o elemento de viga difere do elemento de pórtico somente na consideração da existência de es forço axial no segundo. Assim, teremos para flexão no plano xy as mesmas funções de interpolaçio adotadas no item anterior. **Pa**  ra a numeração da figura acima, o deslocamento transversal gené rico **w,** passa a ser obtido através do principio da superposiçio como:

$$
w(x) = \begin{bmatrix} 1 - \frac{3x^{2}}{L^{2}} + \frac{2x^{3}}{L^{3}} & x - \frac{2x^{2}}{L} + \frac{x^{3}}{L^{2}} & x - \frac{2x^{2}}{L^{3}} & x - \frac{2x^{3}}{L^{2}} & x - \frac{2x^{3}}{L^{3}} & x - \frac{2x^{3}}{L^{3}} & x - \frac{2x^{2}}{L^{3}} & x - \frac{2x^{2}}{L^{3}} & x - \frac{2x^{3}}{L^{3}} & x - \frac{2x^{2}}{L^{3}} & x - \frac{2x^{3}}{L^{3}} & x - \frac{2x^{2}}{L^{3}} & x - \frac{2x^{3}}{L^{3}} & x - \frac{2x^{2}}{L^{3}} & x - \frac{2x^{2}}{L^{3}} & x - \frac{2x^{3}}{L^{3}} & x - \frac{2x^{2}}{L^{3}} & x - \frac{2x^{2}}{L^{2}} & x - \frac{2x^{2}}{L^{2}} & x - \frac
$$

# 3. 3 FORMULAÇÃO DAS PROPRIEDADES DOS ELEMENTOS

# 3. 3. l PRINCÍPIO DE HAMILTON

Para sistemas não conservativos, o movimento da es --<br>trutura num intervalo (t<sub>1</sub>, t<sub>2</sub>) se realiza de tal maneira, que em cada instante, um deslocamento virtual é dado por:

$$
\delta \int_{t_1}^{t_2} (T + W) dt = 0
$$
 (3.11)

Desde que em t e t os deslocamentos virtuais sejam nulos. Na equação **(3.11):** 

**T** energia cinêtica **W** potencial total.

Para um corpo elástico linear a energia cinética é dada por:

$$
T = \frac{1}{2} \int_{V} \mu \dot{w}^{t} \dot{w} dv
$$
 (3.12)

Sendo:

µ massa especifica

**w** vetor deslocamento genêrico no interior do elemento.

O trabalho W para um sistema com forças dissipativas, no caso devidas ao amortecimento, vale:

$$
W = Wd + Wv + Ws + Wa \qquad (3.13)
$$

Sendo :

 $\sim 100$  km s  $^{-1}$ 

$$
Wd = -\frac{1}{2} \int_{V} g^{\mathbf{t}} g dv
$$
 (3.14)

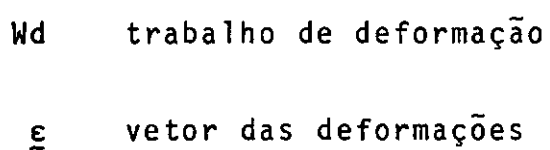

*a* vetor das tensões

 $\hat{\mathbf{r}}$ 

$$
Wv = \int_{V} \underline{w}^{t} Fv dv
$$
 (3.15)

 $\bar{z}$ 

 $\sim 10^{-10}$  km  $^{-1}$ 

Wv trabalho realizado pelas forças de volume

Fv forças de volume.

$$
Ws = \int_{s} w^{t} Fs ds
$$
 (3.16)

**Ws** trabalho realizado pelas forças de superfície **Fs** forças de superfície.

A consideração das forças não conservativas, quando do tipo viscoso, pode ser feita através da função de dissipação de Rayleigh <sup>11</sup> , dada por:

$$
R = \frac{1}{2} \dot{\underline{v}}^{\mathbf{t}} \underline{c} \dot{\underline{v}} \tag{3.17.a}
$$

#### tal que:

 $\ddot{\phantom{a}}$ 

 $\mathcal{A}$ 

$$
Fd_{\mathbf{K}} = -\frac{\partial R}{\partial \dot{D}_{\mathbf{K}}}
$$
 (3.17.b)

- C matriz de amortecimento
- **Fd** forças dissipativas
- R função de dissipação de Rayleigh

O trabalho virtual realizado pelas forças não conser vativas é dado por:

$$
\delta \quad \text{Wa} = - \sum_{i=1}^{n} \quad \text{Fd}_K \quad \delta \quad D_K \tag{3.17.c}
$$

**Wa** trabalho realizado pelas forças dissipativas.

Supondo um elemento finito cujos deslocamentos gené ricos w são interpolados a partir dos deslocamentos nodais D pe las funções de interpolação a

$$
w = a \cdot D \tag{3.18}
$$

temos que:

$$
\dot{\mathbf{w}} = \mathbf{a} \ \dot{\mathbf{b}} \tag{3.19}
$$

Assumindo a lei de Hooke:  $g = E g$ E colocando e em função dos deslocamentos nodais: onde:  $E = B D$ E matriz de elasticidade B matriz que relaciona deformações com deslocamentos nodais. (3.20)  $(3.21)$ Levando as equações (3.18), (3.19), (3.20) e (3.21)

em (3.12), (3.14), (3.15), (3.16) e (3.17) e efetuando as primei ras variações ficamos com:

$$
T = \frac{1}{2} \int_{V} \mu \dot{p}^{t} a^{t} \dot{q}^{t} dV
$$
 (3.22)

$$
\delta \quad T = \delta \quad \frac{\dot{D}}{v}^{t} \quad \int_{V} \mu \quad \frac{a}{a}^{t} \quad \frac{a}{a} \quad dv \quad . \quad \frac{\dot{D}}{2}
$$
 (3.23)

l,

$$
Wd = -\frac{1}{2} \int_{V} \underline{D}^{t} \underline{B}^{t} \underline{E} \underline{B} \underline{D} dv
$$
 (3.24)

$$
\delta \text{Md} = - \delta \underline{D}^{\mathbf{t}} \int_{\mathbf{v}} \underline{B}^{\mathbf{t}} \underline{E} \underline{B} \, d\mathbf{v} \cdot \underline{D} \qquad (3.25)
$$

$$
Wv = \int_{V} \underline{D}^{t} \underline{a}^{t} E_{V} dv
$$
 (3.26)

$$
\delta \quad Wv = \delta \quad \underline{D}^{t} \int_{V} \underline{a}^{t} \quad \underline{F}_{v} \, dv \tag{3.27}
$$

$$
Ws = \int_{s} L^{\frac{1}{2}} \underline{a}^{t} E_{s} ds
$$
 (3.28)

$$
\delta \quad Ws = \delta \quad \underline{D}^{\mathbf{t}} \int_{\mathbf{S}} \underline{a}^{\mathbf{t}} \mathbf{F}_{\mathbf{S}} ds \qquad (3.29)
$$

$$
\delta Wa = - \sum_{i=1}^{n} - \frac{\partial R}{\partial \hat{D}_K}
$$
 (3.30)  

$$
\delta Wa = - \delta \underline{D}^{\mathsf{t}} \underline{C} \underline{D}
$$
 (3.31)

Aplicando agora o Princípio de Hamilton com a combi nação das equações (3.23), (3.25), (3.27), (3.29) e (3.31):

$$
\delta \int_{t_1}^{t_2} (T + W) dt = \int_{t_1}^{t_2} \left[ \delta \dot{Q}^t \int_{V} \mu \dot{Q}^t \dot{Q} dv \cdot \dot{Q} \right]
$$
  
- 
$$
\delta \dot{Q}^t \int_{V} \underline{B}^t \underline{E} \underline{B} dv \cdot \underline{D} + \delta \underline{Q}^t \int_{V} \underline{a}^t \underline{F}_V dv
$$
  
+ 
$$
\delta \underline{Q}^t \int_{s} \underline{a}^t \underline{F}_s ds - \delta \underline{D}^t \underline{C} \dot{Q} dv
$$
(3.32)

 $\ddot{\phantom{0}}$
A primeira parcela da equação (3.32) pode ser inte grada por partes:

 $\sim$   $\pm$ 

$$
\int_{t_1}^{t_2} \delta \dot{Q}^t \left[ \int_{V} \mu \underline{a}^t \underline{a} \, dv \right] \dot{Q} dt = \left| \delta \underline{Q}^t \left( \int_{V} \mu \underline{a}^t \underline{a} \, dv \right) \dot{Q} \right|_{t_1}^{t_2}
$$

$$
- \int_{t_1}^{t_2} \delta \underline{Q}^t \left( \int_{V} \mu \underline{a}^t \underline{a} \, dv \right) \ddot{Q} dt \qquad (3.33)
$$

De acordo com o principio de Hamilton:

$$
\delta \underline{D}(t_1) = \delta \underline{D}(t_2) = 0 \tag{3.34}
$$

Logo o primeiro termo do segundo membro de (3.33) se anula.

Substituindo então (3.33) em (3.32):

$$
\delta \int_{t_1}^{t_2} (T + W) dt = \int_{t_1}^{t_2} \delta \underline{v}^t \left[ (- \int_{V} u \underline{a}^t \underline{a} dv) \underline{\ddot{v}} - \right]
$$

$$
-\underline{C} \underline{\dot{D}} - (\int_{\mathbf{v}} \underline{B}^{\mathbf{t}} E \underline{B} d\mathbf{v}) \underline{D} + \int_{\mathbf{v}} \underline{a}^{\mathbf{t}} E_{\mathbf{v}} d\mathbf{v}
$$
  
+ 
$$
\int_{\mathbf{g}} \underline{a}^{\mathbf{t}} E_{\mathbf{g}} d\mathbf{s} \Bigg] dt = 0
$$
 (3.35)

Com as variações dos deslocamentos 6 D são arbitra rias, a expressão entre colchetes da equação (3.35) se anula, for necendo a equação matricial dos deslocamentos nodais, variãveis com o tempo, do elemento finito:

$$
\left[\int_{\mathbf{v}} \mathbf{u} \underline{a}^{\mathbf{t}} \underline{a} \, d\mathbf{v}\right] \underline{\ddot{v}} + \underline{\dot{c}} \underline{\dot{v}} + \left[\int_{\mathbf{v}} \underline{B}^{\mathbf{t}} \underline{E} \underline{B} \, d\mathbf{v}\right] \underline{\dot{v}}
$$

$$
= \int_{\mathbf{v}} \underline{a}^{\mathbf{t}} \underline{F}_{\mathbf{v}} \, d\mathbf{v} + \int_{\mathbf{S}} \underline{a}^{\mathbf{t}} \underline{F}_{\mathbf{s}} \, d\mathbf{s} \tag{3.36}
$$

$$
\underline{M}^e = \int_{V} \mu \underline{a}^t \underline{a} dv
$$
 (3.37)

$$
\underline{C}^e = \underline{C} \tag{3.38}
$$

$$
\underline{\kappa}^e = \int_{\mathbf{v}} \underline{\mathbf{B}}^t \underline{\mathbf{E}} \underline{\mathbf{B}} \, d\mathbf{v}
$$
 (3.39)

$$
\underline{A}^e = \int_{\mathbf{v}} \underline{a}^t \underline{F}_{\mathbf{v}} dv + \int_{\mathbf{S}} \underline{a}^t \underline{F}_{\mathbf{S}} ds
$$
 (3.40)

Levando (3.37), (3.38), (3.39) e (3.40) em (3.36):

$$
\underline{\mathsf{M}}^{\mathbf{e}} \quad \underline{\mathsf{D}}^{\mathbf{e}} + \underline{\mathsf{C}}^{\mathbf{e}} \quad \underline{\mathsf{D}} + \underline{\mathsf{K}}^{\mathbf{e}} \quad \underline{\mathsf{D}} = \underline{\mathsf{A}}^{\mathbf{e}} \tag{3.41}
$$

onde:

 $\epsilon$ 

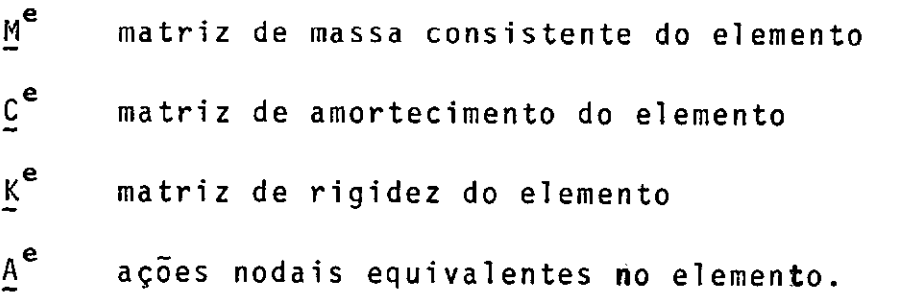

Efetuando a montagem das matrizes da estrutura com a contribuição de todos os elementos, chegamos a

$$
\underline{\mathbf{M}} \ \underline{\mathbf{D}} + \underline{\mathbf{C}} \ \underline{\mathbf{D}} + \underline{\mathbf{K}} \ \underline{\mathbf{D}} = \underline{\mathbf{A}} \tag{3.42}
$$

equaçao do movimento da estrutura, jã discutida no capitulo ante ri or.

### **3.3.2** PROPRIEDADES DOS ELEMENTOS DE PÓRTICOS

 $\mathcal{F}^{\mathcal{G}}_{\mathcal{G}}$  and  $\mathcal{G}^{\mathcal{G}}_{\mathcal{G}}$  and  $\mathcal{G}^{\mathcal{G}}_{\mathcal{G}}$ 

#### 3.3.2.1 - Matriz de Massa Consistente

Esta matriz foi desenvolvida inicialmente por Archer<sup>1</sup> para a representação das propriedades de massa do elemento. Sua obtenção é feita através da integração da equação (3.37) onde **<sup>a</sup>** são as funções de interpolação para o elemento de pórtico da e quaçao (3.7).

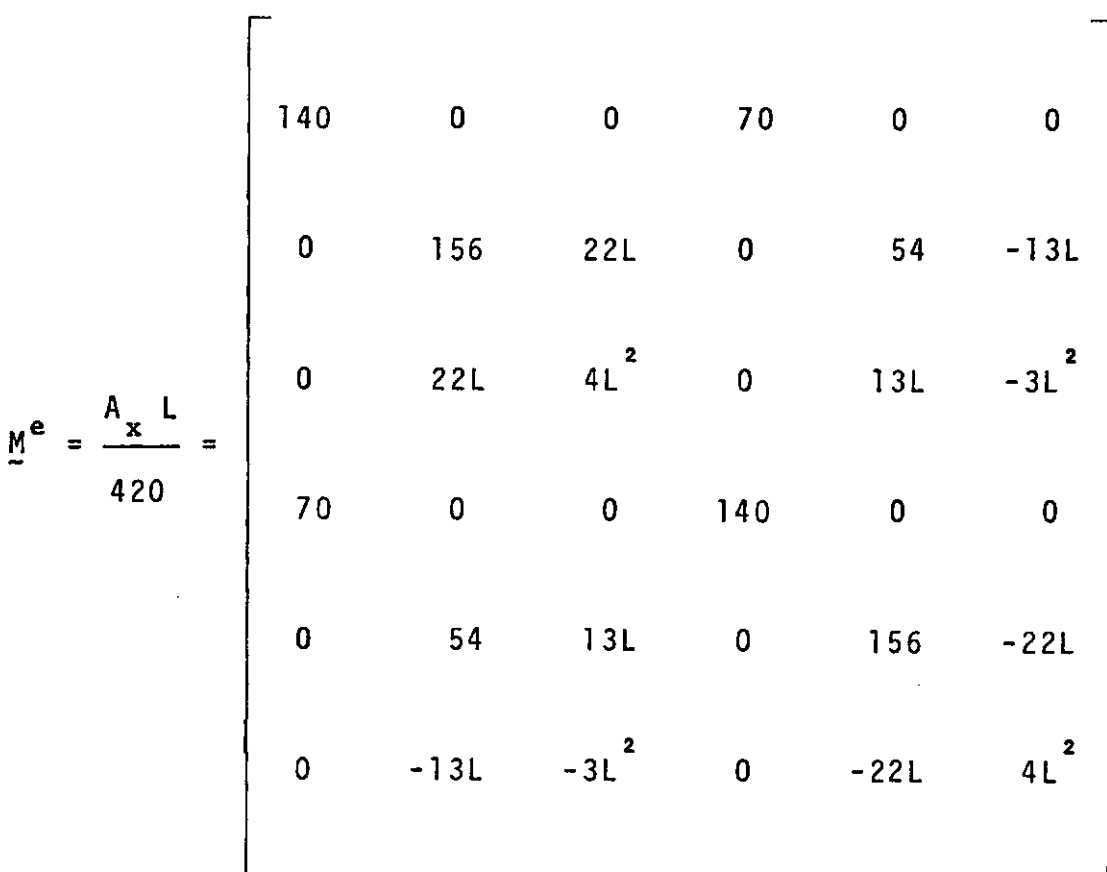

 $(3.44)$ 

sendo:

área da seção transversal do elemento  $\mathbf{A}_{\mathbf{x}}$ 

 $33<sup>°</sup>$ 

 $\mathsf L$ 

comprimento do elemento.

#### 3.3.2.2 - Matriz de Amortecimento

A matriz de amortecimento dos elementos finitos em questão, em face de não se possuir na literatura corrente dados para sua formação, não serã constituída. O amortecimento na es trutura vai ser levado em consideração através da matriz de amor tecimento global, que serã obtida como combinação linear das ma trizes de rigidez e de massa consistente da estrutura, como:

$$
C = \alpha M + \beta K \qquad (3.44)
$$

Sendo:

**a, a** constantes.

#### 3.3.2.3 - Matriz de Rigidez

A matriz de rigidez do elemento de pórtico é obtida por intermedio da resolução da equação (3.39), como:

 $\frac{-EA_{\mathbf{x}}}{L}$  $rac{EA_{x}}{L}$  $\mathbf{0}$  $\mathbf 0$  $\mathbf 0$  $\mathbf 0$  $\frac{12EI_Z}{L^3}$  $\overline{\mathbf{0}}$  $\frac{6EI_Z}{L^2}$  $\frac{-12EI_Z}{L^3}$  $6EI_2$  $\overline{0}$  $\frac{1}{\sqrt{2}}$  $\frac{-6EI_Z}{L^2}$  $\frac{6EI_Z}{L^2}$  $\frac{2EI_Z}{L}$  $\frac{4EI_Z}{L}$  $\mathbf{0}$  $\overline{\mathbf{0}}$  $\frac{EA_{x}}{L}$  $-\underline{EA}_{\mathbf{x}}$  $\mathbf{0}$  $\mathbf 0$  $\mathbf 0$  $\pmb{0}$  $\mathbf{L}$  $\frac{-12EI_Z}{L^3} = \frac{-6EI_Z}{L^2}$  $\frac{12EI_Z}{L^3}$  $\frac{-6EI_Z}{L^2}$  $\overline{\mathbf{0}}$  $\bf{0}$  $rac{6EI_Z}{L^2}$   $rac{2EI_Z}{L}$  $\frac{-6EI_Z}{L^2}$   $\frac{4EI_Z}{L}$  $\mathbf 0$  $\bf{0}$ 

 $\frac{1}{k}$  $\blacksquare$ 

 $(3.45)$ 

- E mõdulo de elasticidade longitudinal
- I<sub>z</sub> momento de inércia da seção transversal em relação ao eixo Z.

## 3.3.2.4 - Ações Nodais Equivalentes

O fato dos veículos, usados para a anãlise dinâmica neste estudo, possuirem um sõ eixo, concentrando a carga em um ponto se deslocando sobre a estrutura, nos leva à seguinte expres sao para o vetor das forças nodais equivalentes:

$$
\underline{A}^e = \int_{0}^{L} \underline{a}^t P dx
$$
 (3.46)

Sendo:

**P** o valor da força mõvel.

 $\ddot{\phantom{a}}$ 

Como, neste trabalho, só se leva em consideração  $\mathbf{o}$ efeito de cargas verticais, as ações nodais equivalentes serão a penas as mostradas na Figura 3.9.

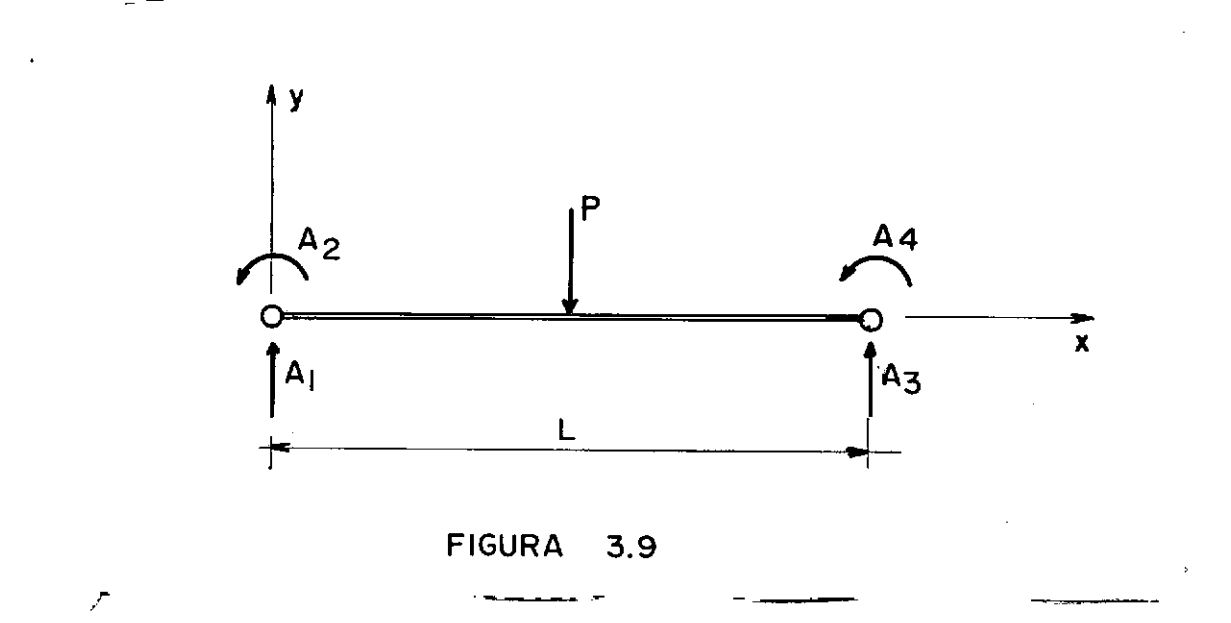

O vetor a utilizado no caso é o obtido na equação Fazendo a integração de (3.46), ficamos com:  $(3.7).$ 

$$
1 - \frac{3x^{2}}{L^{2}} + \frac{2x^{3}}{L^{3}}
$$
\n
$$
x - \frac{2x^{2}}{L} + \frac{x^{3}}{L^{2}}
$$
\n
$$
y = P
$$
\n
$$
0
$$
\n
$$
\frac{3x^{2}}{L^{2}} - \frac{2x^{3}}{L^{3}}
$$
\n
$$
-\frac{x^{2}}{L} + \frac{x^{3}}{L^{2}}
$$

 $A^e$ 

**Contract Contract** 

 $(3.47)$ 

 $\frac{1}{\sqrt{2}}$ 

3.3.3 - PROPRIEDADES DOS ELEMENTOS DE VIGAS

3.3.3.1 - Matriz de Massa Consistente

Utilizando na equação (3.37) as funções de interpola ção para o elemento de viga e integrando a expressão, gera:

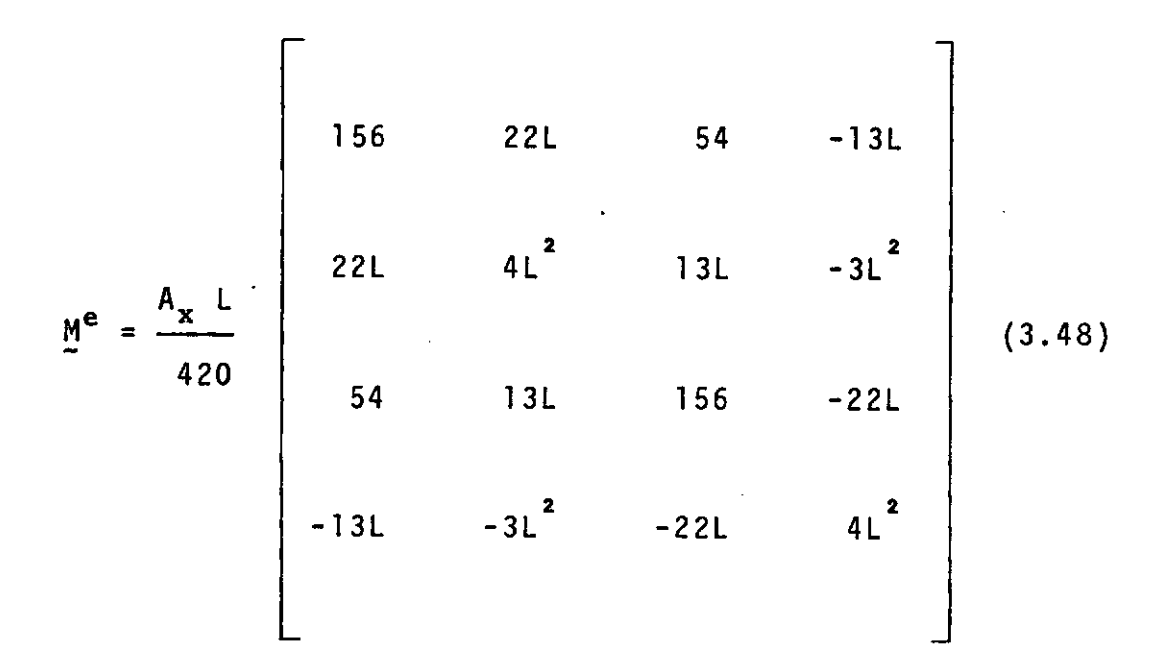

# 3.3.3.2 - Matriz de Amortecimento

Como no caso de pórticos, apenas a matriz de amorte cimento da estrutura será considerado através da equação (3.44).

39

 $3.3.3.3$ <u>Matriz de Rigidez</u>

 $\hat{\mathcal{E}}$ 

A partir da integração de (3.39), porém com as matri zes B e E para elementos de viga, se obtem:

$$
K^{e} = \frac{EI_{Z}}{L^{3}}
$$
  
\n
$$
6L
$$
  
\n
$$
6L
$$
  
\n
$$
4L^{2}
$$
  
\n
$$
-6L
$$
  
\n
$$
12
$$
  
\n
$$
-6L
$$
  
\n
$$
12
$$
  
\n
$$
-6L
$$
  
\n
$$
12
$$
  
\n
$$
-6L
$$
  
\n
$$
12
$$
  
\n
$$
-6L
$$
  
\n
$$
12
$$
  
\n
$$
-6L
$$
  
\n
$$
12
$$
  
\n
$$
12
$$
  
\n
$$
12
$$
  
\n
$$
12
$$
  
\n
$$
12
$$
  
\n
$$
12
$$
  
\n
$$
12
$$
  
\n
$$
12
$$
  
\n
$$
12
$$
  
\n
$$
12
$$
  
\n
$$
12
$$
  
\n
$$
12
$$
  
\n
$$
12
$$
  
\n
$$
12
$$
  
\n
$$
12
$$
  
\n
$$
12
$$
  
\n
$$
12
$$
  
\n
$$
12
$$
  
\n
$$
12
$$
  
\n
$$
12
$$
  
\n
$$
12
$$
  
\n
$$
12
$$
  
\n
$$
12
$$
  
\n
$$
12
$$
  
\n
$$
12
$$
  
\n
$$
12
$$
  
\n
$$
12
$$
  
\n
$$
12
$$
  
\n
$$
12
$$
  
\n
$$
12
$$
  
\n
$$
12
$$
  
\n
$$
12
$$
  
\n
$$
12
$$
  
\n
$$
12
$$
  
\n
$$
12
$$
  
\n
$$
12
$$
  
\n
$$
12
$$
  
\n
$$
12
$$
  
\n<

Ações Nodais Equivalentes  $3.3.3.4$  $\frac{1}{2}$  and  $\frac{1}{2}$ 

Usando a expressão (3.46), com as funções de interpo lação a para elementos de viga de (3.10), chega-se a:

$$
\frac{1 - \frac{3x^{2}}{L^{2}} + \frac{2x^{3}}{L^{3}}
$$
\n
$$
x - \frac{2x^{2}}{L} + \frac{x^{3}}{L^{2}}
$$
\n
$$
\frac{3x^{2}}{L^{2}} - \frac{2x^{3}}{L^{3}}
$$
\n
$$
\frac{x^{2}}{L} + \frac{x^{3}}{L^{3}}
$$
\n(3.50)

l,

 $\cdot$ 

### CAPITULO IV

#### CARGAS MÕVEIS EM VIGAS E PÕRTICOS PLANOS

#### 4.1 - INTRODUÇÃO

Nos problemas correntes, o efeito da massa associada ao carregamento não ê considerado e a anâlise da resposta dinâmi ca pode ser feita atravês do mêtodo da superposição modal, jã que as cargas mõveis não produzem termos nas equações do movimento relacionados com as coordenadas generalizadas. são apresentadas as formulações para os três tipos de Neste capitulo veículos idealizados no trabalho: carga mõvel sem massa, carga mõvel com massa e o veiculo constituido de duas massas acopladas por uma mo la e um amortecedor. Nos dois Ültimos casos, a massa da excita ção é levada em conta, produzindo forças de inércia devidas a mas sa da carga que são relacionadas diretamente com as acelerações, velocidades e deslocamentos nodais. Como consequência, os coe

ficientes que regem as equações do movimento se tornam dependen tes do carregamento e variam com a posição do mesmo sobre a es trutura. Nestes casos, o método de análise mais apropriado é o da integração por etapas, que parte da integração das equaçoes do movimento diretamente.

#### 4.2 FORMULAÇÃO

#### 4. 2. l CARGA MÓVEL

O primeiro tipo de carregamento idealizado é o de u ma carga concentrada se deslocando sobre a estrutura com veloci dade ou aceleração constante, cuja massa é considerada desprezí vel em presença da massa da estrutura.

A força que atua em um elemento num instante qual quer, sera somente o peso da carga, que vai ser levado no vetor das ações nodais equivalentes (Vide Figura 4.1 ).

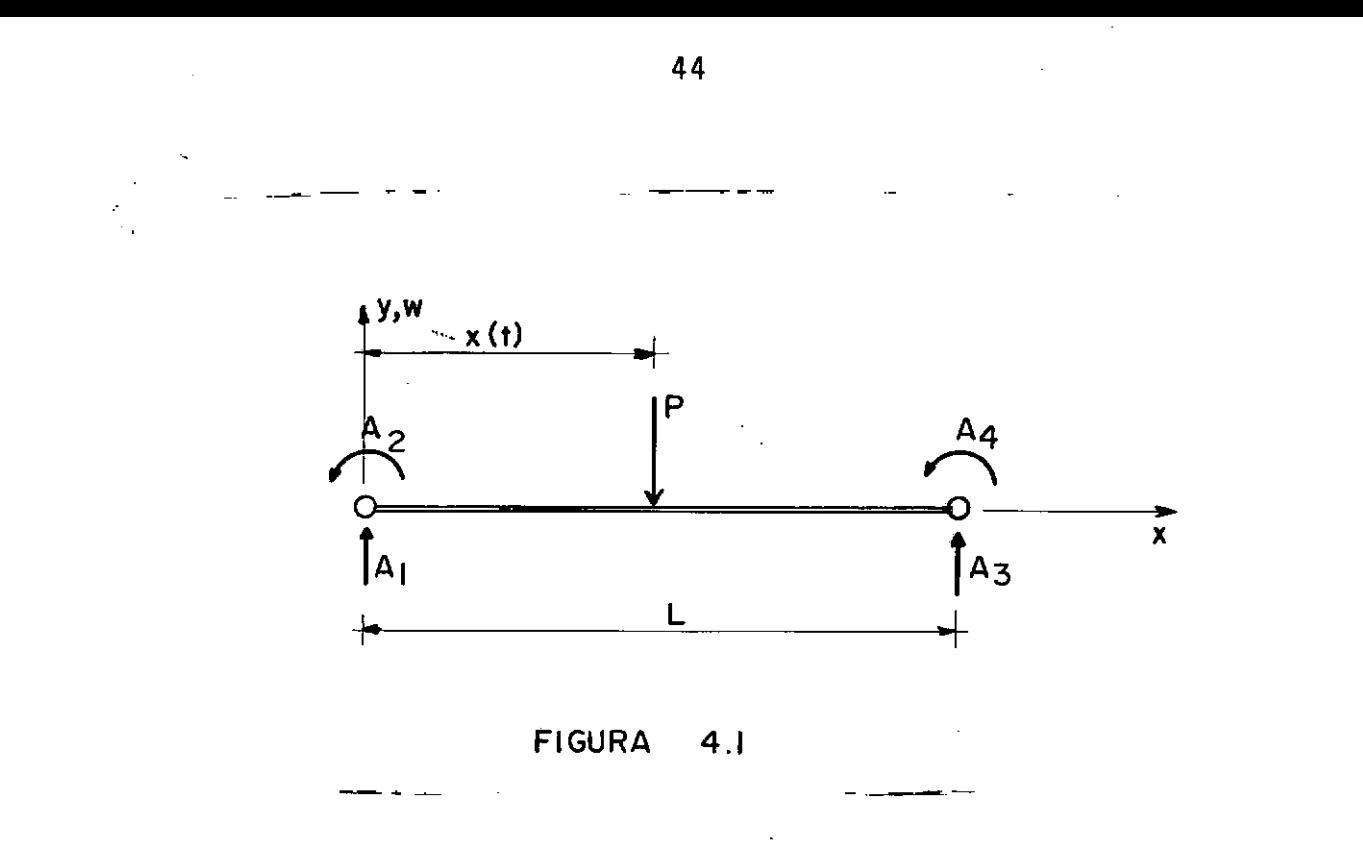

Como agora  $x$  e função do tempo, as equações (3.47) e (3.50) ficam:

$$
\underline{A}(t) = P \underline{a}^{t} \Big[ x(t) \Big] \tag{4.1}
$$

sendo:

P peso do veiculo.

Substituindo o valor de  $\underline{A}$  nas equações do movimento da estrutura, obtem-se:

$$
\underline{M} \ \underline{\vec{D}} + \underline{C} \hat{\vec{D}} + \underline{K} \ \underline{D} = P \ \underline{a}^{\mathbf{t}}
$$
 (4.2)

As equações acima serão integradas diretamente, de acordo com o processo mostrado no capitulo seguinte, para a o b tenção da resposta dinãmica **a** esta espécie de excitação.

#### 4.2.2 MASSA MÓVEL

Uma carga mõvel dotada de massa atravessando a estru tura, da origem a uma série de termos que afetam os coeficientes das equações do movimento. O carregamento é tratado como se fos se uma particula que não perde o contato com a estrutura ao atra vessã-la.

Com o objetivo de se determinar o efeito da massa mo vel, obtem-se a aceleração vertical do ponto de contato da carga com a estrutura, tomando-se inicialmente o deslocamento do mesmo, como:

$$
w(x, t) = w\left[x(t), t\right]
$$
 (4.3)

onde, devido ao fato da carga ser' môvel, x passa a ser função do tempo t.

Fazendo a derivação da equação (4.3) com relação a  $\underline{t}$ , temos a velocidade:

$$
\dot{w}(x,t) = \frac{\partial w}{\partial x} \dot{x} + \frac{\partial w}{\partial t}
$$
 (4.4)

Derivando novamente, obtemos a aceleração:

$$
\ddot{w}(x,t) = \frac{\partial \dot{w}}{\partial x} \dot{x} + \frac{\partial \dot{w}}{\partial t}
$$
 (4.5)

$$
\ddot{w}(x,t) = \frac{\partial^2 w}{\partial x^2} \dot{x}^2 + 2 \frac{\partial^2 w}{\partial x \partial t} \dot{x} + \frac{\partial w}{\partial x} \dot{x} + \frac{\partial^2 w}{\partial t^2}
$$
(4.6)

A posição da carga mõvel x(t) é definida por:

$$
x(t) = v_0 t + \frac{1}{2} a_0 t^2
$$
 (4.7)

onde:

*v* velocidade **o <sup>a</sup>**aceleração. **<sup>o</sup>**

Logo, a velocidade horizontal e a aceleração da exci tação são obtidas por derivação com relação ao tempo de (4.7)

$$
\dot{x}(t) = v_0 + a_0 t \tag{4.8}
$$

$$
\ddot{x}(t) = a_0 \tag{4.9}
$$

A fim de se obter os termos da equação (4.6), depen dentes do deslocamento vertical da partícula, faz-se a diferenci ação de (3.18) em relação a x e a t, como a seguir:

$$
\frac{\partial w}{\partial x} = \underline{a}_x \underline{0}
$$
 (4.10)

$$
\frac{\partial w}{\partial t} = \underline{a} \underline{\dot{v}} \tag{4.11}
$$

$$
\frac{\partial^2 w}{\partial x^2} = \frac{a}{2} x x \frac{D}{2}
$$
 (4.12)  

$$
\frac{\partial^2 w}{\partial x \partial t} = \frac{a}{2} x \frac{D}{2}
$$
 (4.13)  

$$
\frac{\partial^2 w}{\partial t^2} = \frac{a}{2} \frac{D}{2}
$$
 (4.14)

temos: Substituindo as equações (4.8) a (4.14) em (4.6),

$$
\vec{w}(x,t) = (v_0 + a_0 t)^2 g_{xx} \underline{D} + 2(v_0 + a_0 t) g_x \underline{\dot{D}}
$$
  
+  $a_0 g_x \underline{D} + g \underline{\ddot{D}}$  (4.15)

**t** conveniente observar que as coordenadas da carga mõvel sao relativas ao sistema global da estrutura, enquanto que as funções de interpolação e suas derivadas são relativas ao sis tema local. Para superar este detalhe, define-se a coordenada

como sendo a posição do nõ esquerdo do elemento em que se en **o**  contra o carregamento e a coordenada x<sub>1</sub> é obtida subtraindo-se x do valor dado por (4.7). **<sup>o</sup>**

A massa móvel, percorrendo a estrutura, dã origem a dois tipos de forças: o peso do carregamento e as forças de i nêrcia associadas ã massa deste (Figura 4.2).

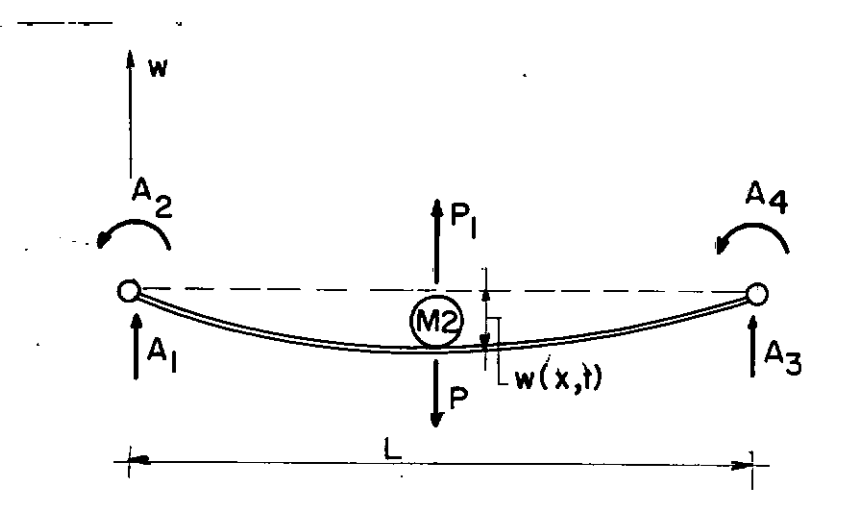

**FIGURA 4.2** 

De acordo com a segunda Lei de Newton:

$$
P_{1} = - m_{2} \ddot{w}(x, t) \qquad (4.16)
$$

49

Sendo:

m a massa da carga. **<sup>2</sup>**

P forças de inêrcia associadas a massa m. **l 2** 

P peso do veículo.

Todas as forças atuantes na estrutura são transforma das em ações nodais equivalentes e levadas no vetor das ações. Assim, ficamos com a nova equação do movimento:

$$
\underline{\mathbf{M}} \underline{\mathbf{D}} + \underline{\mathbf{C}} \underline{\mathbf{D}} + \underline{\mathbf{K}} \underline{\mathbf{D}} = \left[ \mathbf{P} - \mathbf{m}_{2} \ddot{\mathbf{w}}(\mathbf{x}, \mathbf{t}) \right] \underline{\mathbf{a}}^{\mathbf{t}} \qquad (4.17)
$$

Substituindo (4.15) em (4.17), ficamos com:

$$
\underline{M} \cdot \underline{D} + \underline{C} \cdot \underline{D} + \underline{K} \cdot \underline{D} = \left[ P - m_{2} (v_{0} + a_{0} t)^{2} \underline{a}_{xx} \underline{D} - 2 m_{2} (v_{0} + a_{0} t) \underline{a}_{x} \underline{D} - m_{2} a_{0} \underline{a}_{x} \underline{D} - m_{2} a_{0} \underline{D} \underline{a} \underline{D} \right]
$$

(4.18)

$$
\underline{M} \ \underline{D} + \underline{C} \ \underline{D} + \underline{K} \ \underline{D} = P \ \underline{a}^{t} - m_{2} \ \underline{a}^{t} \ \underline{a} \ \underline{D} - 2 \ m_{2} (v_{0} + a_{0} t)
$$
\n
$$
\times \ \underline{a}^{t} \ \underline{a}_{x} \ \underline{b} - m_{2} (v_{0} + a_{0} t)^{2} \ \underline{a}^{t} \ \underline{a}_{xx} \ \underline{D} - m_{2} \ a_{0} \ \underline{a}^{t} \ \underline{a}_{x} \ \underline{D}
$$

$$
(4.19)
$$

 $\bar{z}$ 

Fazendo, então:

 $\sim 10^{11}$ 

 $\frac{1}{2} \frac{1}{2}$ 

 $\mathcal{L}^{\text{max}}_{\text{max}}$  ,  $\mathcal{L}^{\text{max}}_{\text{max}}$ 

$$
\underline{M}^* = m_{2} \underline{a}^t \underline{a} \qquad (4.20)
$$

$$
\underline{C}^* = 2 m_{2} (v_0 + a_0 t) \underline{a}^t \underline{a}_x
$$
 (4.21)

$$
\underline{K}^* = m_2 (v_0 + a_0 t)^2 \underline{a}^t \underline{a}_{xx} + m_2 a_0 \underline{a}^t \underline{a}_{x} \qquad (4.22)
$$

Levando (4.20) a (4.22) em (4.19):

 $\mathcal{L}^{\text{max}}_{\text{max}}$  , where  $\mathcal{L}^{\text{max}}_{\text{max}}$ 

 $\label{eq:2.1} \frac{1}{\sqrt{2}}\int_{\mathbb{R}^3}\frac{1}{\sqrt{2}}\left(\frac{1}{\sqrt{2}}\right)^2\frac{1}{\sqrt{2}}\left(\frac{1}{\sqrt{2}}\right)^2\frac{1}{\sqrt{2}}\left(\frac{1}{\sqrt{2}}\right)^2\frac{1}{\sqrt{2}}\left(\frac{1}{\sqrt{2}}\right)^2.$ 

 $\label{eq:2.1} \frac{1}{\sqrt{2}}\int_{\mathbb{R}^3}\frac{1}{\sqrt{2}}\left(\frac{1}{\sqrt{2}}\right)^2\frac{1}{\sqrt{2}}\left(\frac{1}{\sqrt{2}}\right)^2\frac{1}{\sqrt{2}}\left(\frac{1}{\sqrt{2}}\right)^2.$ 

$$
\underline{M} \ \underline{\ddot{D}} + \underline{C} \ \underline{\dot{D}} + \underline{K} \ \underline{D} = P \ \underline{a}^{\mathbf{t}} - \underline{M}^{\mathbf{t}} \ \underline{\ddot{D}} - \underline{C}^{\mathbf{t}} \ \underline{\dot{D}} - \underline{K}^{\mathbf{t}} \ \underline{D} \qquad (4.23)
$$

Rearrumando a equação:

$$
\left[\underline{M} + \underline{M}^* \right] \underline{\vec{D}} + \left[\underline{C} + \underline{C}^* \right] \underline{\vec{D}} + \left[\underline{K} + \underline{K}^* \right] \underline{D} = P \underline{a}^{\mathbf{t}} \qquad (4.24)
$$

As matrizes  $M^*$ ,  $C^*$ ,  $K^*$ , associadas  $\overline{a}$  massa mõvel, de pendem das funções de interpolação do elemento e serao de quarta ordem no caso de elemento de viga e de sexta ordem para tos de pórticos planos. elemen

Observando a equação (4.24), pode-se ver como as ma trizes de massa, amortecimento e rigidez do sistema ficam afeta das pelos termos associados ã massa do carregamento. Para se obter a resposta da estrutura submetida à massa movel, as equa çoes (4.24) serão integradas pelo mêtodo apresentado no Capitulo V.

#### 4.2.3 SISTEMA MASSA-MOLA-AMORTECEDOR-MASSA

No presente estudo, o terceiro tipo de excitação con siderado é um veículo dotado de duas massas, acopladas por uma mola e um amortecedor do tipo viscoso. O modelo foi elaborado

com a finalidade de simular o efeito de veiculos pesados sobre estruturas reticuladas, porém, obedecendo ãs seguintes simplifi cações:

- a) O modelo possui um sõ grau de liberdade. Apesar dos veículos atuais possuirem mais de um eixo e vários graus de liberdade, ja que são suportados por diver sas molas, amortecedores e pneus, acredita-se que o movimento mais importante do veiculo com respeito a vibração da estrutura ocorre quando todos estes ele mentos atuam em fase.
- b) O peso total do veiculo é suposto localizado no cen tro de gravidade da massa suspensa do modelo.
- c) A consideração do amortecimento é opcional, tanto no modelo como na estrutura.

Baseado nas suposições acima, o sistema é mostrado na Figura 4.3, com as seguintes notações:

 $\setminus$ 

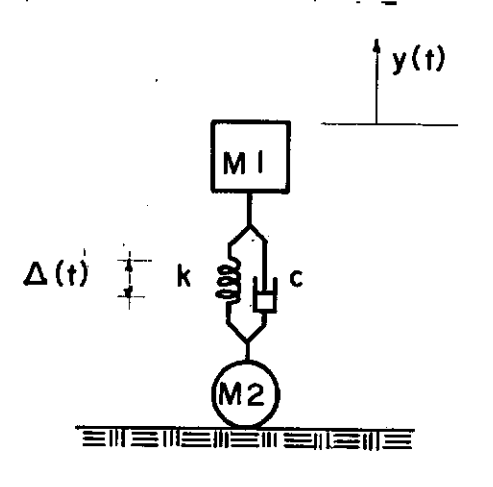

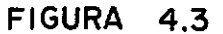

sendo:

massa suspensa do veiculo  $\frac{1}{1}$ m massa em contato com **a** estrutura **2**  k constante da mola do veiculo c constante do amortecedor do veiculo y deflexão da massa suspensa **A** deflexão da mola.

A deflexão da mola do veiculo é obtida como:

$$
\Delta(t) = y(t) - w[x(t), t]
$$
 (4.25)

onde w  $\lceil x(t), t \rceil$  é a deflexão da estrutura no ponto de tangên eia com o modelo, que se supoe não perder o contato com **a** mesma ao atravessã-la.

Derivando (4.25) em relação a  $t$ , temos a velocidade da massa m **1** 

$$
\dot{\Delta}(t) = \dot{y}(t) - \dot{w} \bigg[ x(t), t \bigg]
$$
 (4.26)

fica: A equação do movimento da massa suspensa do veículo

$$
\begin{array}{ccc}\nm & \bar{y}(t) + c & \dot{\Delta}(t) + k & \Delta(t) = 0\\
1 & & (4.27)\n\end{array}
$$

Levando (4.25) e (4.26) em (4.27):

$$
\mathbf{m}_{1} \ \mathbf{\ddot{y}}(t) + c \left[ \mathbf{\dot{y}}(t) - \mathbf{\dot{w}}(x, t) \right] + k \left[ y(t) - w(x, t) \right] = 0
$$
\n(4.28)

Utilizando (4.4) e (3.18), vem:

$$
m \, \tilde{y}(t) + c \left[ \dot{y}(t) - \frac{\partial w}{\partial x} \dot{x} - \frac{\partial w}{\partial t} \right] + k \left[ y(t) - a \, \underline{0} \right] = 0
$$
\n(4.29)

Substituindo (4.8), (4.10) e (4.11) em (4.29), temos a equação do movimento da massa m :<br>1

.. C r (t) QJ m y(t) + - ( V + a t) a D - <sup>a</sup> <sup>1</sup>**o o -x** - <sup>+</sup>k~(t) - a QJ = o (4.30)

Tomando agora a equaçao do movimento da estrutura dis creti-zada:

$$
\underline{M} \ \underline{\vec{D}} + \underline{C} \ \underline{\vec{D}} + \underline{K} \ \underline{D} = \underline{A} \tag{4.31}
$$

As forças que atuam no ponto de contato do veiculo com a estrutura, que serão coletadas no vetor das ações, são (Fi gura 4.4):

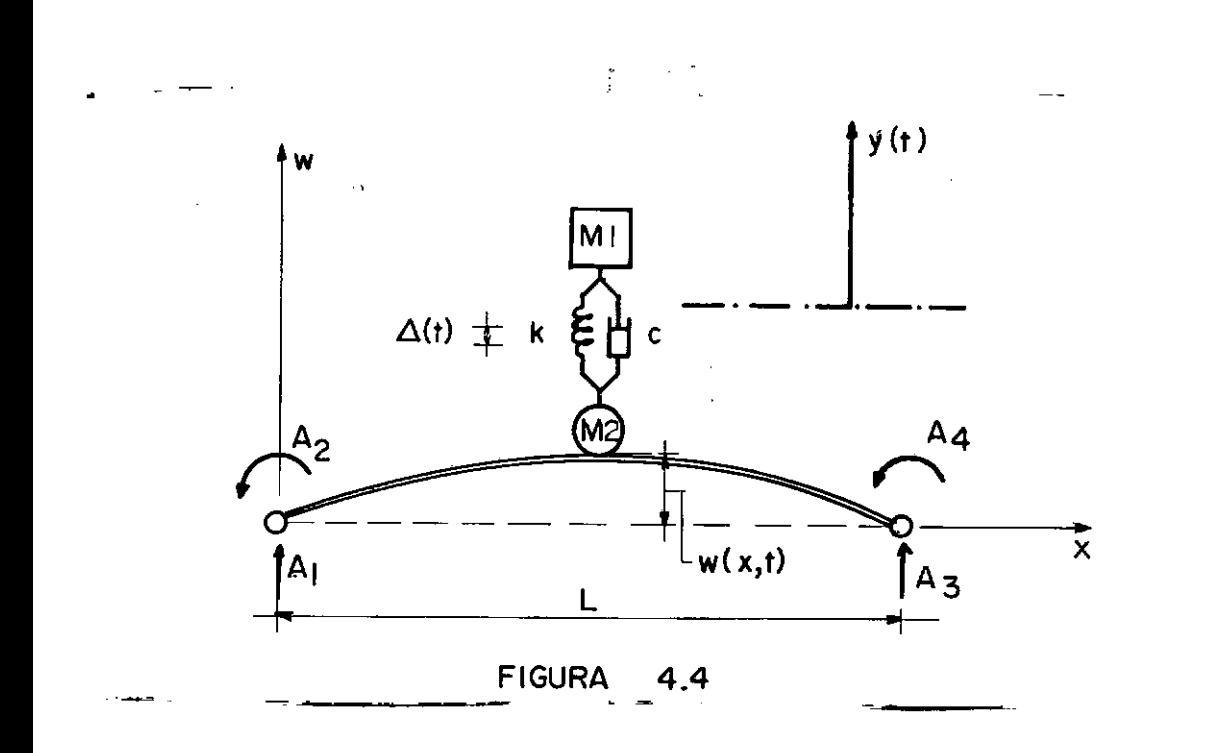

0 peso do veiculo:

$$
P = (m + m2)g
$$
 (4.32)

onde:

g aceleração da gravidade.

As forças de inércia associadas a massa m: **2** 

$$
P_{1} = - m_{2} \ddot{w}(x,t) \qquad (4.33)
$$

$$
P_{2} = k \Delta(t)
$$
\n(A força exercida pelo amortecedor:  
\n
$$
P_{3} = c \Delta(t)
$$
\n(A força total serā:  
\n
$$
P_{T} = P + P_{1} + P_{2} + P_{3}
$$
\n(A.36)  
\n
$$
P_{T} = (m_{1} + m_{2})g - m_{2} \tilde{w}(x, t) + k \Delta(t) + c \Delta(t)
$$
\n(A.37)

O vetor das forças nodais equivalentes é dado por:

$$
A(t) = P_T a^t \left[ x(t) \right]
$$
 (4.38)

Usando (4.25) e (4.26), (4.37) fica:

 $\sim$ 

A força exercida pela mola:

$$
P_{T} = (m_{1} + m_{2})g - m_{2} \ddot{w}(x, t) + c \left[\dot{y}(t) - \dot{w}(x, t)\right]
$$
  
+  $k \left[y(t) - w(x, t)\right]$  (4.39)

Substituindo  $(4.39)$  em  $(4.38)$  e introduzindo as equa çoes (4.15), (4.4) e (3.18), ficamos com:

$$
\underline{A}(t) = (m_1 + m_2)g \underline{a}^t - m_2(v_0 + a_0 t)^2 \underline{a}^t \underline{a}_{xx} \underline{D}
$$
  
- 2 m<sub>2</sub>(v<sub>0</sub> + a<sub>0</sub> t)  $\underline{a}^t \underline{a}_{x} \underline{D} - m_2 a_0 \underline{a}^t \underline{a}_{x} \underline{D}$   
- m<sub>2</sub>  $\underline{a}^t \underline{a} \underline{D} + k$ ;  $y(t) \underline{a}^t - k \underline{a}^t \underline{a} \underline{D} + c \dot{y}(t) \underline{a}^t$   
- c(v<sub>0</sub> + a<sub>0</sub> t)  $\underline{a}^t \underline{a}_{x} \underline{D} - c \underline{a}^t \underline{a} \underline{D}$  (4.40)

 $\sim 10$ 

Fazendo então:

 $\bar{z}$ 

$$
\underline{M}^{**} = m_{2} \underline{a}^{t} \underline{a}
$$
\n
$$
\underline{C}^{**} = 2 m_{2} (v_{0} + a_{0} t) \underline{a}^{t} \underline{a}_{x} + c \underline{a}^{t} \underline{a}
$$
\n
$$
K^{**} = m_{2} (v_{0} + a_{0} t)^{2} \underline{a}^{t} \underline{a}_{xx} + m_{2} a_{0} \underline{a}^{t} \underline{a}_{x} + k \underline{a}^{t} \underline{a}
$$
\n
$$
+ c(v_{0} + a_{0} t) \underline{a}^{t} \underline{a}_{x}
$$
\n
$$
0 \text{ vector } \text{d} s \text{ a } \tilde{\rho} \tilde{\sigma} \text{ s } \tilde{\sigma} \text{ s } \tilde{\sigma} \text{ s}
$$
\n
$$
\underline{A}(t) = (m_{1} + m_{2}) g \underline{a}^{t} + k y(t) \underline{a}^{t} + c \dot{y}(t) \underline{a}^{t}
$$
\n
$$
- \underline{M}^{**} \underline{\ddot{B}} - \underline{C}^{**} \underline{\dot{B}} - \underline{K}^{**} \underline{D}
$$
\n
$$
(4.44)
$$

Levando (4.44) na equaçao do movimento da estrutura (4.31), temos:  $\ddot{\phantom{0}}$ 

$$
\underline{M} \ \underline{\vec{U}} + \underline{C} \ \underline{\vec{U}} + \underline{K} \ \underline{D} = (m_1 + m_2) \ g \ \underline{a}^{t} + k \ y(t) \ \underline{a}^{t}
$$
  
+  $c \ \dot{y}(t) \ \underline{a}^{t} - \underline{M}^{**} \ \underline{\vec{U}} - \underline{C}^{**} \ \underline{\vec{D}} - \underline{K}^{**} \ \underline{D} \qquad (4.45)$ 

Rearrumando os termos:

$$
\left[\underline{M} + \underline{M}^{**}\right] \underline{\ddot{D}} + \left[\underline{C} + \underline{C}^{**}\right] \underline{\dot{D}} + \left[\underline{K} + \underline{K}^{**}\right] \underline{D} - k y(t) \underline{a}^{t}
$$
  
- c  $\dot{y}(t) \underline{a}^{t} = (\underline{m}_{1} + \underline{m}_{2})g \underline{a}^{t}$  (4.46)

que é a equação da estrutura discretizada, submetida ao carrega mento idealizado.

Como no problema da massa movel, a consideração da massa do veículo, bem como o efeito da mola e do amortecedor, ge ram termos que afetam diretamente os coeficientes da equação d a estrutura.

As novas matrizes M<sup>\*\*</sup>, C<sup>\*\*</sup> e K<sup>\*\*</sup>, também são depen dentes das funções de interpolação dos elementos considerados,

61

sendo de quarta ordem para vigas e de ordem seis no caso de pór ticos.

A análise da resposta da estrutura, sujeita à excita ção do veiculo, é feita resolvendo-se simultaneamente o conjunto de equações diferenciais acopladas do sistema discretizado ė  $\overline{a}$ equação diferencial que rege o movimento da massa suspensa do veí culo.

Assim, agrupando as equações (4.30) e (4.46), obtem- $-se:$ 

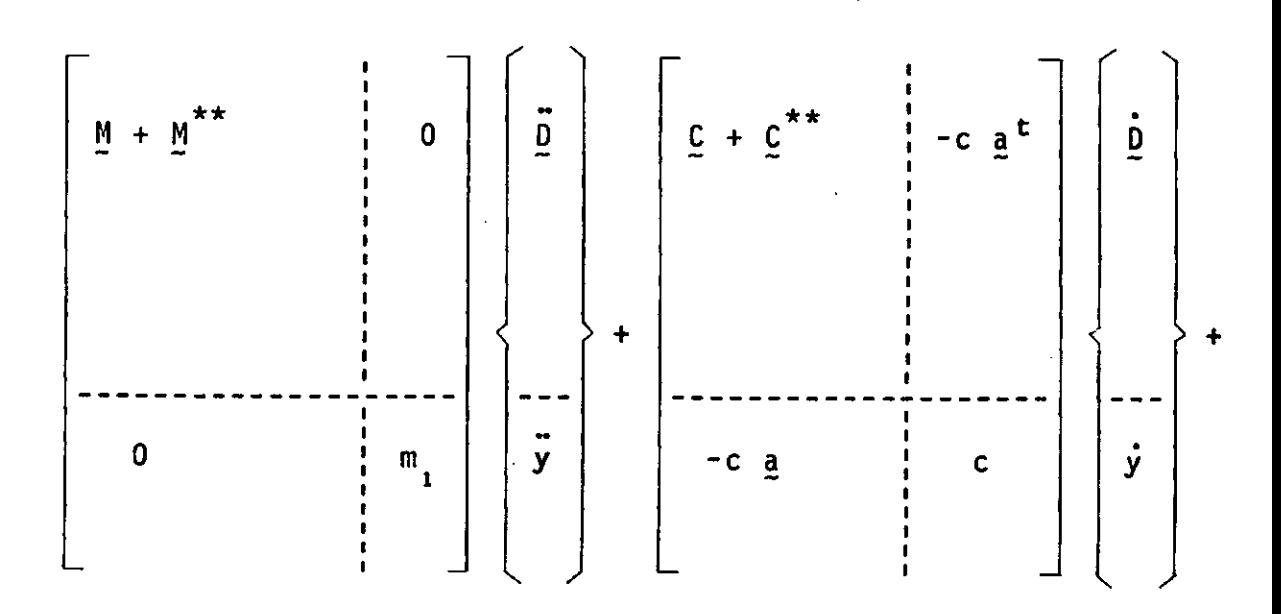

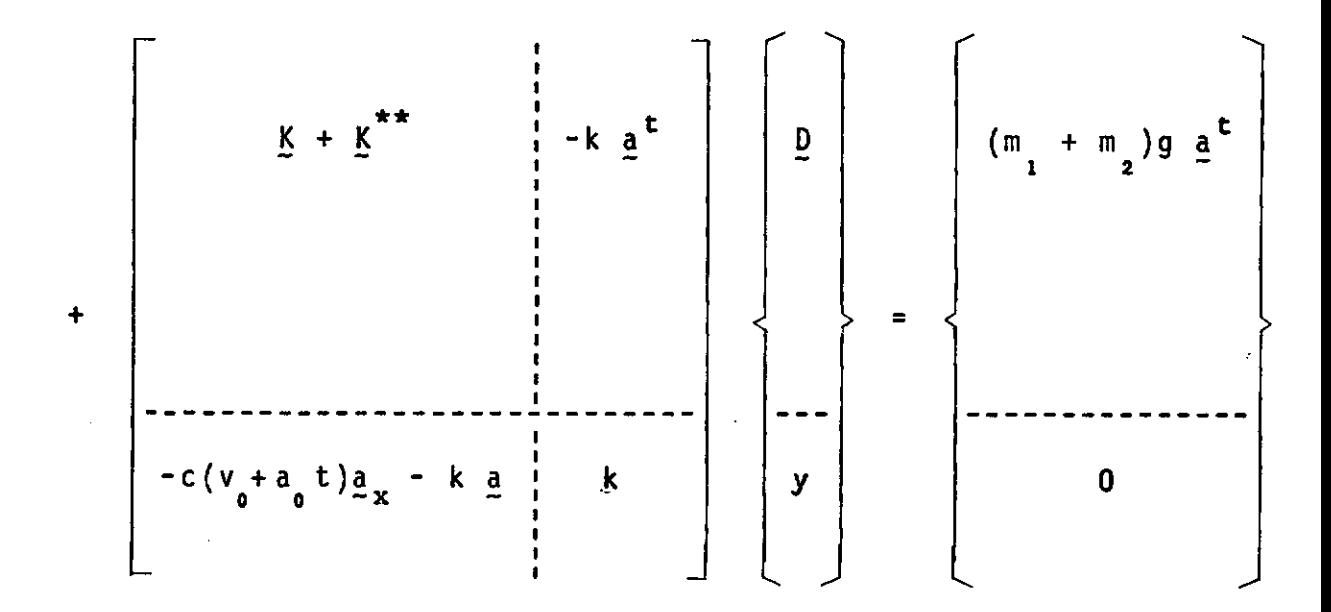

(4.47)

A equação (4.47) sera integrada diretamente através do método proposto a seguir.

### CAPITULO V

#### INTEGRAÇÃO NUMERICA

### 5.1 - INTRODUÇÃO

Com o proposito de solver as equações do movimento de estruturas submetidas as três classes de excitações propostas neste trabalho, o método da aceleração linear de Wilson é apre sentado a seguir, juntamente com a formulação destas equações pa ra os casos previstos.

Tambêm algumas considerações sobre a escolha do in tervalo de integração a ser usado, são feitas neste capítulo.

A fim de evitar prolixidade, a formulação é feita pa ra o caso do veiiulo dotado de duas massas *e* estendida para os outros dois casos de carregamento.
#### MÉTODO DE WILSON-0  $5.2$

#### $5.2.1$ SISTEMA MASSA-MOLA-AMORTECEDOR-MASSA

Como discutido anteriormente no Capítulo II, foi es. colhido o método das acelerações lineares para a integração numé rica do conjunto de equações do movimento, por ser este um méto do bastante apropriado para equações diferenciais de segunda or dem.

O método parte da suposição que durante um pequeno intervalo de tempo h, as acelerações nodais e da massa suspensa do veiculo variam linearmente como na figura abaixo.

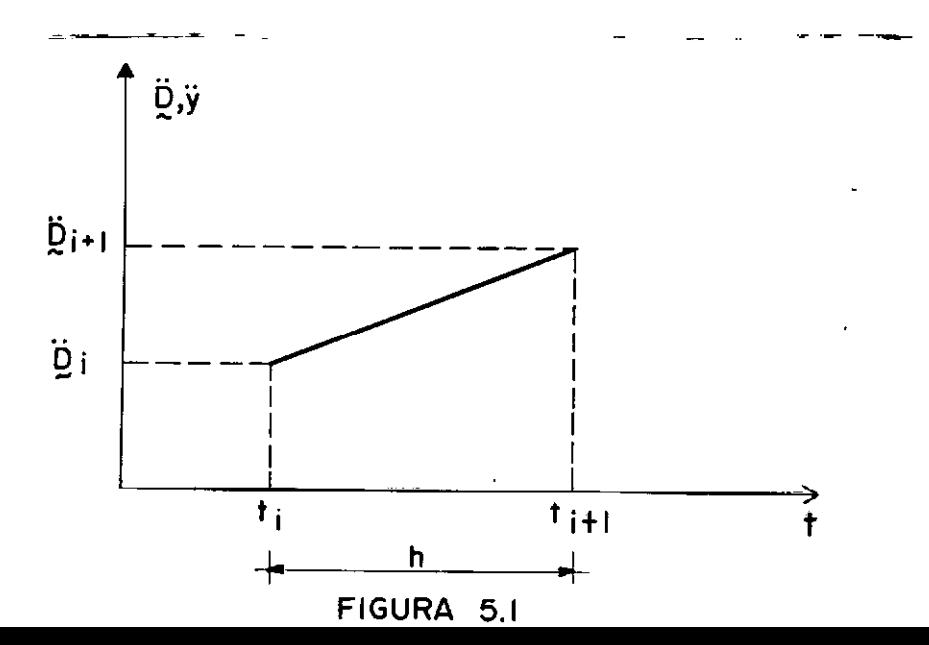

$$
\ddot{D}(t) = \ddot{D}_{i} + (\ddot{D}_{i+1} - \ddot{D}_{i}) \frac{t}{h}
$$
\n
$$
t \leq t < t
$$
\n
$$
\ddot{y}(t) = \ddot{y}_{i} + (\ddot{y}_{i+1} - \ddot{y}_{i}) \frac{t}{h}
$$
\n(5.1)\n(5.1)

### Sendo:

 $\frac{D}{4}$  acelerações nodais no tempo  $\underline{\mathbf{i}}$ **Y.** aceleração da massa suspensa no tempo i  $\ddot{y}$ <sup>1</sup> D acelerações nodais no tempo **i+l i+l y** aceleração da massa suspensa no tempo **i+l**  i+1

Integrando as equações (5.1) e (5.2) em relação ao tempo, temos as velocidades nodais:

$$
\dot{\mathbf{Q}}(t) = \dot{\mathbf{Q}}_i + \ddot{\mathbf{Q}}_i t + (\ddot{\mathbf{Q}}_{i+1} - \ddot{\mathbf{Q}}_i) \frac{t^2}{2h}
$$
 (5.3)

E a velocidade da massa suspensa:

 $\mathcal{L}^{\text{max}}_{\text{max}}$  and  $\mathcal{L}^{\text{max}}_{\text{max}}$ 

$$
\dot{y}(t) = \dot{y}_{i} + \ddot{y}_{i} t + (\ddot{y}_{i+1} - \ddot{y}_{i}) \frac{t^{2}}{2h}
$$
 (5.4)

sendo:

 $\sim 10^{-1}$ 

 $\sim$   $\alpha$ 

\n
$$
\dot{v}_{i}
$$
 velocidades nodais no tempo i\n

\n\n $\dot{y}_{i}$  velocidade da massa suspensa no tempo i.\n

Integrando agora (5 .3) e (5 .4) em relação ao tempo, temos os deslocamentos nodais:  $\label{eq:2.1} \frac{1}{2} \sum_{i=1}^n \frac{1}{2} \sum_{j=1}^n \frac{1}{2} \sum_{j=1}^n \frac{1}{2} \sum_{j=1}^n \frac{1}{2} \sum_{j=1}^n \frac{1}{2} \sum_{j=1}^n \frac{1}{2} \sum_{j=1}^n \frac{1}{2} \sum_{j=1}^n \frac{1}{2} \sum_{j=1}^n \frac{1}{2} \sum_{j=1}^n \frac{1}{2} \sum_{j=1}^n \frac{1}{2} \sum_{j=1}^n \frac{1}{2} \sum_{j=1}^n \frac{$ 

 $\frac{1}{\sqrt{2}}\left( \frac{1}{\sqrt{2}}\right) \left( \frac{1}{\sqrt{2}}\right) \left( \frac{1}{\sqrt{2}}\right) \left( \frac{1}{\sqrt{2}}\right) \left( \frac{1}{\sqrt{2}}\right) \left( \frac{1}{\sqrt{2}}\right) \left( \frac{1}{\sqrt{2}}\right) \left( \frac{1}{\sqrt{2}}\right) \left( \frac{1}{\sqrt{2}}\right) \left( \frac{1}{\sqrt{2}}\right) \left( \frac{1}{\sqrt{2}}\right) \left( \frac{1}{\sqrt{2}}\right) \left( \frac{1}{\sqrt{2}}\right) \left$ 

 $\bullet$ 

$$
\underline{D}(t) = \underline{D}_i + \dot{\underline{D}}_i t + \ddot{\underline{D}}_i \frac{t^2}{2} + (\ddot{\underline{D}}_i - \ddot{\underline{D}}_i) \frac{t^3}{6h}
$$
 (5.5)

**Contractor** 

E o deslocamento da massa suspensa:

67

$$
y(t) = y_{i} + \dot{y}_{i} t + \ddot{y}_{i} \frac{t^{2}}{2} + (\ddot{y}_{i+1} - \ddot{y}_{i}) \frac{t^{3}}{6h}
$$
 (5.6)

sendo:

 $\frac{D}{2}$ deslocamentos nodais no tempo i deslocamento da massa suspensa no tempo i  $y_{\pm}$ 

Considerando então as equações do movimento do siste ma estrutura-veiculo (4.47), no tempo i+1.

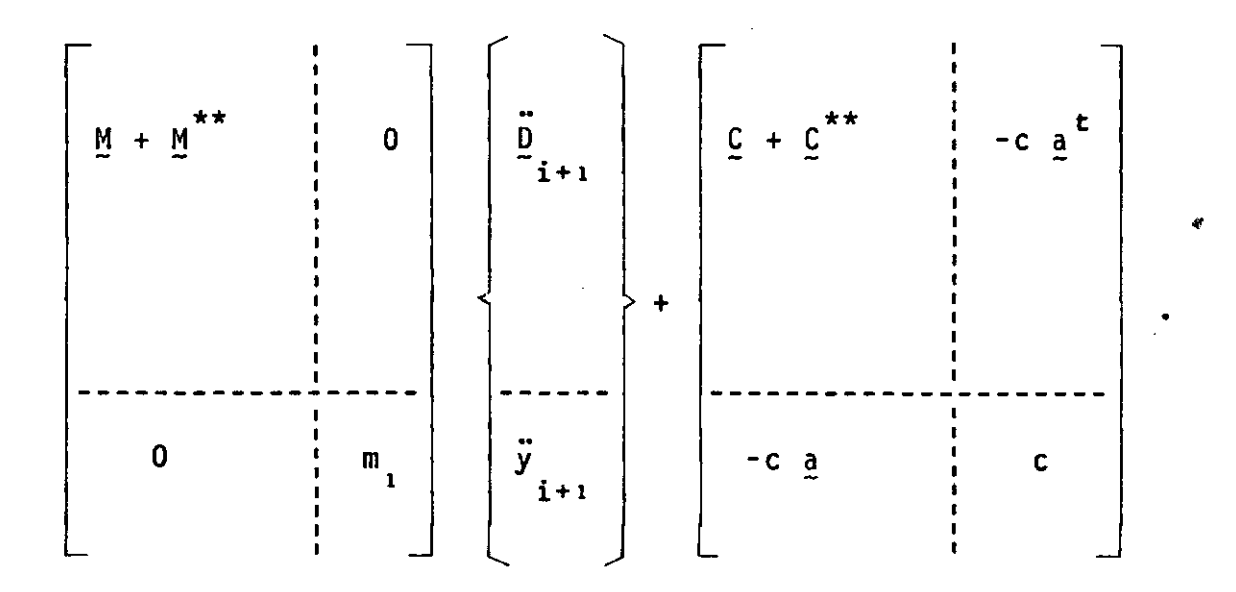

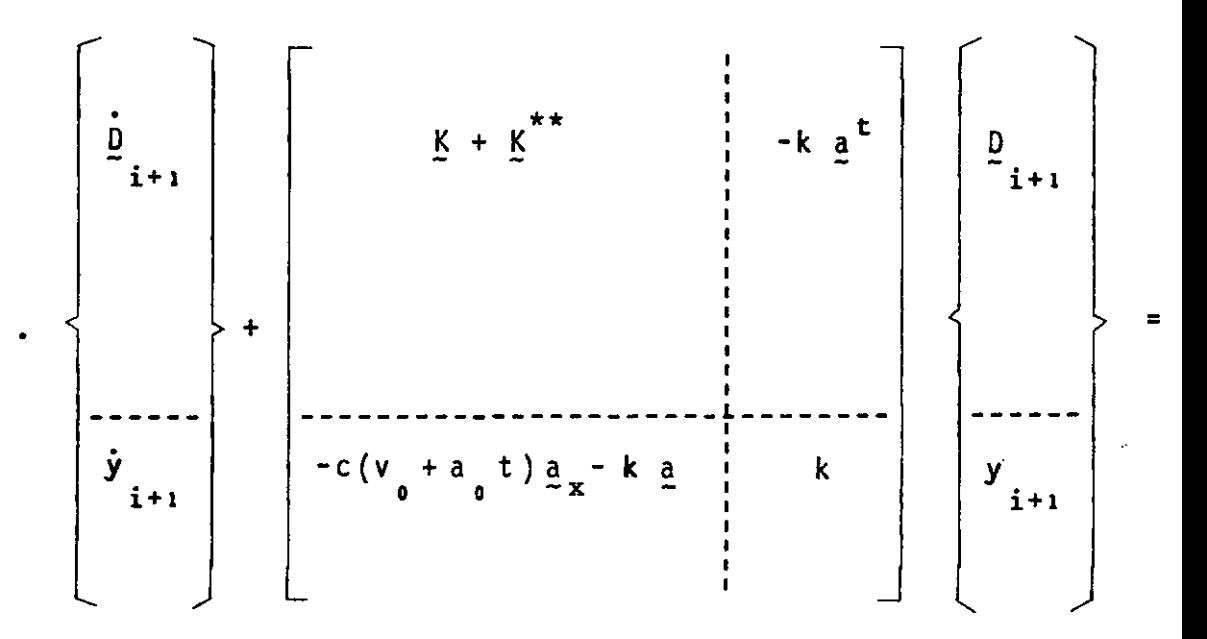

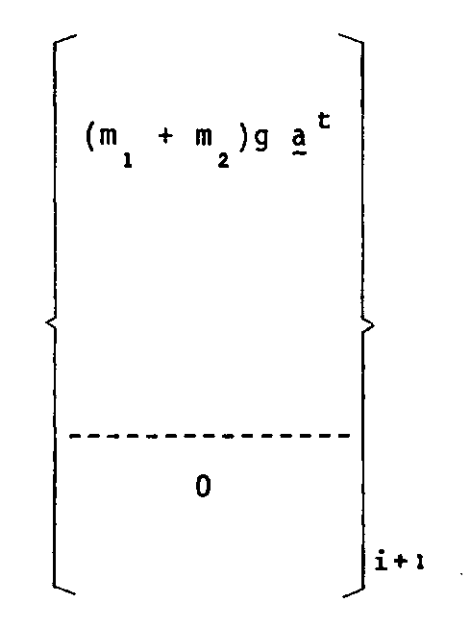

 $(5.7)$ 

Para a obtenção das velocidades e deslocamentos no  $\sim 10^{11}$ tempo  $\underline{i+1}$ , fazemos  $\underline{t=h}$  nas equações (5.3) a (5.6), o que re sul ta:

$$
\dot{\underline{v}}_{i+1} = \dot{\underline{v}}_i + \frac{h}{2} (\ddot{\underline{v}}_{i+1} + \ddot{\underline{v}}_i)
$$
 (5.8)

$$
\dot{y}_{i+1} = \dot{y}_{i} + \frac{h}{2} (\ddot{y}_{i+1} + \ddot{y}_{i})
$$
 (5.9)

$$
\underline{D}_{i+1} = \underline{D}_{i} + h \underline{D}_{i} + \frac{h^{2}}{6} (\underline{D}_{i+1} + 2 \underline{D}_{i})
$$
 (5.10)

$$
y = y_i + h \dot{y}_i + \frac{h^2}{6} (y + 2 \ddot{y}_i)
$$
 (5.11)

Levando as equações (5.8) a (5.11) em (5.7), vem:

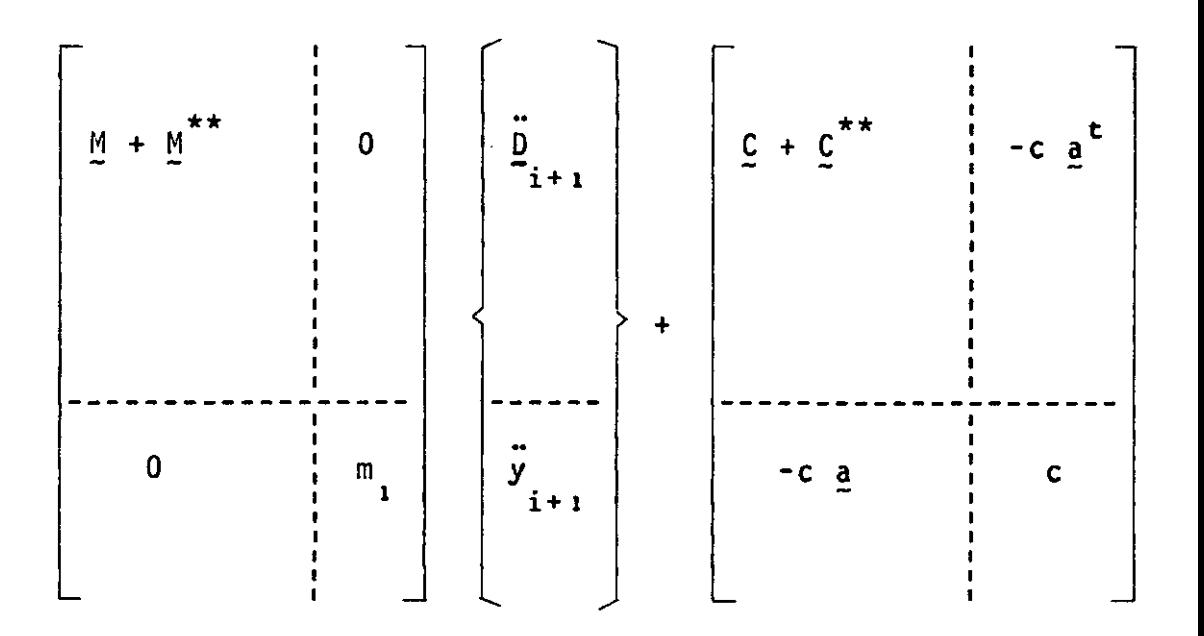

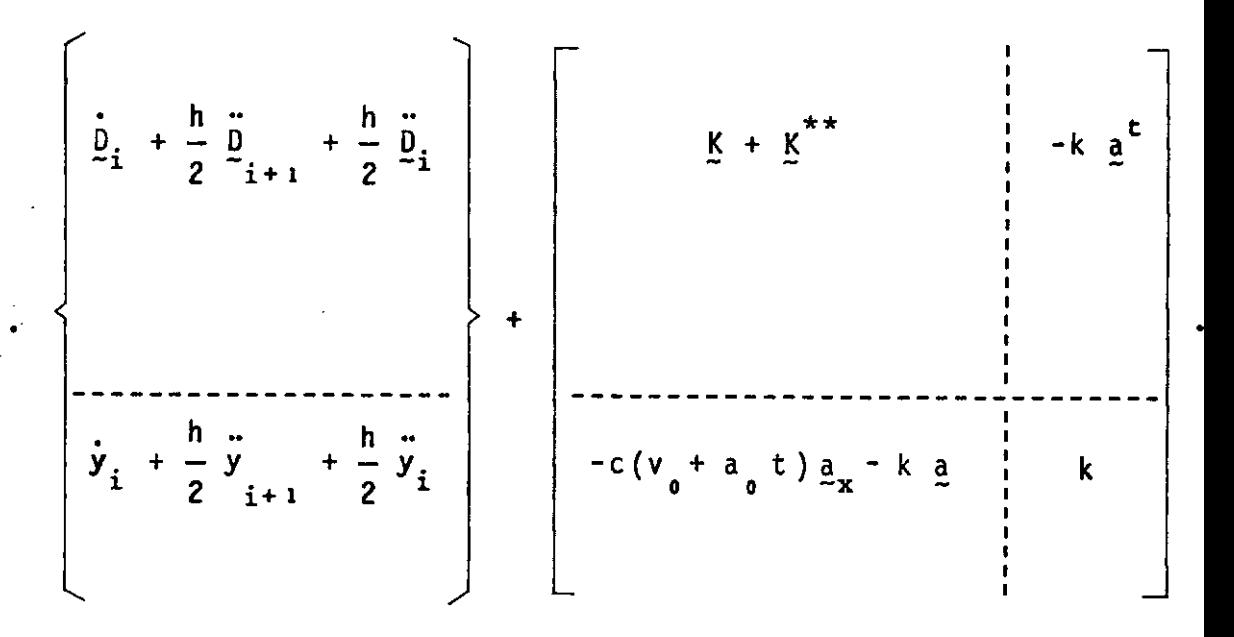

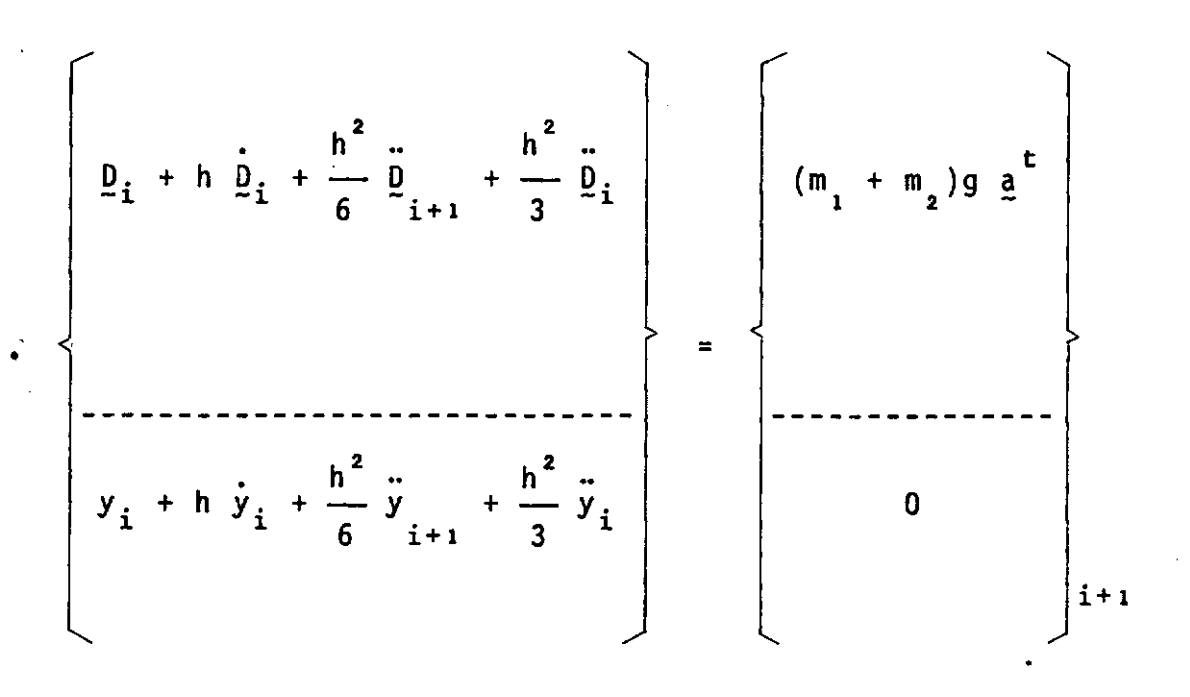

 $(5.12)$ 

Rearrumando as equações (5.12) adequadamente:

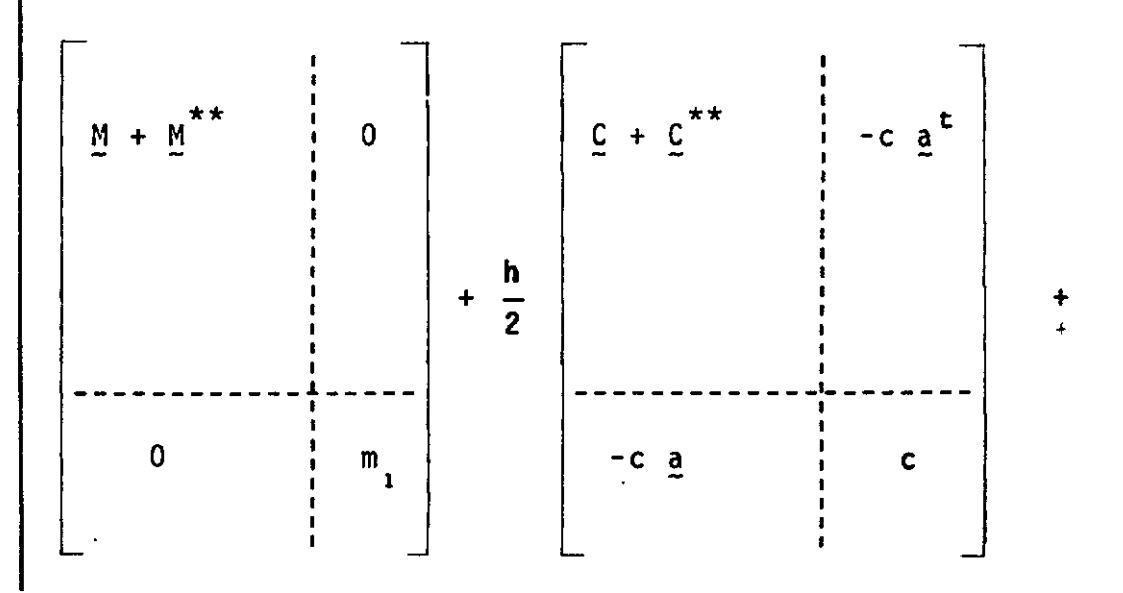

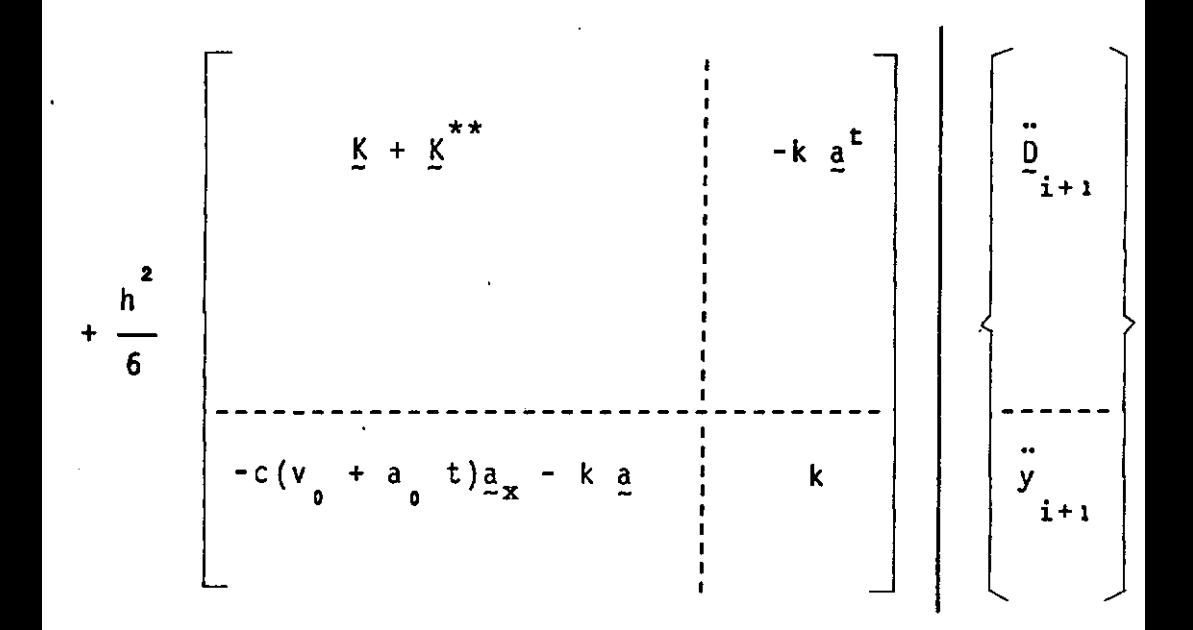

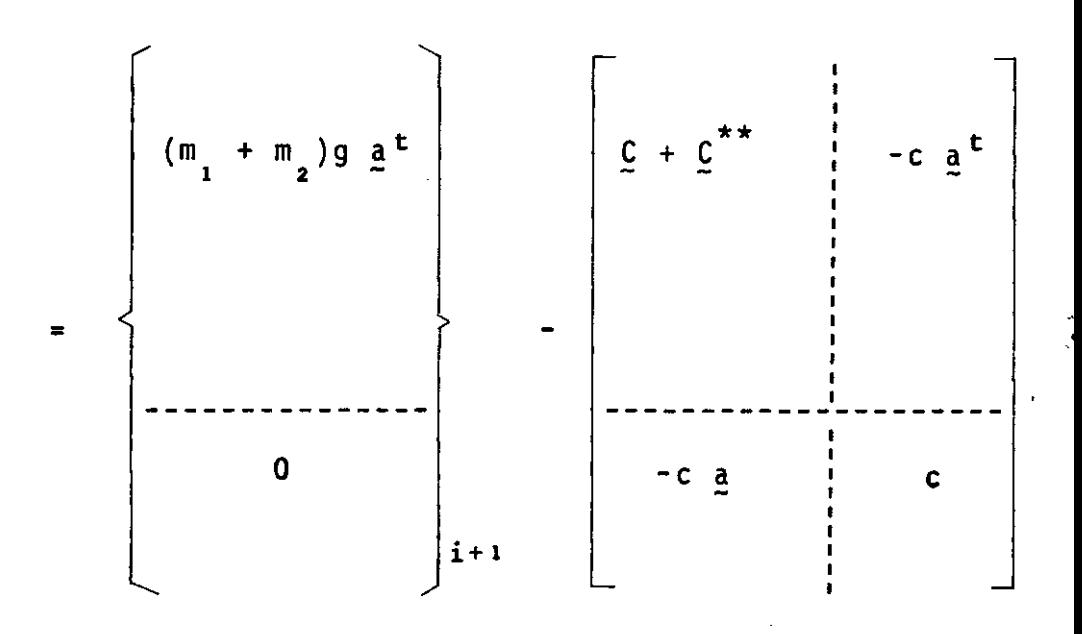

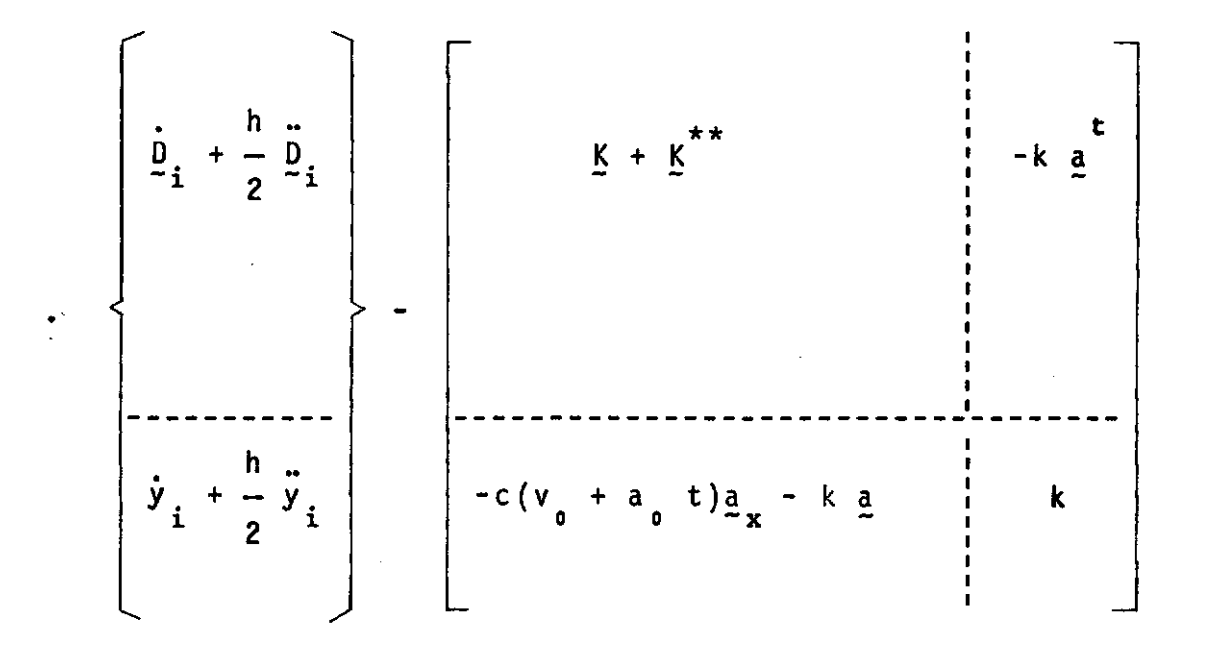

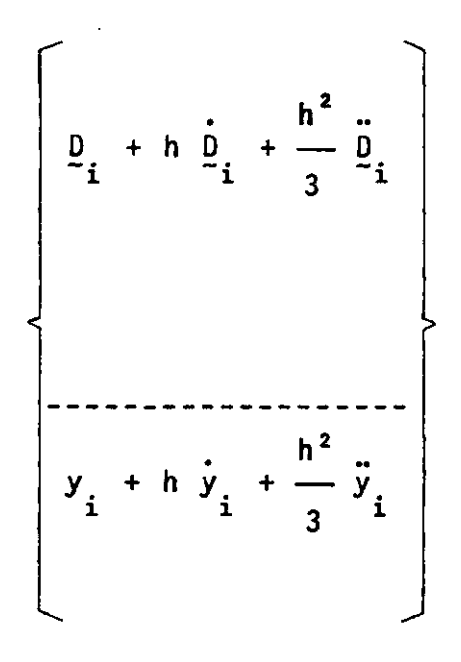

 $(5.13)$ 

Como todos os termos do lado direito da equação (5. .13) são conhecidos no tempo  $i+1$ , podemos resolvê-la para as acelerações nodais e da massa suspensa, no referido tempo.

Assim, de posse de D<sub>erre</sub> e **y i+1 i+l**  através de (5.8) e (5.9), calcula-se as velocidades e, de  $(\overline{5.10})$  e (5.11), os de<u>s</u> locamentos nodais e,da massa vibrante, no tempo **i+l** 

### 5.2.2 MASSA MÕVEL

O problema da massa movel pode ser encarado como um caso particular do veiculo de duas massas, levando-se em conside ração somente a massa em contato com a estrutura, ignorando os demais elementos do modelo. Logo, as equações a serem integr<u>a</u> das são as obtidas em (4.24).

Procedendo como no item anterior, chegamos a seguin te expressão, no tempo  $i+1$ :

$$
\left| \left[ \underline{M} + \underline{M}^* \right] + \frac{h}{2} \left[ \underline{C} + \underline{C}^* \right] + \frac{h}{6} \left[ \underline{K} + \underline{K}^* \right] \right| \vec{D}_{i+1} =
$$
  

$$
= P \underline{a}_{i+1}^t - \left[ \underline{C} + \underline{C}^* \right] (\vec{D}_i + \frac{h}{2} \vec{D}_i)
$$
  

$$
- \left[ \underline{K} + \underline{K}^* \right] (\underline{D}_i + h \underline{D}_i + \frac{h^2}{3} \vec{D}_i)
$$
 (5.14)

Resolvendo (5.14) para o tempo i+1, as velocidades e os deslocamentos são obtidos por (5.8) e (5.10).

### 5.2.3 CARGA MÕVEL

O fato de não se considerar o efeito da massa do car regamento simplifica mais ainda o problema, jã que desaparecem os termos associados com a massa da carga.

A equaçao (4.2) manipulada como em 5.2.1, fica:

$$
\left[\underline{M} + \frac{h}{2} \underline{C} + \frac{h^{2}}{6} \underline{K}\right] \ddot{\underline{D}}_{i+1} = P \underline{a}^{t} - \underline{C} (\dot{\underline{D}}_{i} + \frac{h}{2} \ddot{\underline{D}}_{i})
$$
  
-  $\underline{K} (\underline{D}_{i} + h \dot{\underline{D}}_{i} + \frac{h^{2}}{3} \ddot{\underline{D}}_{i})$  (5.15)

Para o câlculo da resposta da estrutura, segue-se o mesmo caminho dos itens anteriores.

### 5.3 INTERVALO DE INTEGRAÇÃO

A utilização do método da aceleração linear para a integração das equações do movimento, estã sujeita a instabilida de, dependendo do intervalo de integração usado.

Este problema foi contornado por Wilson, E.L., que ao invés de adotar um intervalo de tempo h, considerou um inter valo  $\theta h$  e mostrou que para 1,42 <  $\theta$  < 2,70, o método se torna

 $12$ incondicionalmente estável

As acelerações no tempo i+1, passam a ser obtidas en tão por interpolação linear (Figura 5.2), como:

$$
\ddot{\mathbf{D}}_{i+1} = \ddot{\mathbf{D}}_{i} + \frac{1}{\theta} (\ddot{\mathbf{D}}_{\theta} - \ddot{\mathbf{D}}_{i})
$$
 (5.16)

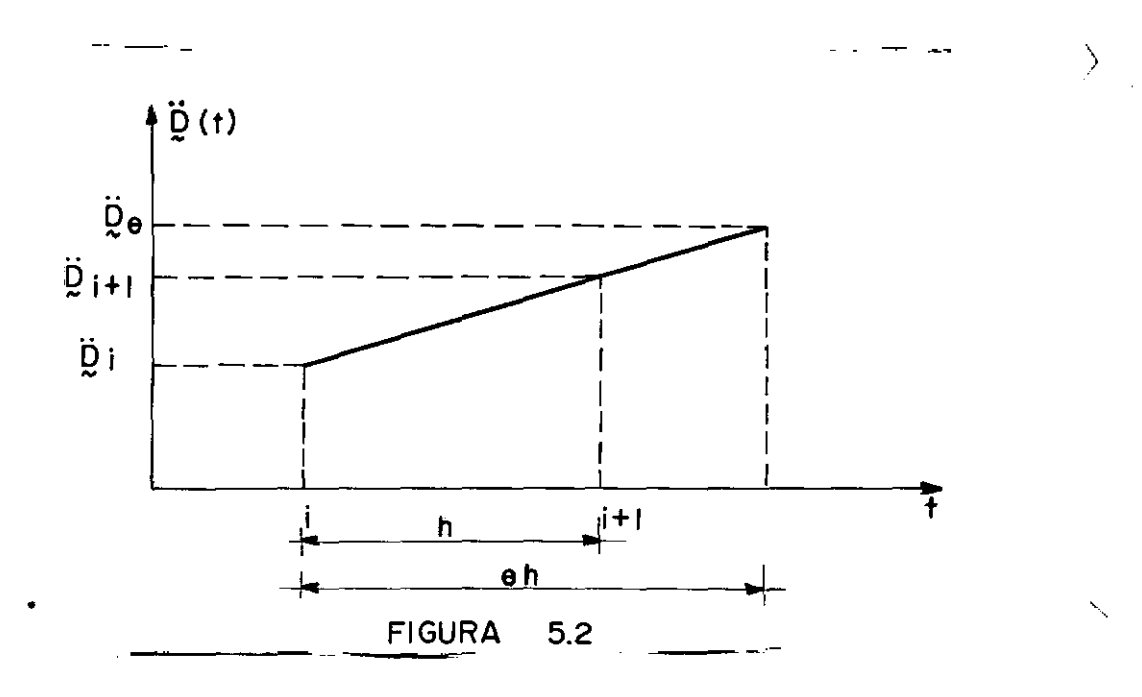

Para efeito de comparação nos exemplos estudados,  $\underline{\mathsf{u}}$ sou-se sempre  $\theta = 1, 4$ .

### CAPITULO VI

### APLICAÇÕES-RESULTADOS

### 6. 1 INTRODUÇÃO

Baseado na teoria discutida anteriormente, com a uti lização dos programas contidos no Capitulo VII, são apresentadas vãrias respostas de estruturas submetidas aos carregamentos idea lizados no trabalho.

Foram determinados diversos coeficientes de impacto, definidos como sendo a relação entre o mãximo deslocamento dinã mico e o mãximo deslocamento estãtico de um determinado ponto da estrutura, para os veiculos percorrendo os reticulados com velo cidade e aceleração constantes.

As velocidades e acelerações foram fixadas indireta

mente, atraves de valores atribuidos ãs relações PF/TRAV, sendo PF o periodo fundamental e TRAV o tempo gasto pela carga para a travessar um trecho da estrutura.

As respostas dinâmicas são apresentadas em gráficos cujas abcissas representam o tempo real dividido pelo tempo de travessia e, as ordenadas, o deslocamento de um ponto da estrutu ra dividido pelo mãximo deslocamento estãtico deste, para o car regamento considerado.

### 6.2 VIGA BI-APOIADA

A viga da Figura 6.1, cujas caracteristicas são apre sentadas a seguir, foi usada como exemplo para o confronto das respostas obtidas com resultados encontrados anteriormente.

$$
L = 3,00m
$$
  
\n
$$
A_x = 0,03m^2
$$
  
\n
$$
I_z = 0,000225m^4
$$
  
\n
$$
E = 2100000 t^*/m^2
$$
  
\n
$$
\mu = 0,24 t^* s^2/m^4
$$

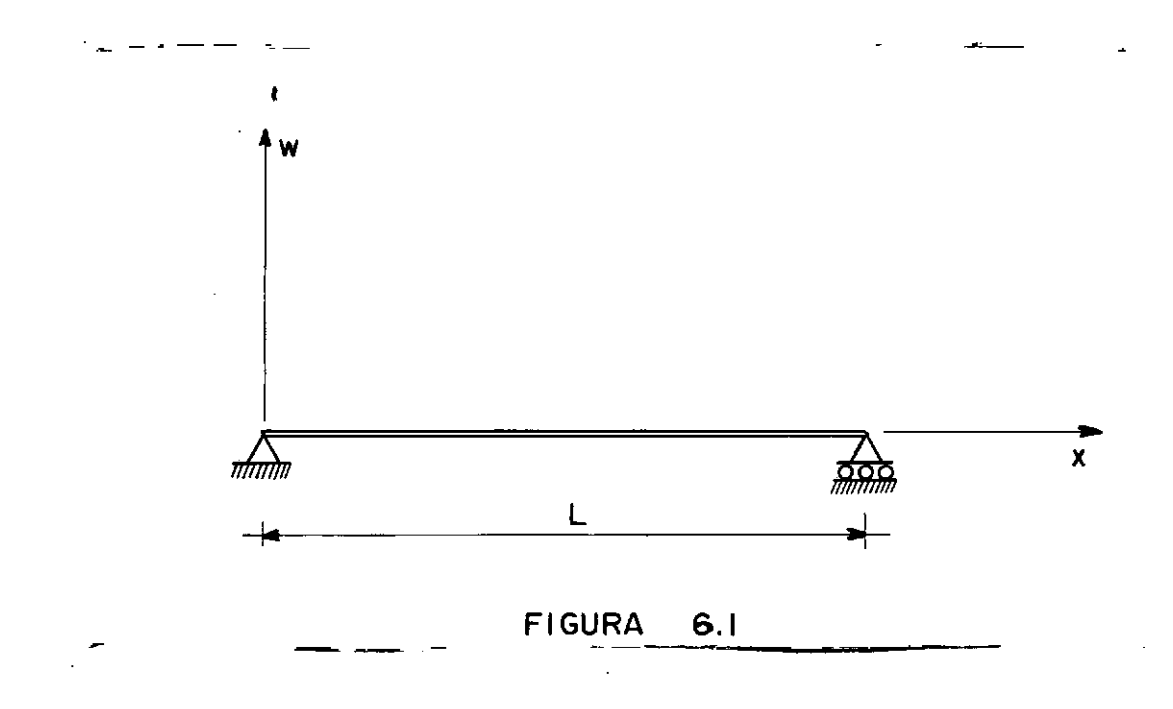

Para a obtenção da resposta aos vários tempos de tra vessia, foram calculadas as diversas velocidades e acelerações constantes para as relações PF/TRAV e tabeladas no Quadro 6.1.

QUADRO 6.1

| PF/TRAV | <b>TRAV</b><br>$(x10^{-3}$ seg) | VELOCIDADE<br>(m/s) | <b>ACELERAÇÃO</b><br>(m/s <sup>2</sup> ) |
|---------|---------------------------------|---------------------|------------------------------------------|
| 2,0     | 11,18                           | 268,336             | 48003,840                                |
| 1,5     | 14,90                           | 201,250             | 27002,700                                |
| 1,0     | 22,36                           | 134,168             | 12000,960                                |
| 0, 5    | 44,72                           | 67,084              | 3000, 195                                |

A viga em estudo foi discretizada em 4 elementos (F1 gura 6.2) para todos os casos de carregamento.

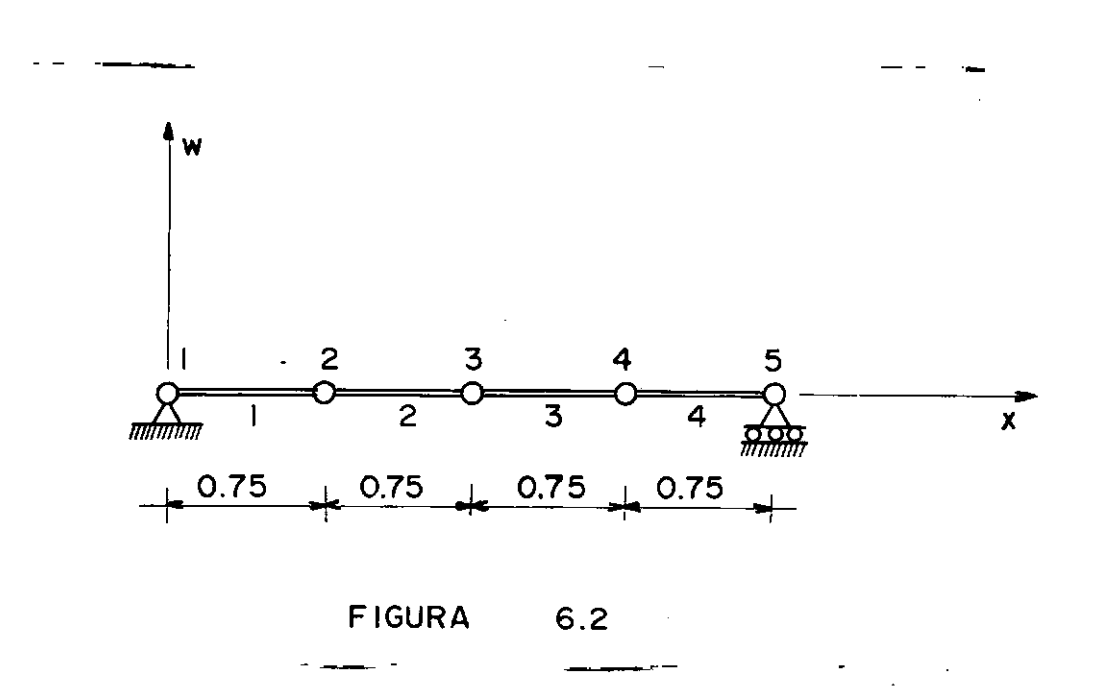

As respostas foram calculadas ora supondo o movimen to da estrutura como não-amortecido, ora considerando o amorteci mente estrutural, atravês dos parâmetros **a** e B para a construção da matriz de amortecimento.

 $\mathcal{P}$ 

Os coeficientes utilizados foram sugeridos por Wilson, E.L. e Clough, R.W., com  $\alpha = 0.5$  seg e  $\beta = 0.001/\text{seg}$ , sendo o primeiro o multiplicador da matriz de massa e, o último, da ma triz de rigidez da estrutura. Estes coeficientes correspondem a um amortecimento de 2,8% no primeiro modo de vibração.

### 6. 2. 1 CARGA MÕVEL

Desprezando a massa do carregamento, foram plotados os deslocamentos verticais do ponto 3 da viga citada, para as ve locidades e acelerações calculadas anteriormente.

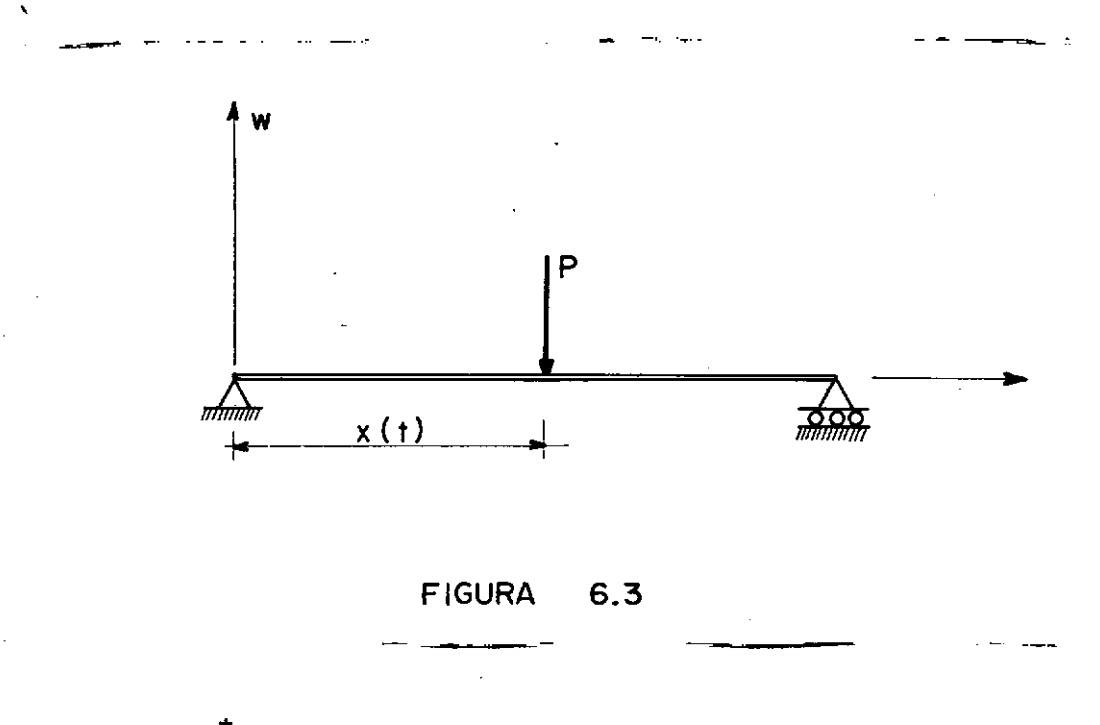

 $P = 1t^*$ 

Mãximo deslocamento estático do ponto  $3 = 0,00119$ m

Os coeficientes de impacto para o carregamento com ve locidade constante são apresentados no Quadro 6.2 e, para as ace lerações constantes (com velocidade inicial nula), no Quadro 6.3.

As respostas aparecem plotadas a seguir, da Figura 6.4 a Figura 6.7.

 $\epsilon$ 

 $\sim$ 

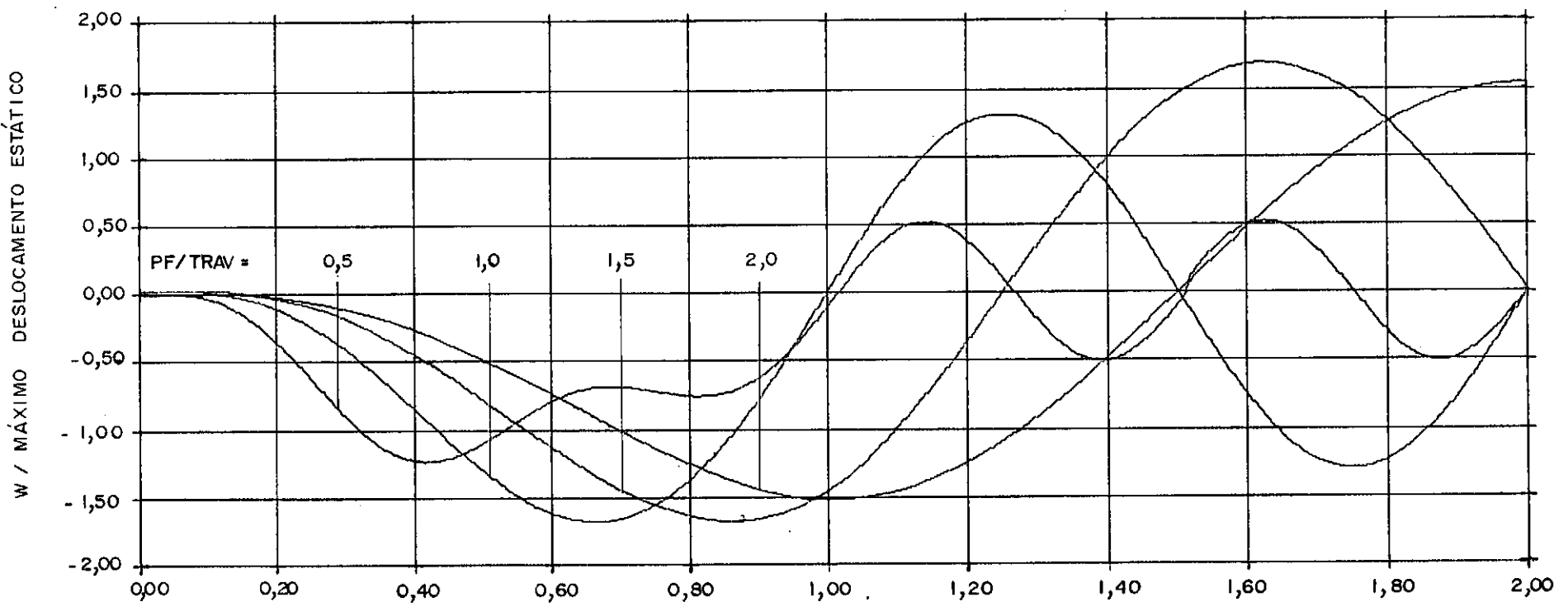

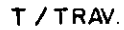

**FIGURA**  $6.4$ 

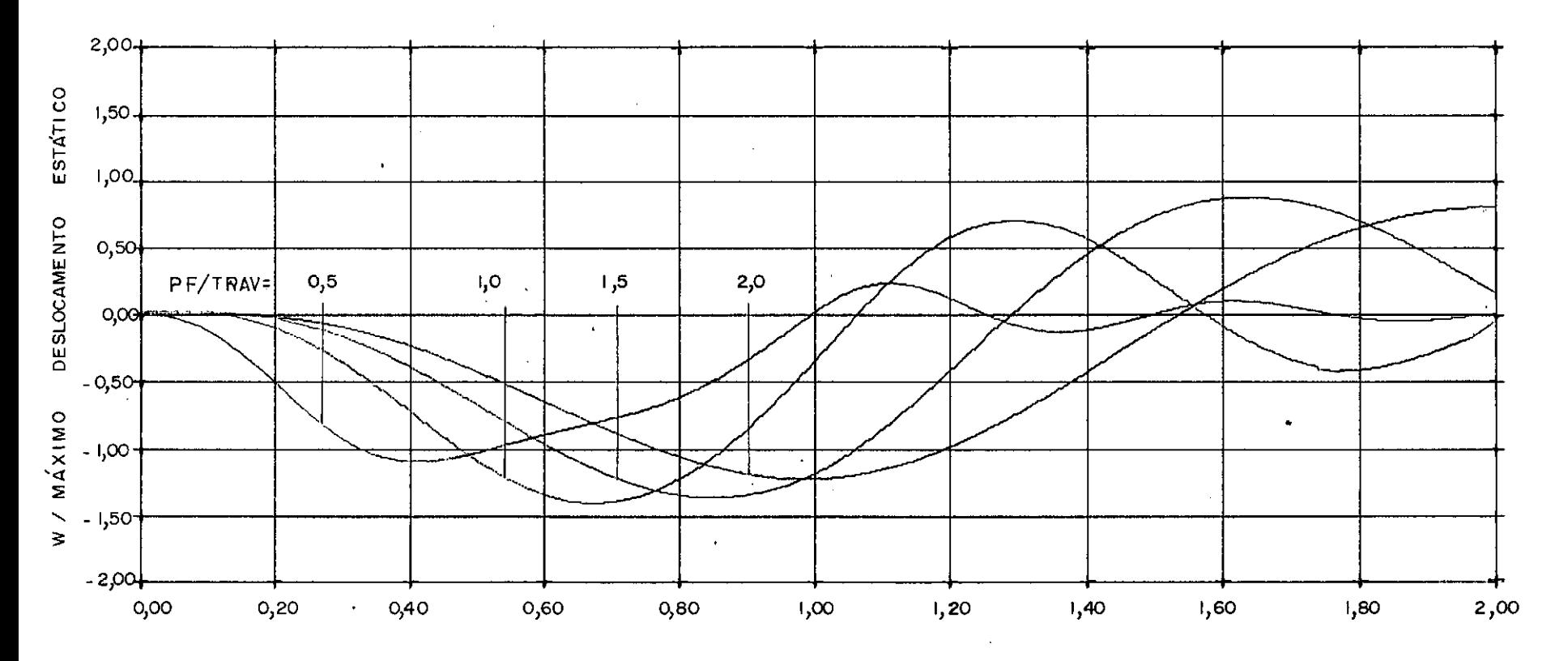

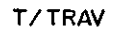

FIGURA 6.5  $\bar{z}$ 

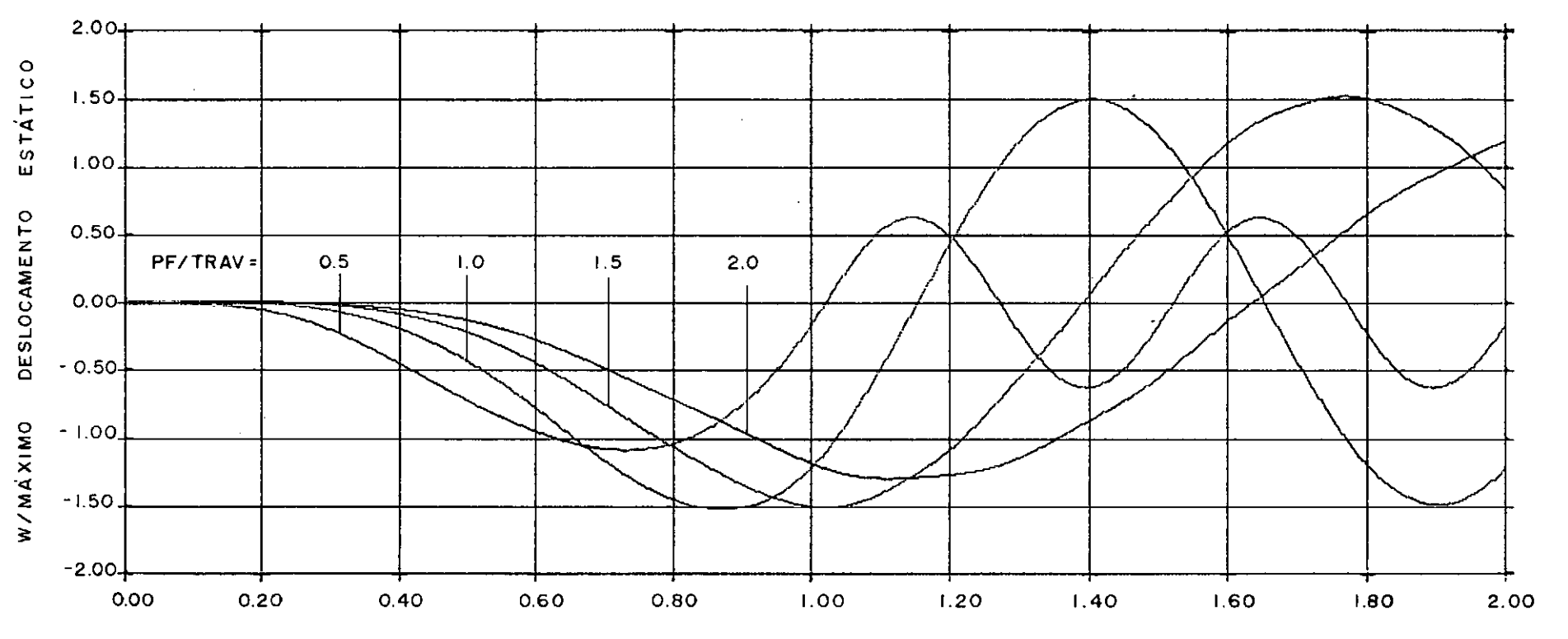

**FIGURA** 6.6

MÓVEL AMORTECIMENTO CARGA COM ACELERACAO CONSTANTE COM

 $\sim 10$ 

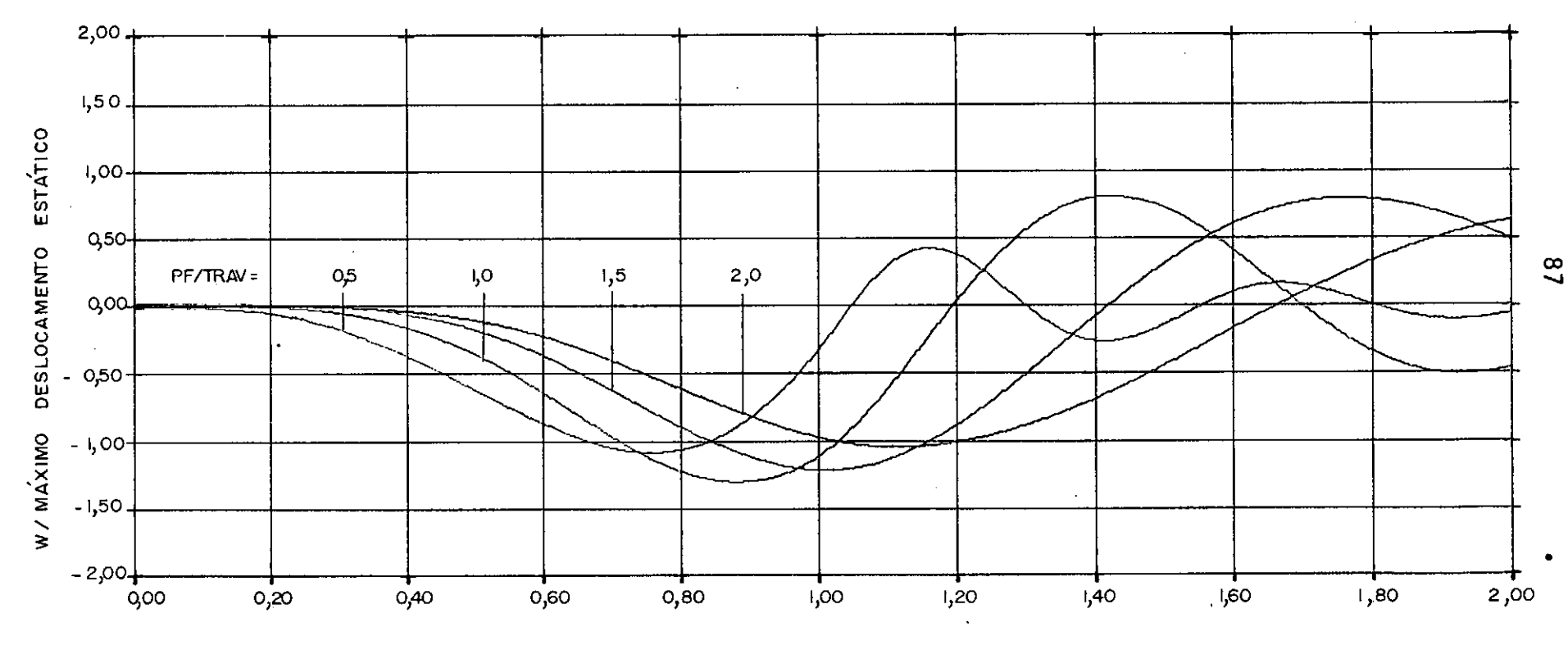

T/TRAV

FIGURA 6.7

### QUADRO 6.2

 $\bar{z}$ 

## COEFICIENTES DE IMPACTO

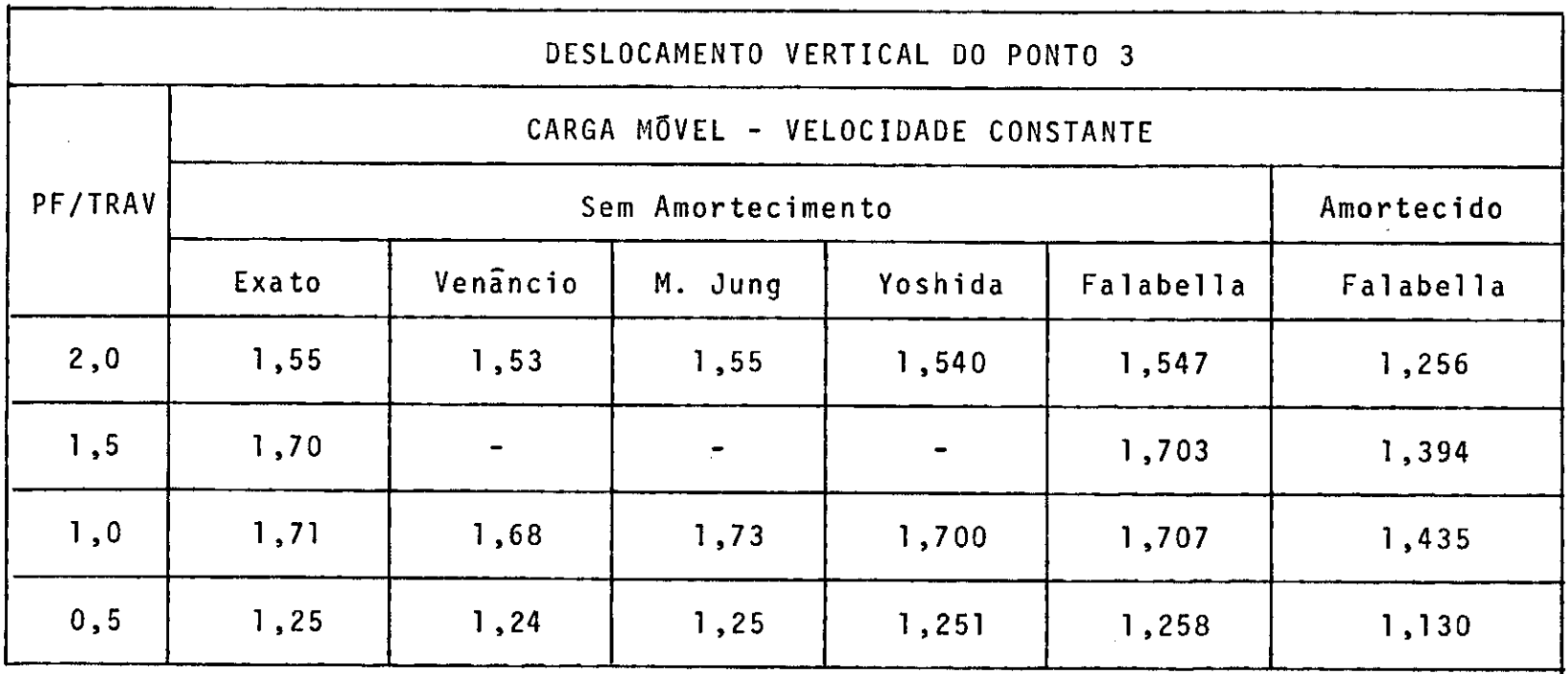

## QUADRO 6.3

### COEFICIENTES DE IMPACTO

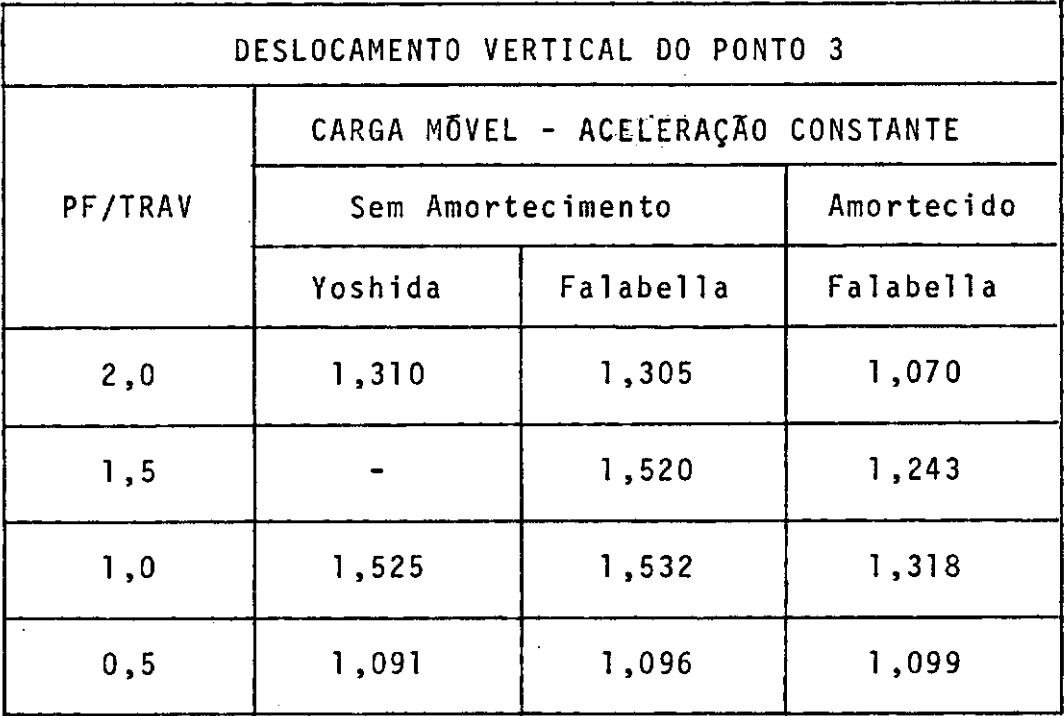

Intervalo de Integração = TRAV/400

89

### 6.2.2 MASSA MÕVEL

No segundo tipo de solicitação, o efeito da massa do carregamento é levado em conta. Com a mesma variação de PF/TRAV, foram calculados coeficientes de impacto para a mesma excitação anterior,  $P = It^*$ , porém, considerando-se a massa da carga.

Os coeficientes de impacto para as massas móveis com velocidade constantes são mostrados no Quadro 6.5 e, com aceleração constante, no Quadro 6.6.

#### QUADRO 6.5

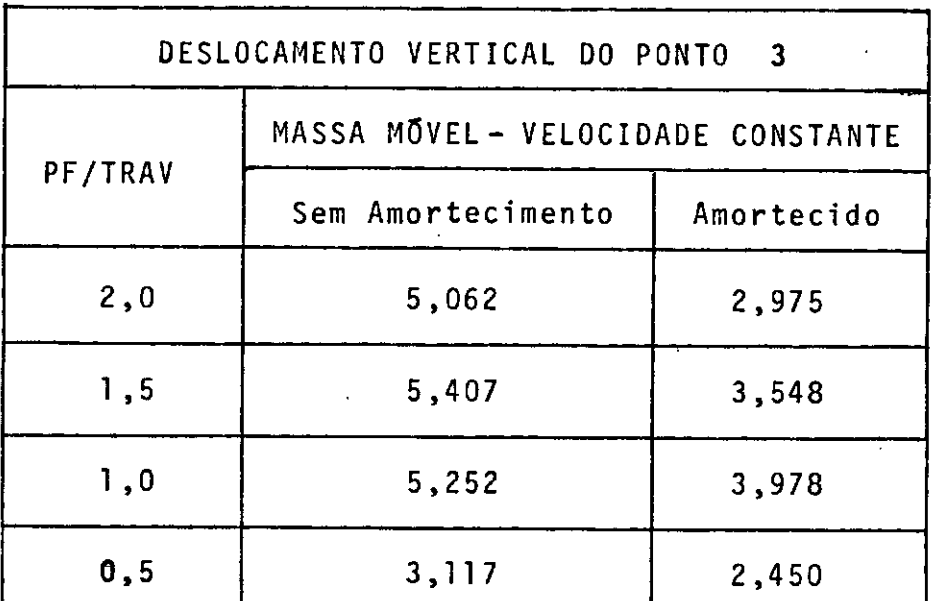

#### COEFICIENTES DE IMPACTO

Intervalo de Integração = TRAV/400

### QUADRO 6.6

 $\sim$ 

# COEFICIENTES DE IMPACTO

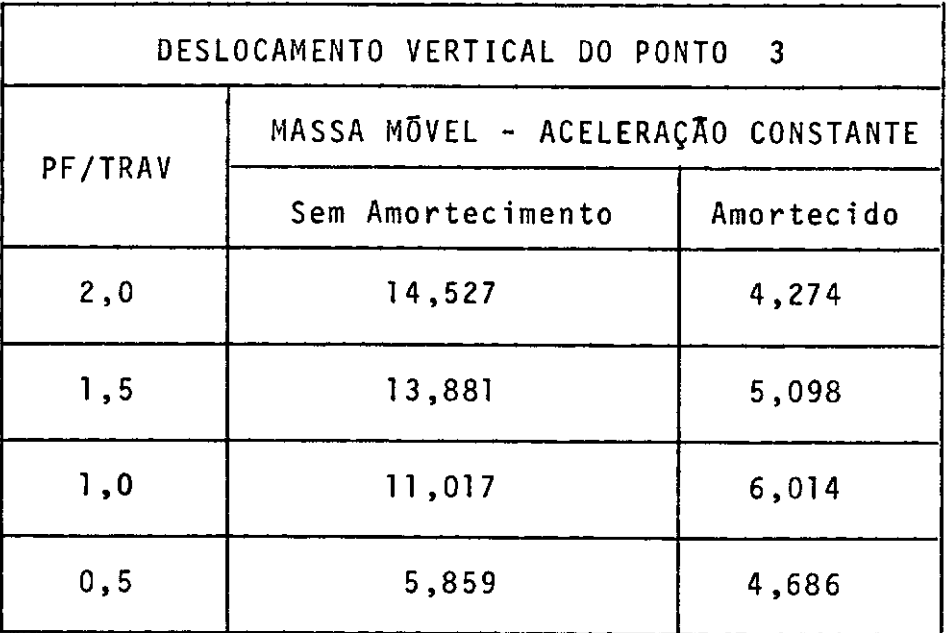

Intervalo de Integração= TRAY/400

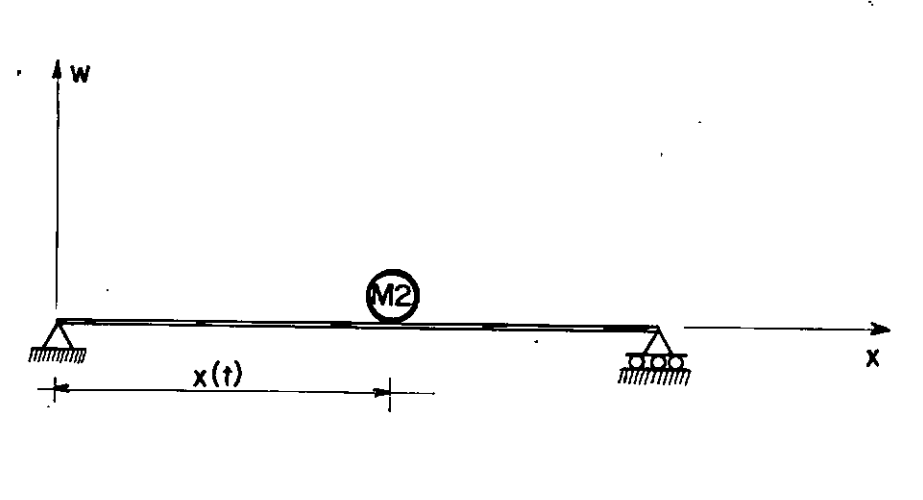

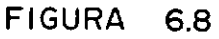

 $P = 1 t^*$ 

Mãximo deslocamento estãtico do ponto 3 = 0,00119m Massa da carga = 0,10193  $t^* s^2/m$ 

A seguir, fazendo variar a relação massa da carga so bre a massa da viga adotada, obteve-se as respostas para as rela ções constantes do Quadro 6.8, com as mesmas velocidades e acele rações escolhidas, que aparecem no Quadro 6.7.

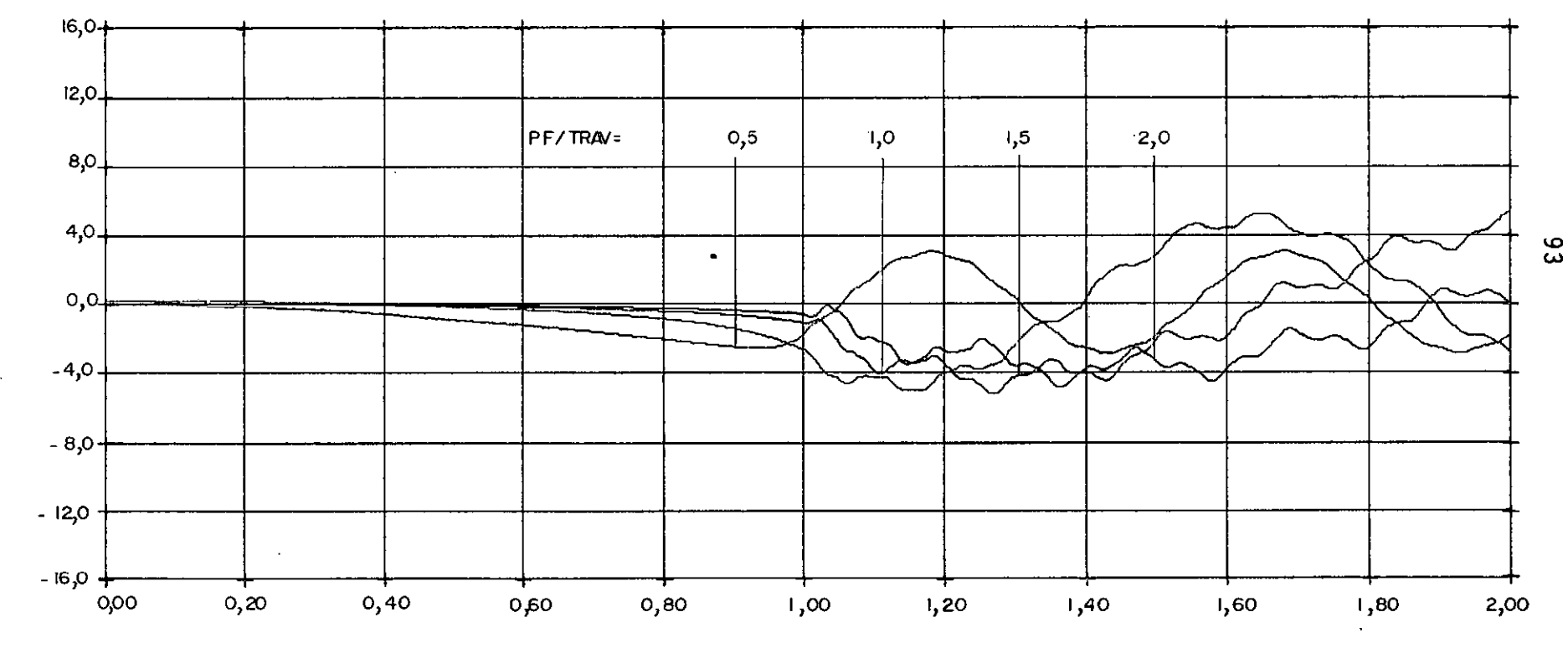

 $\cdot$  T  $\prime$  TRAV

 $6.9$ FIGURA

 $\sim$ 

## MASSA MÓVEL COM VELOCIDADE CONSTANTE COM AMORTECIMENTO

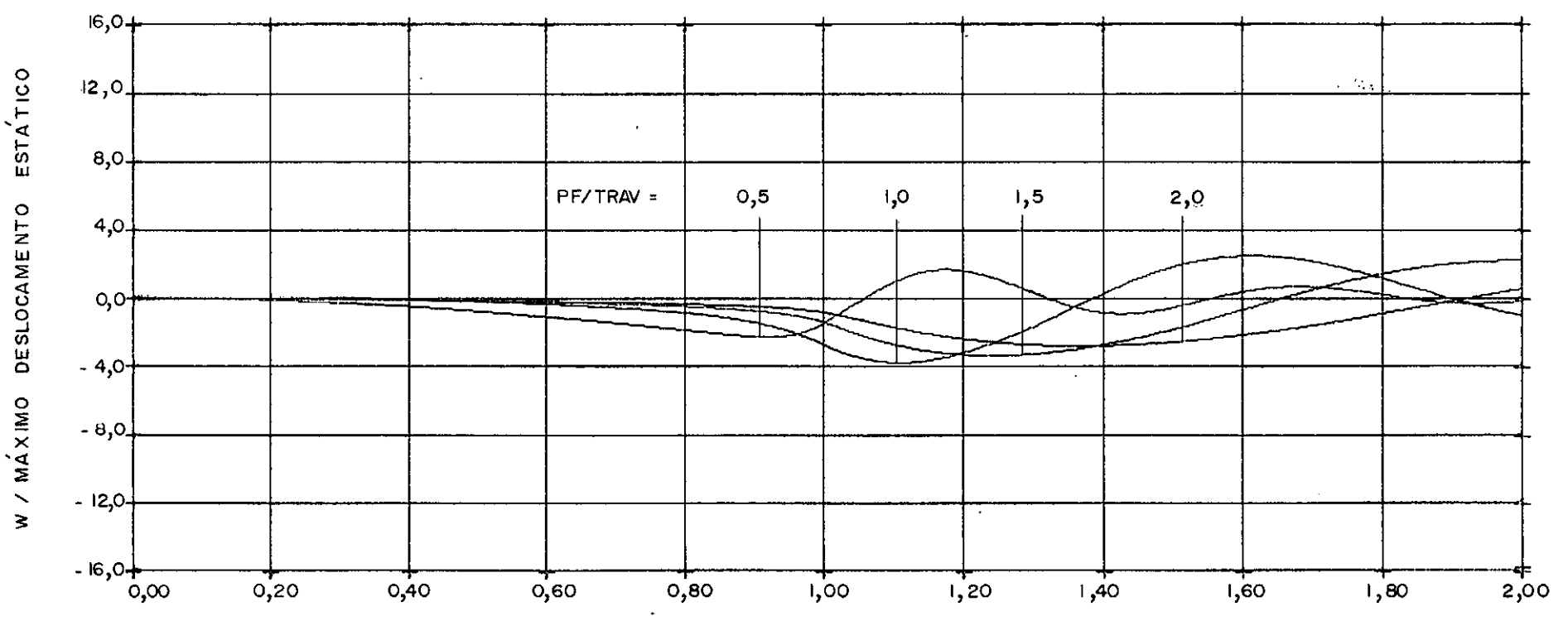

**FIGURA**  $6.10$   $94$ 

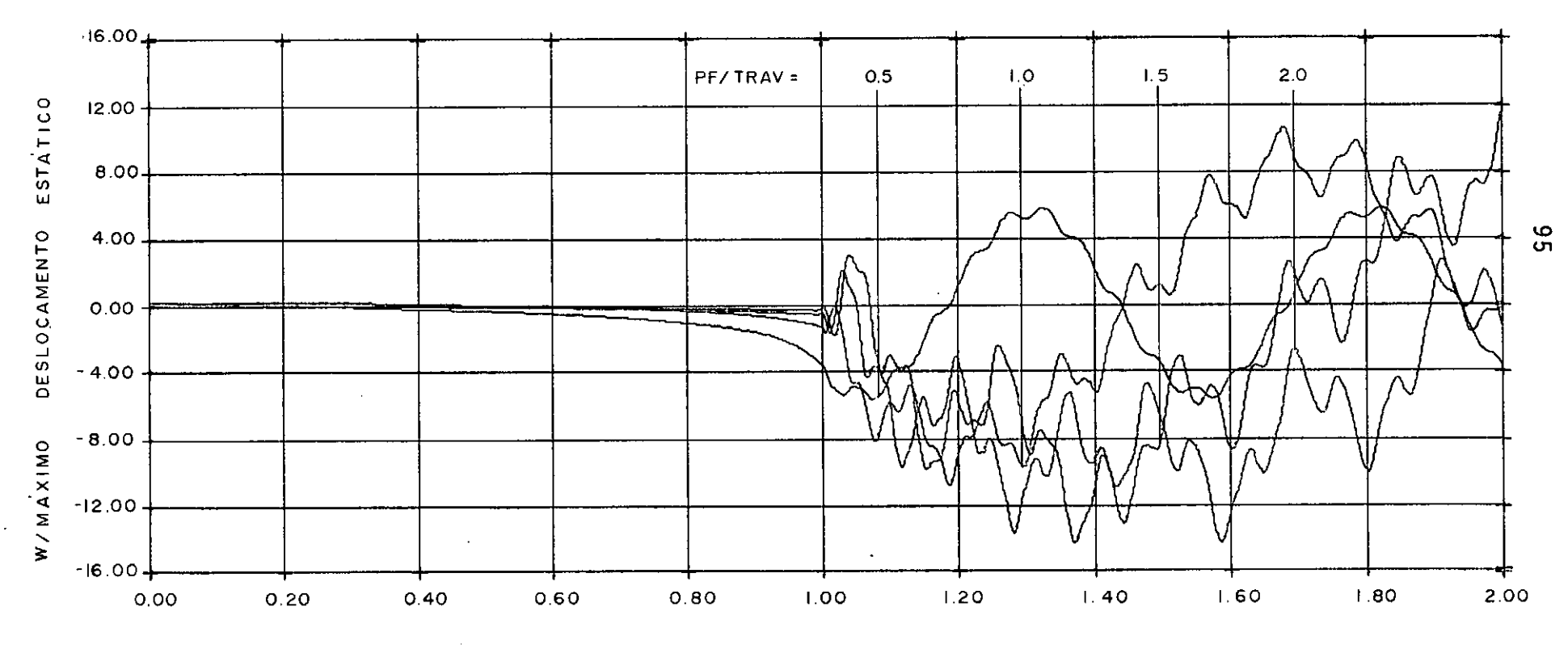

T / TRAV

**FIGURA 6.11** 

 $\lambda$ 

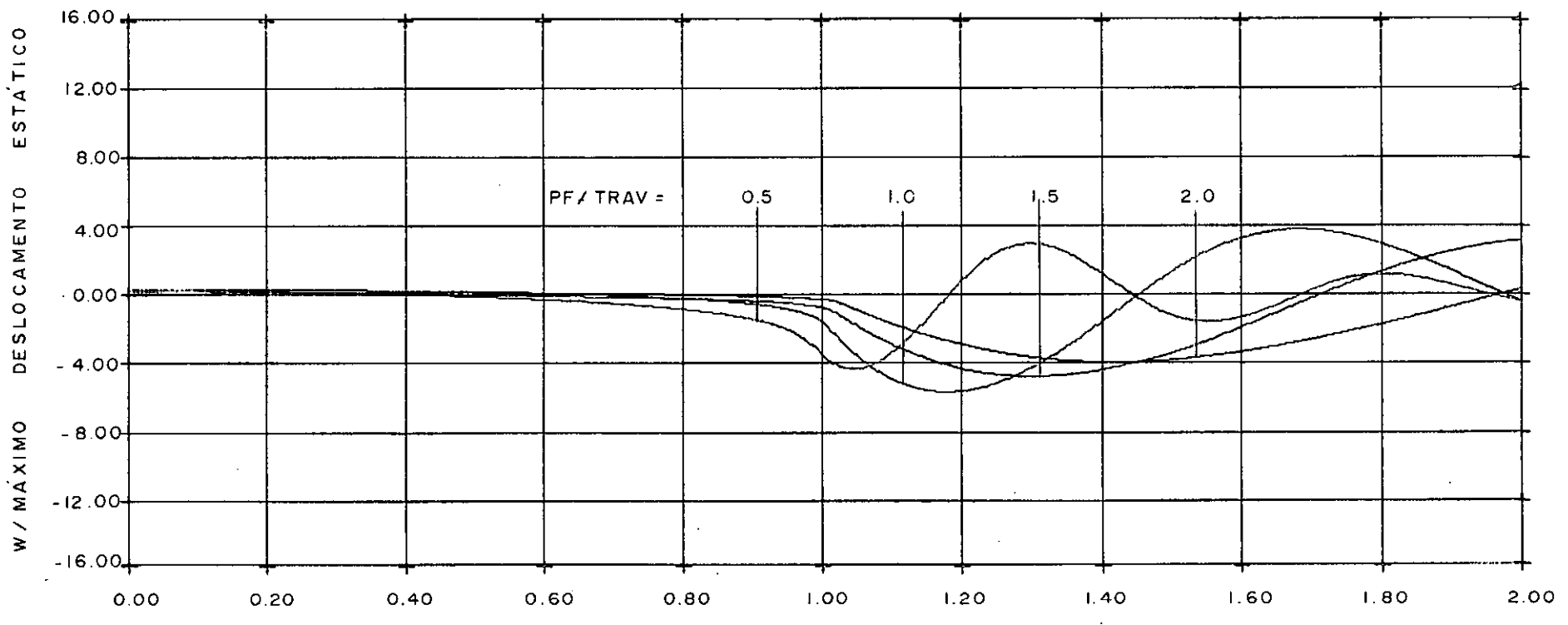

**T/TRAV** 

FIGURA 6.12

# QUADRO 6.7

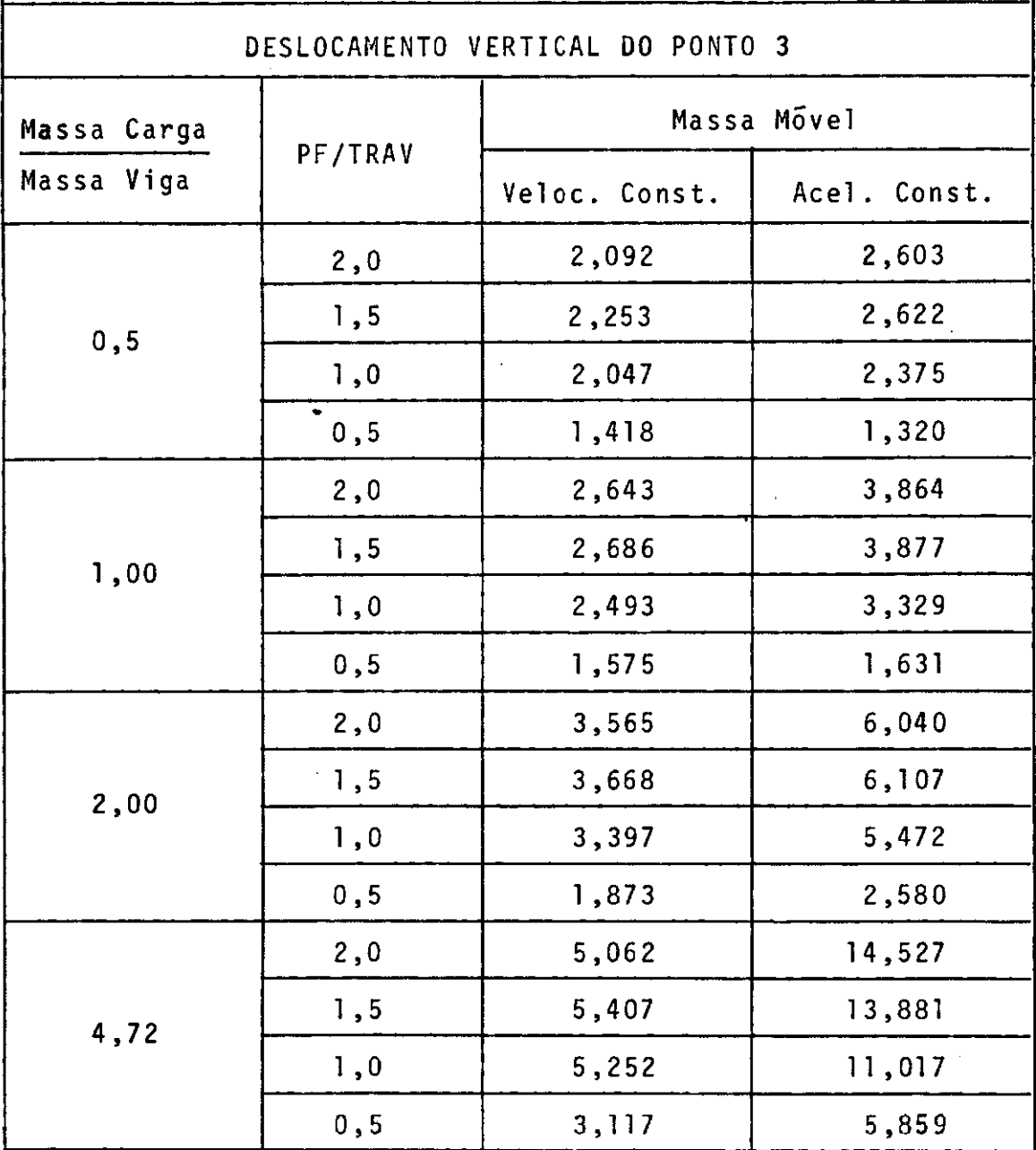

6. 2. 3 VEÍCULO MASSA-MOLA-AMORTECEDOR-MASSA

Com a finalidade de observar o comportamento da estru tura percorrida por este tipo de veiculo idealizado, foram fei tas algumas variações entre as caracteristicas da carga e da viga.

Para todos os exemplos deste item, a massa suspensa do veiculo foi suposta contendo 80% do valor total da massa en quanto que o restante foi atribuido ã massa em contato com a es trutura. Os veiculas partem do repouso e no instante inicial a deflexão da massa suspensa foi considerada nula.

Inicialmente, obteve-se a resposta da estrutura para as mesmas relações entre PF/TRAV, variando a massa da carga so bre a massa da viga, como no Quadro 6.8, usando para K MOLA <sup>=</sup>8,52 t\*/m; C AMOR= 0,6384 **t\*** s/m

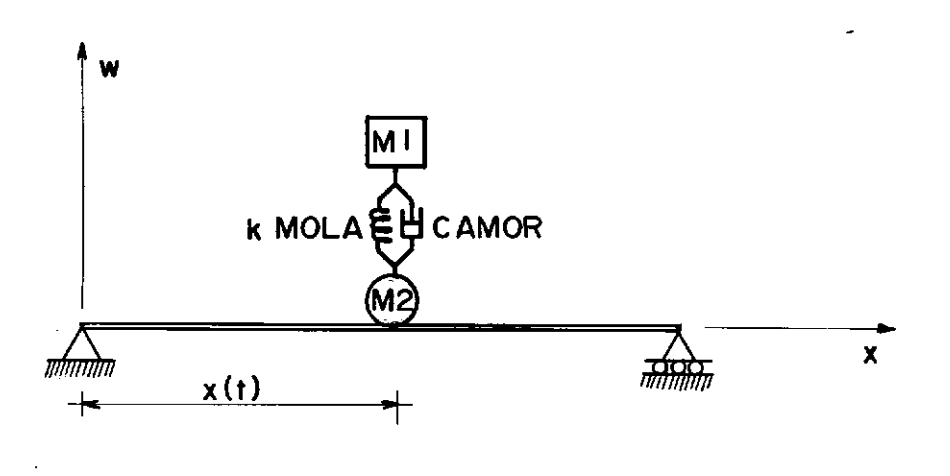

FIGURA 6.13

# QUADRO 6.8

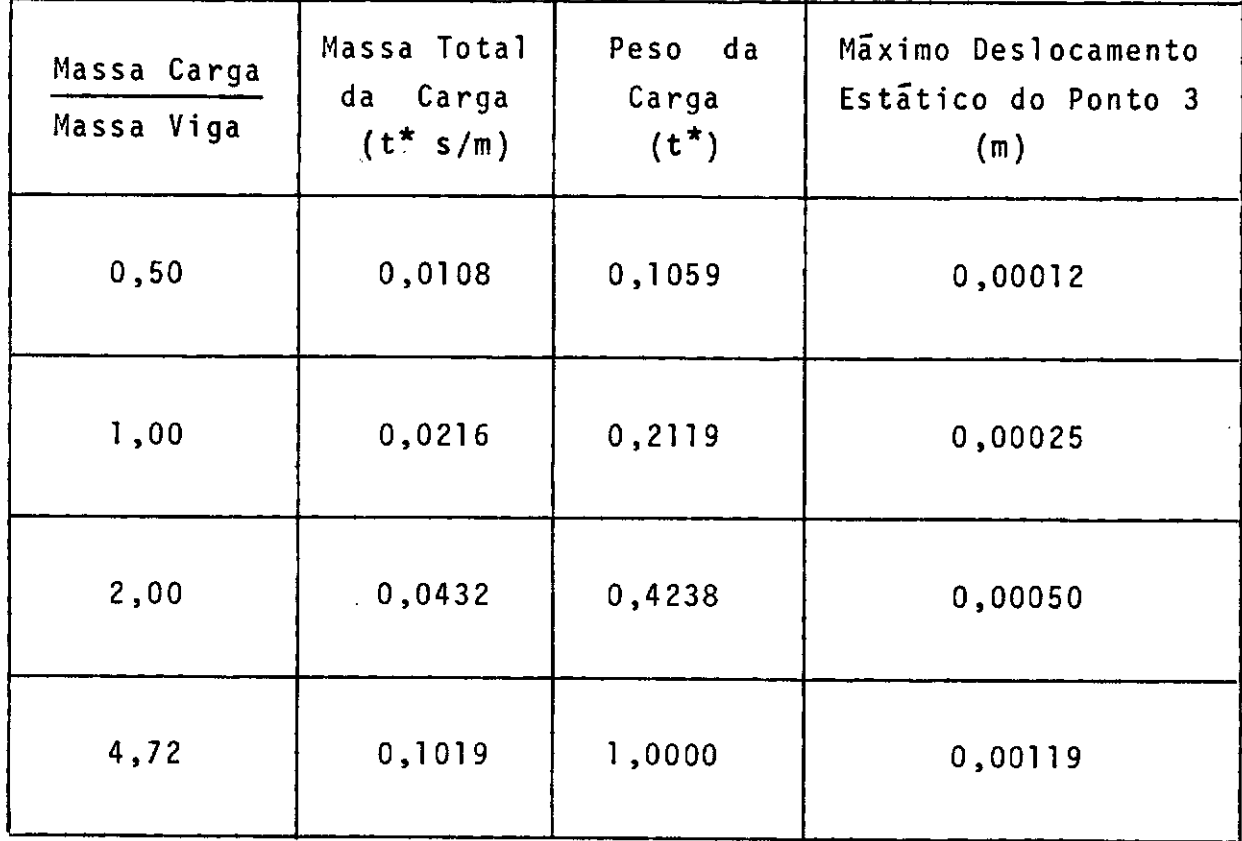

Em seguida, usando um veiculo de lt\* foram determina dos coeficientes de impacto para relações entre a rigidez de mo la do veiculo e a rigidez da viga, usando os valores constantes do Quadro 6.9.

### QUADRO 6.9

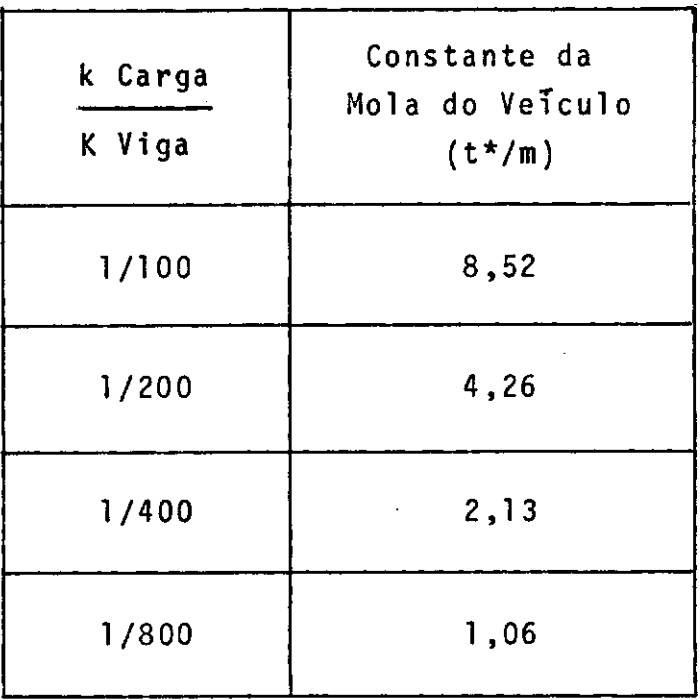

Por fim, para observar o comportamento da estrutura quanto ao amortecimento no véiculo, obteve-se a resposta da viga
para relações entre a constante do amortecedor do veiculo e o amortecimento critico do carregamento. Os valores utilizados constam do Quadro 6.10.

### QUADRO 6. 1 O

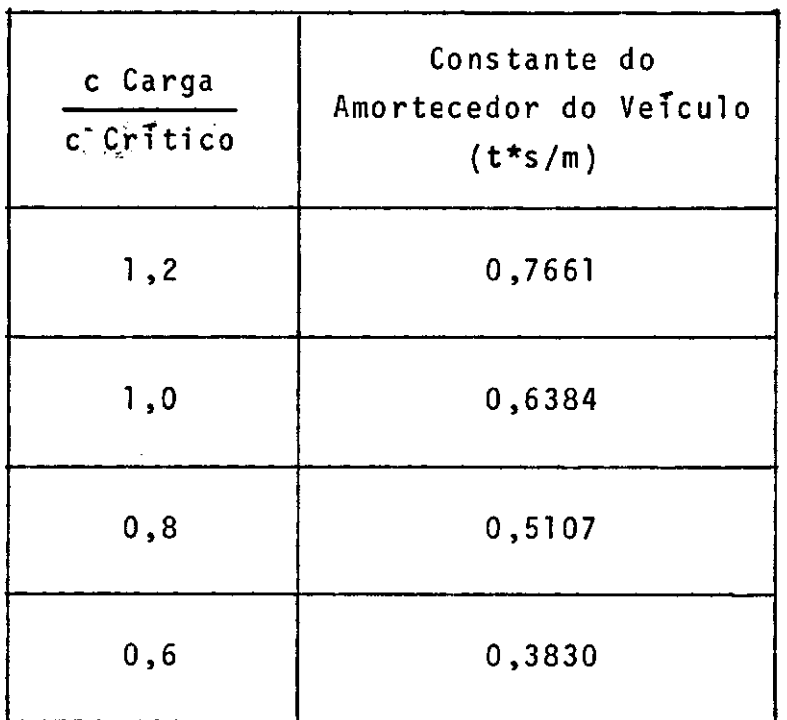

Os coeficientes de impacto obtidos para as diversas situações são mostrados nos Quadros 6.11, 6.12 e 6.13.

#### VEÍCULO COM VELOCIDADE CONSTANTE SEM AMORTECIMENTO

 $M_{carga}$  /  $M_{viga}$  = 0,5

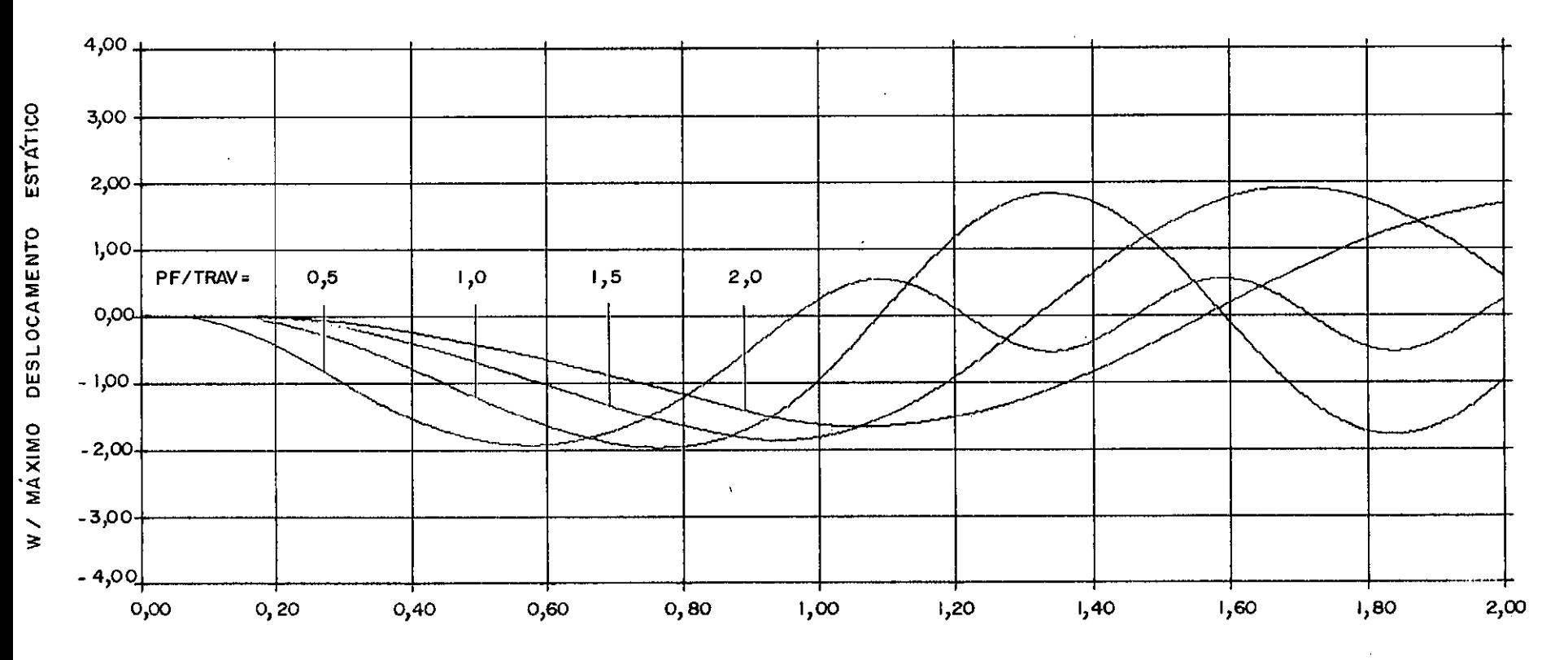

**FIGURA**  $6.14$ 

#### VEICULO SEM AMORTECIMENTO COM VELOCIDADE **CONSTANTE**

 $M_{\text{cargo}}$  /  $M_{\text{viga}}$  $= 1,0$ 

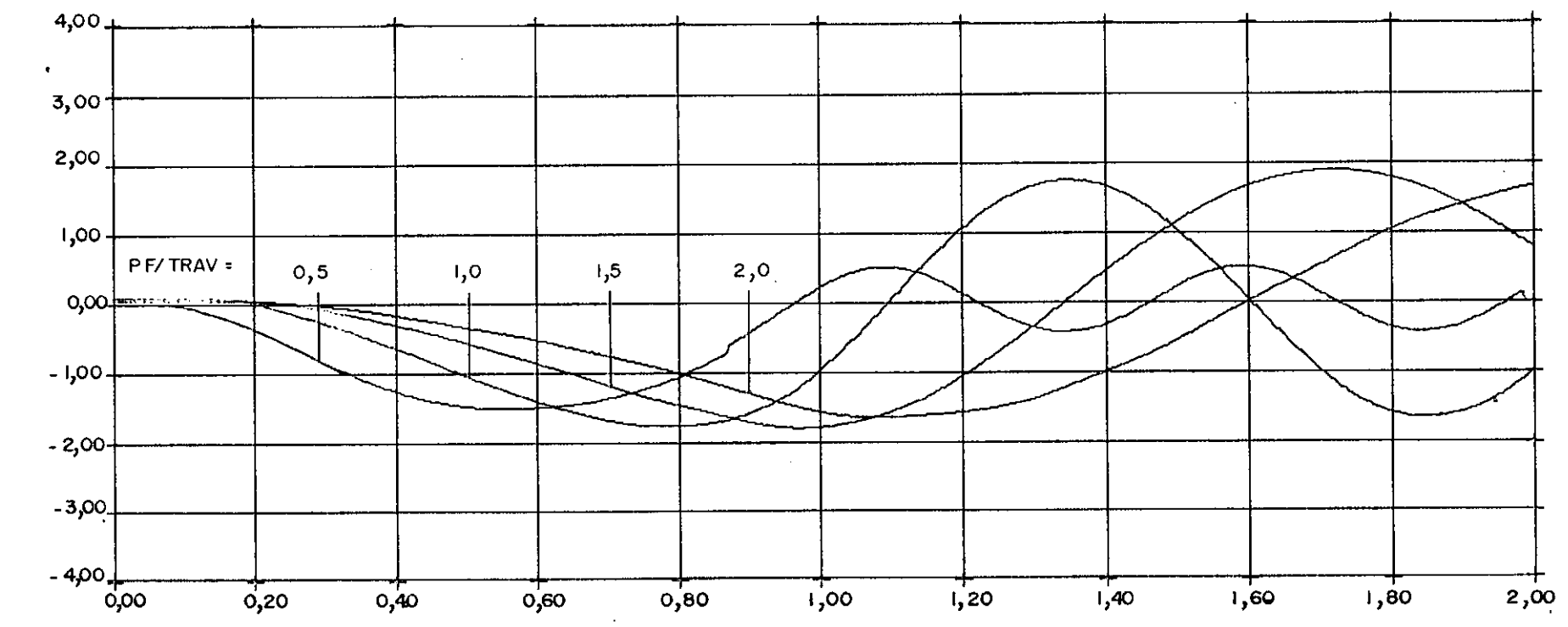

6.15

FIGURA

#### VEÍCULO COM VELOCIDADE **CONSTANTE SEM** AMORTECIMENTO

 $\mathcal{L}_{\rm{in}}$ 

/  $M_{\text{vig}}$  = 2,0  $M_{\text{carga}}$ 

 $\mathcal{L}^{\pm}$ 

 $\mathcal{L}^{\mathcal{L}}$ 

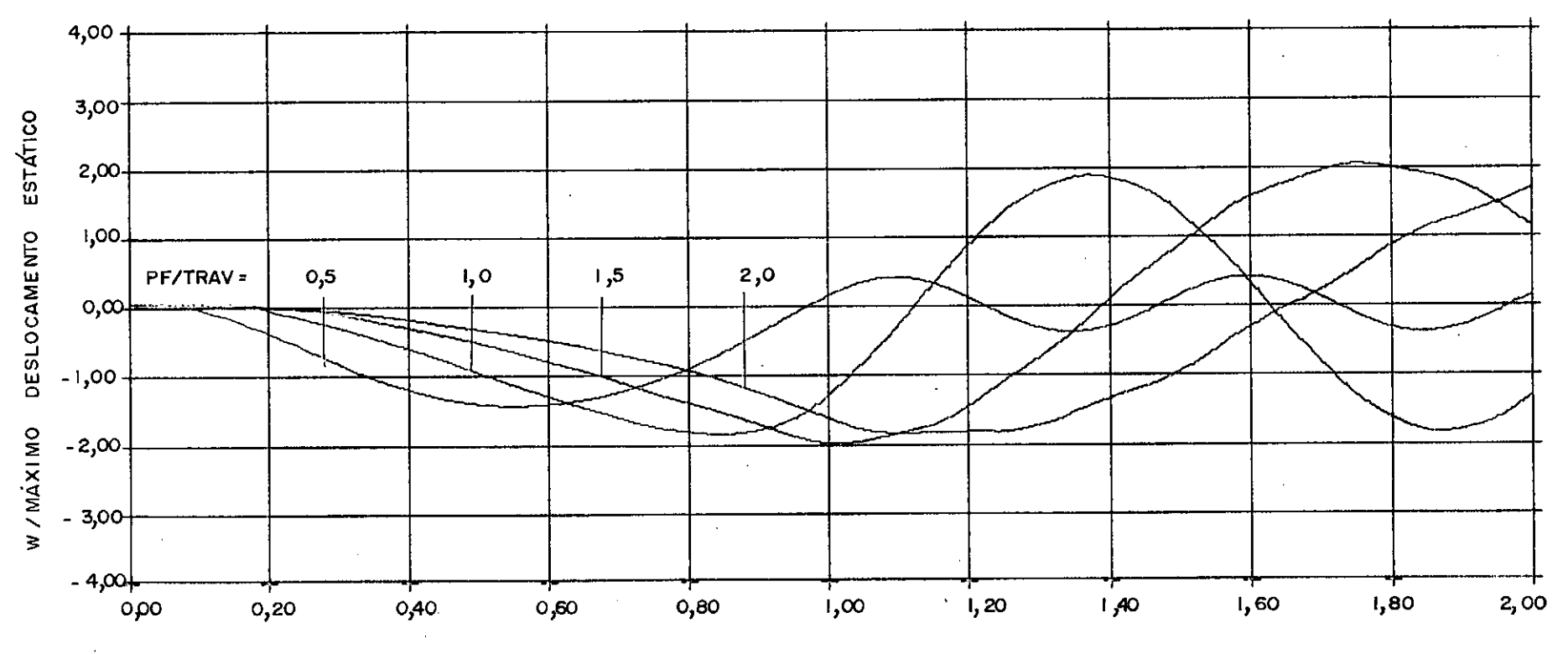

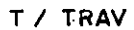

**FIGURA** 6.16

VEÍCULO COM VELOCIDADE CONSTANTE SEM **AMORTECIMENTO** 

 $\bar{\gamma}$ 

 $\mathcal{L}$ 

 $M_{carga}$  /  $M_{Viga}$  = 4,72

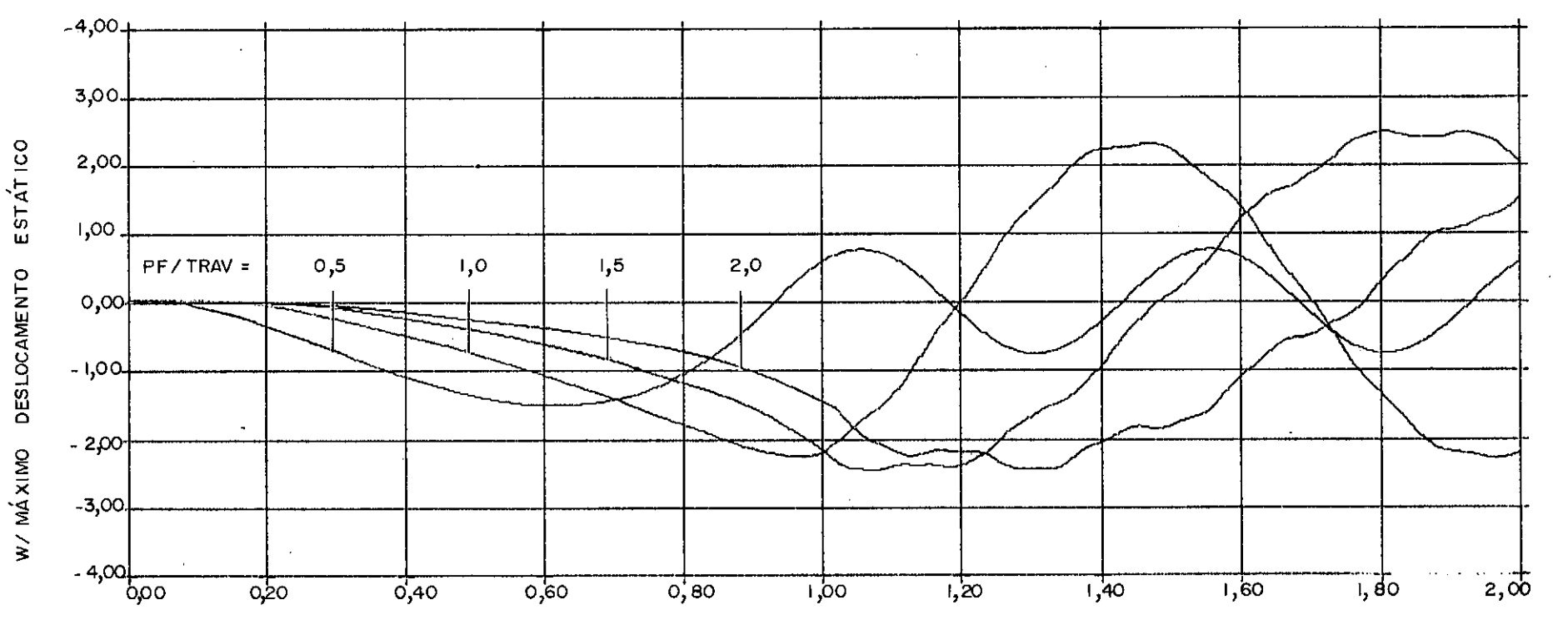

#### T/ TRAV

**FIGURA** 6.17  $\cdot$ 

## VEICULO COM ACELERAÇÃO CONSTANTE SEM AMORTECIMENTO

M cargo / M viga  $= 1,0$ 

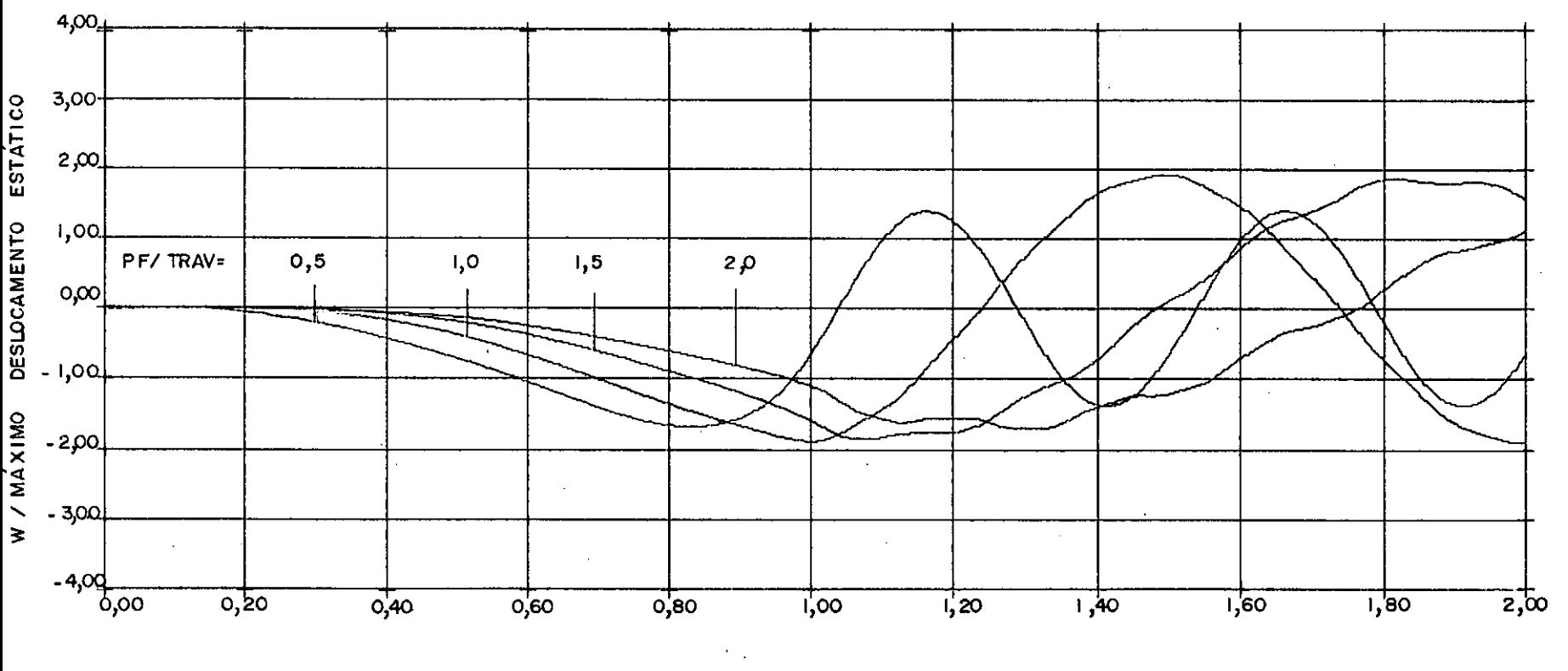

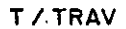

FIGURA 6.18

## COEFICIENTES DE IMPACTO

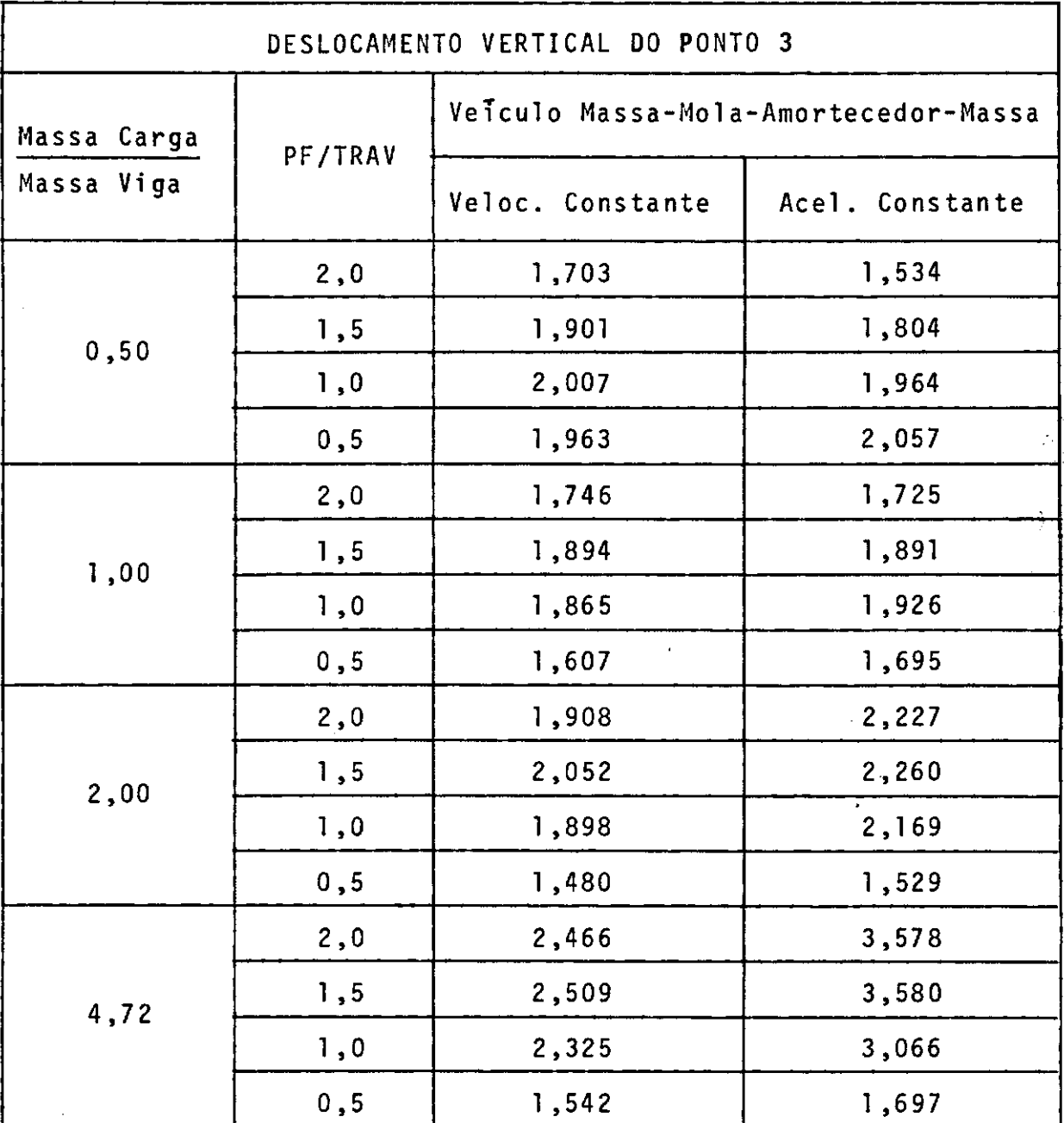

 $\langle \cdot \rangle$ 

 $\ddot{\phantom{a}}$ 

 $\sim$ 

 $\bar{\beta}$ 

 $\ddot{\phantom{a}}$ 

## COEFICIENTES DE IMPACTO

 $\frac{1}{\sqrt{2}}$ 

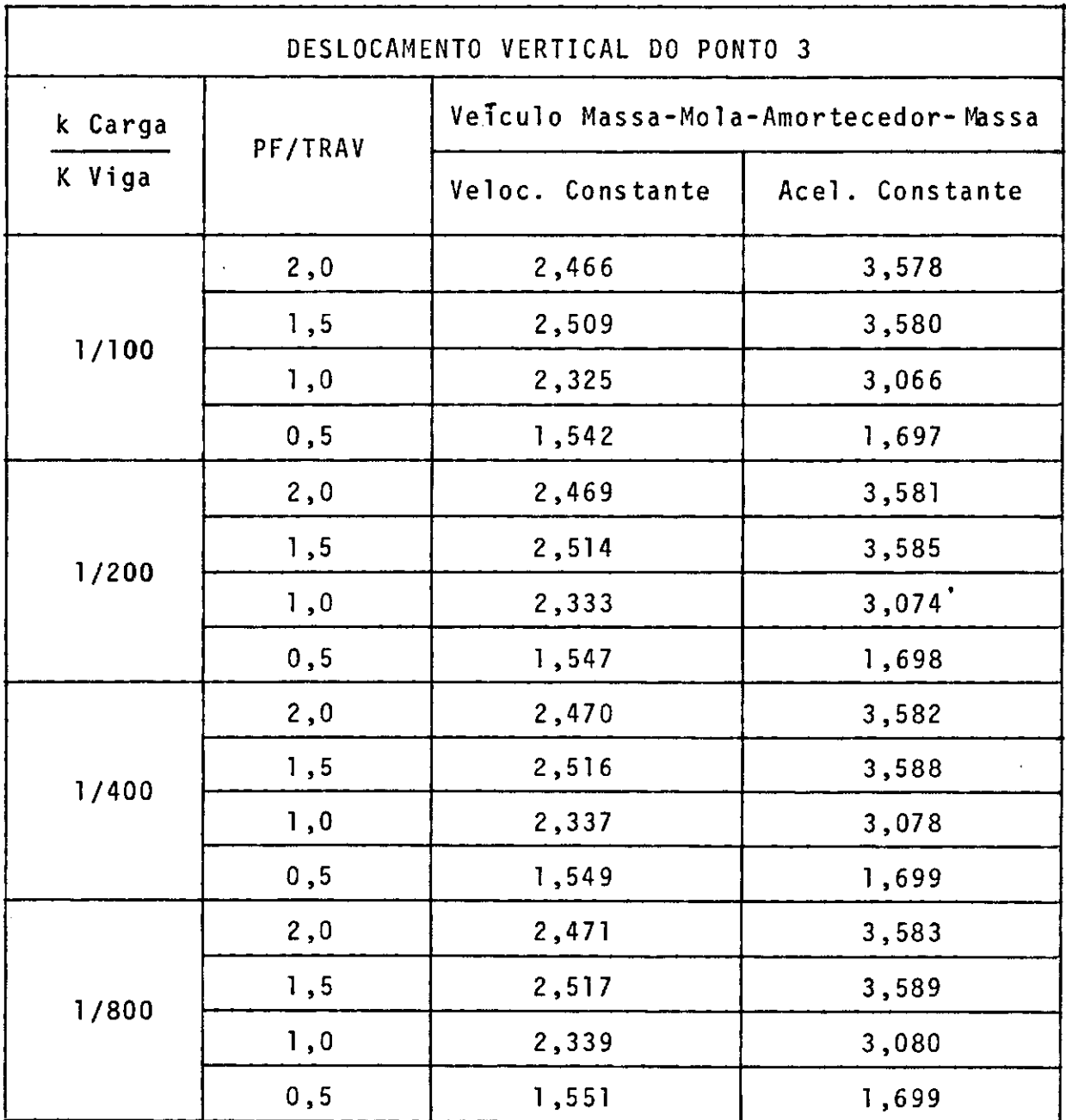

## COEFICIENTES DE IMPACTO

×

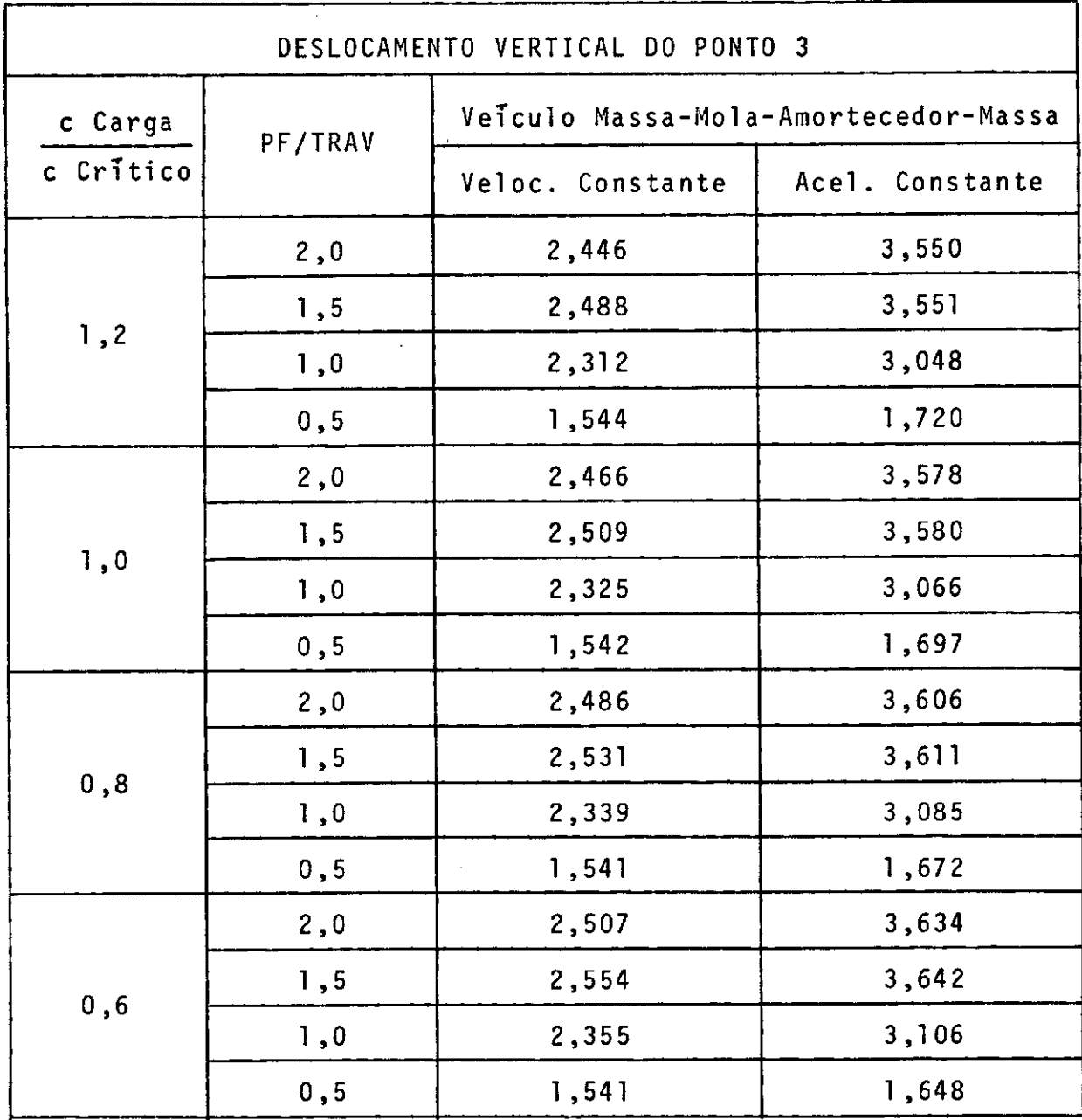

 $\ddot{\phantom{a}}$ 

#### $6.3$ PORTICO SIMPLES

O pórtico simples da Figura 6.19, foi utilizado como exemplo comparativo para testar o programa Pórtico. Suas carac teristicas geométricas e propriedades elásticas aparecem  $\overline{a}$  $se$ guir.

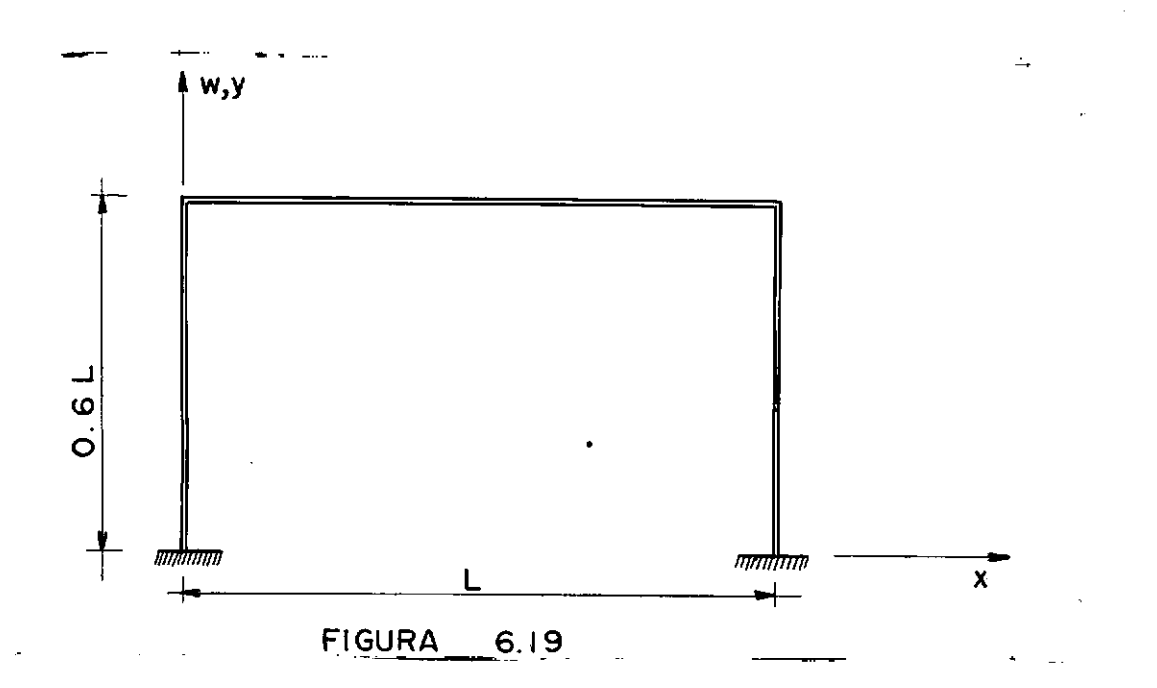

L = 3,00m  
\nA<sub>x</sub> = 0,03m<sup>2</sup>  
\nI<sub>z</sub> = 0,000225m<sup>\*</sup>  
\nE = 2,100000 t<sup>\*</sup>/m<sup>2</sup>  
\n
$$
\mu
$$
 = 0,24 t<sup>\*</sup> s<sup>2</sup>/m<sup>4</sup>

As velocidades e acelerações para as relações PF/ /TRAV correspondentes aos tempos de travessia estão nos Quadros 6.14 e 6.15 para o deslocamento vertical e horizontal, respecti vamente.

### QUADRO 6. 14

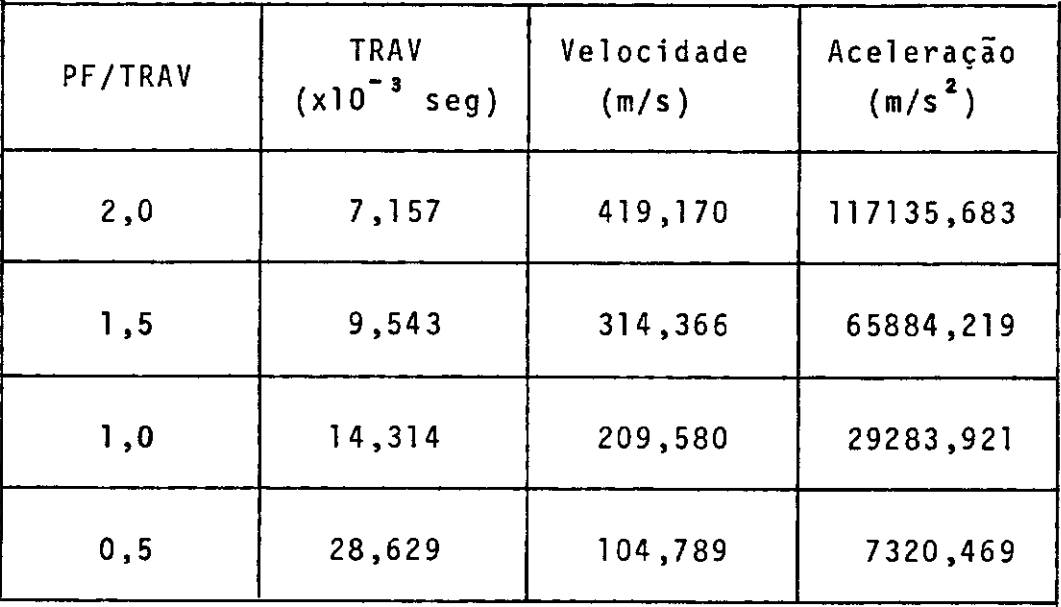

 $\sim 10$ 

 $\sim 10^6$ 

 $\ddot{\phantom{1}}$ 

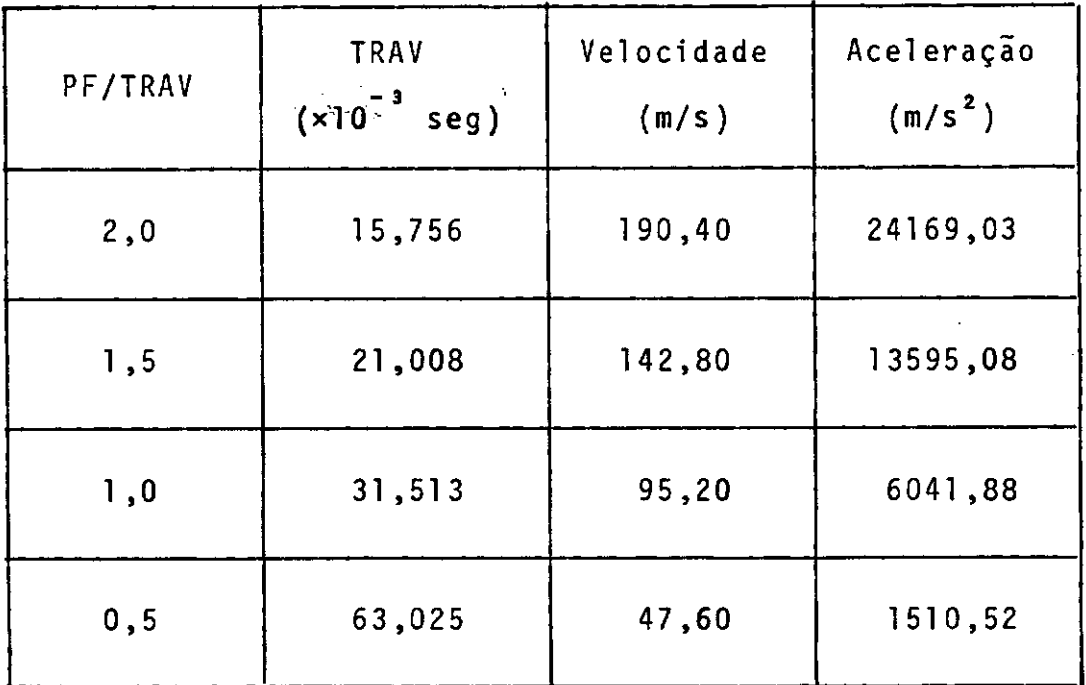

O pórtico foi discretizado em seis elementos (Figura 6.20) para os diversos casos de carregamento.

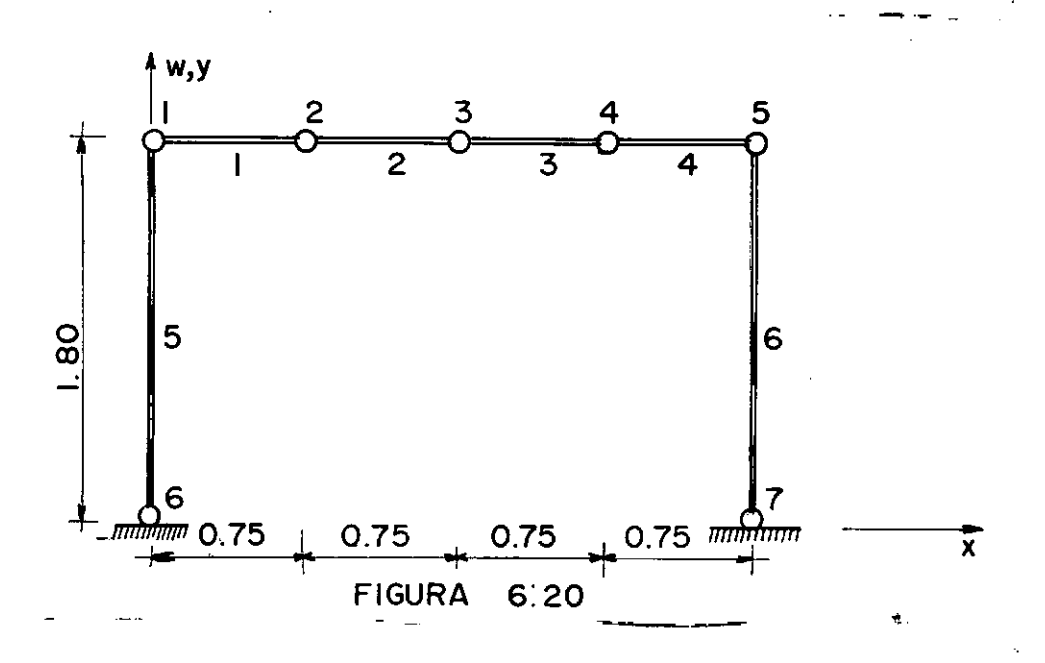

Embora a consideração do amortecimento estrutural se ja opcional no programa, este não foi levado em conta no cálculo das respostas, para o exemplo em questão.

#### $6.3.1$ CARGA MÕVEL

O mesmo carregamento utilizado para a viga bi-apoi ada, uma carga de lt<sup>\*</sup>, foi aplicado no pórtico para a obtenção dos coeficientes de impacto.

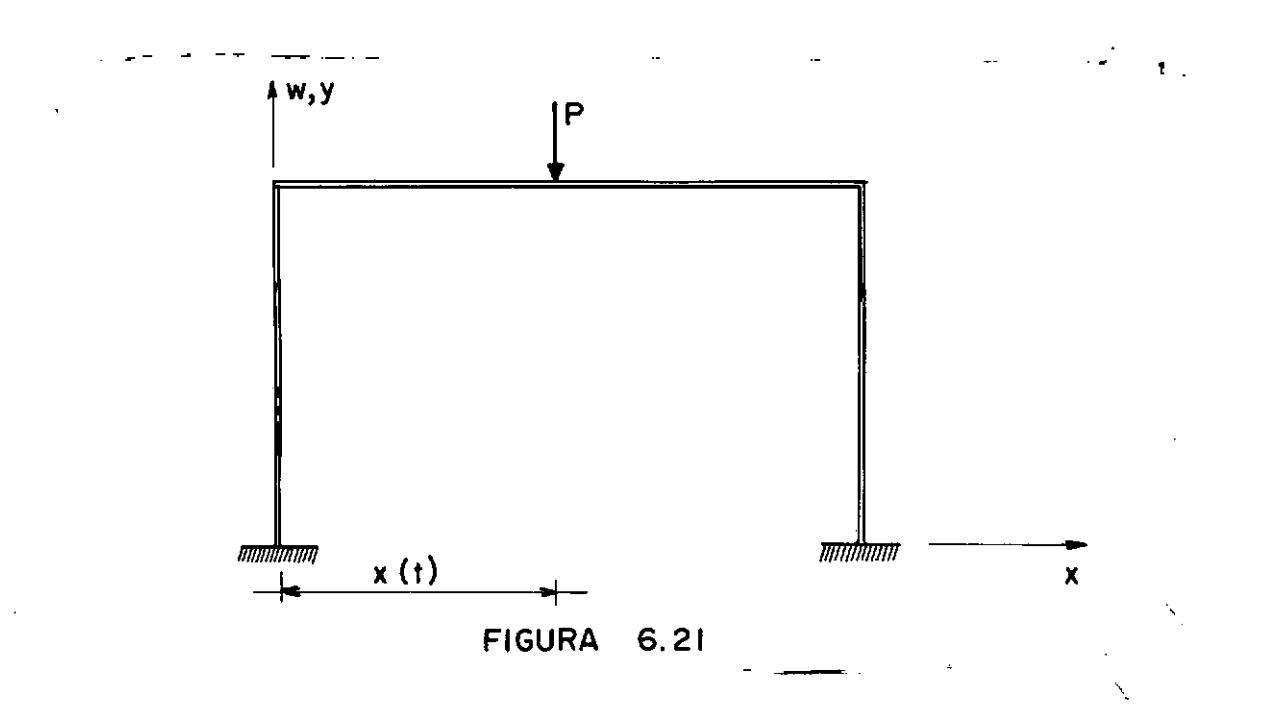

Agora, o deslocamento vertical do ponto 3 e o deslo camento horizontal do ponto 1 foram os escolhidos para a determi nação dos coeficientes de impacto que aparecem nos Quadros 6.16 e 6.17.

 $P = It$ <sup>\*</sup>

Mãximo deslocamento estático do ponto 3 = 0,52067 × 10<sup>-3</sup>m Mãximo deslocamento estãtico do ponto l - **<sup>3</sup>** <sup>=</sup>0,10540 **X** lo -m.

#### MÓVEL COM VELOCIDADE CONSTANTE SEM AMORTECIMENTO CARGA

DESLOCAMENTO VERTICAL NO PONTO 3

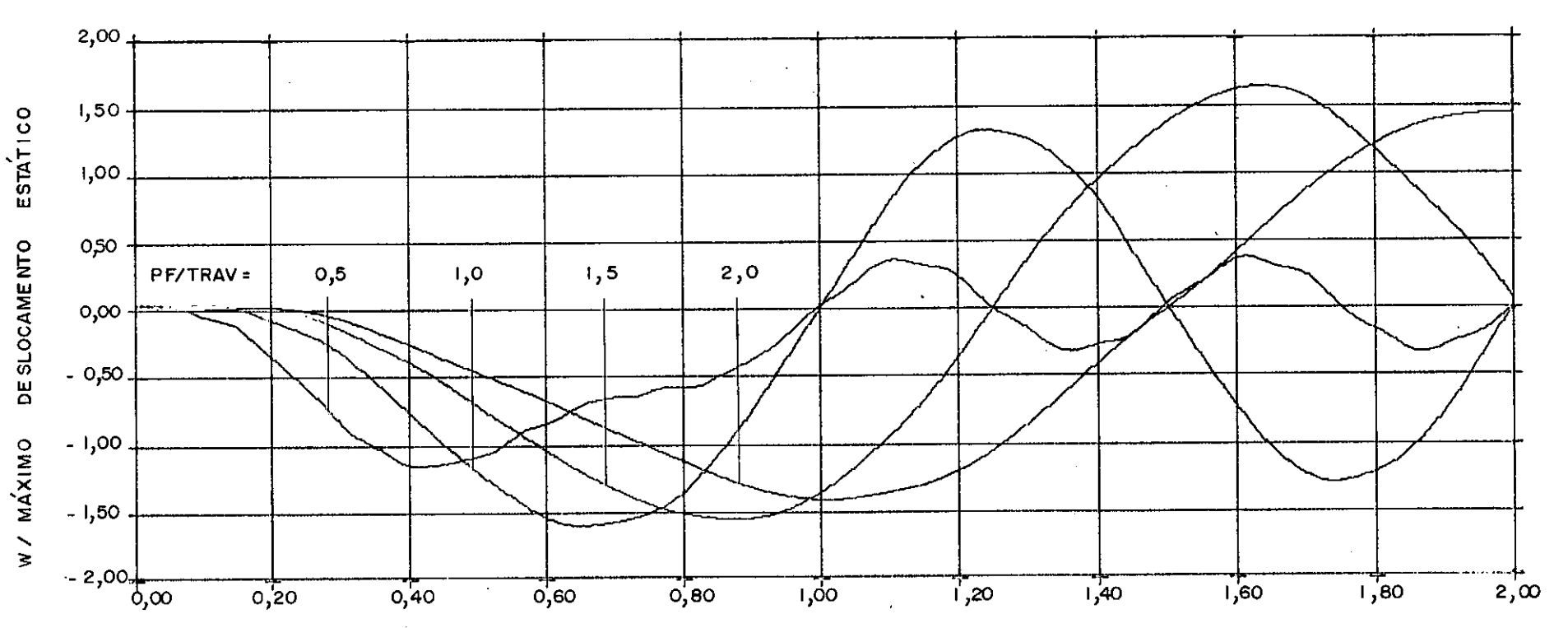

T / TRAV

**FIGURA**  $6.22$ 

#### MOVEL COM VELOCIDADE CONSTANTE SEM AMORTECIMENTO CARGA

DESLOCAMENTO HORIZONTAL NO PONTO I

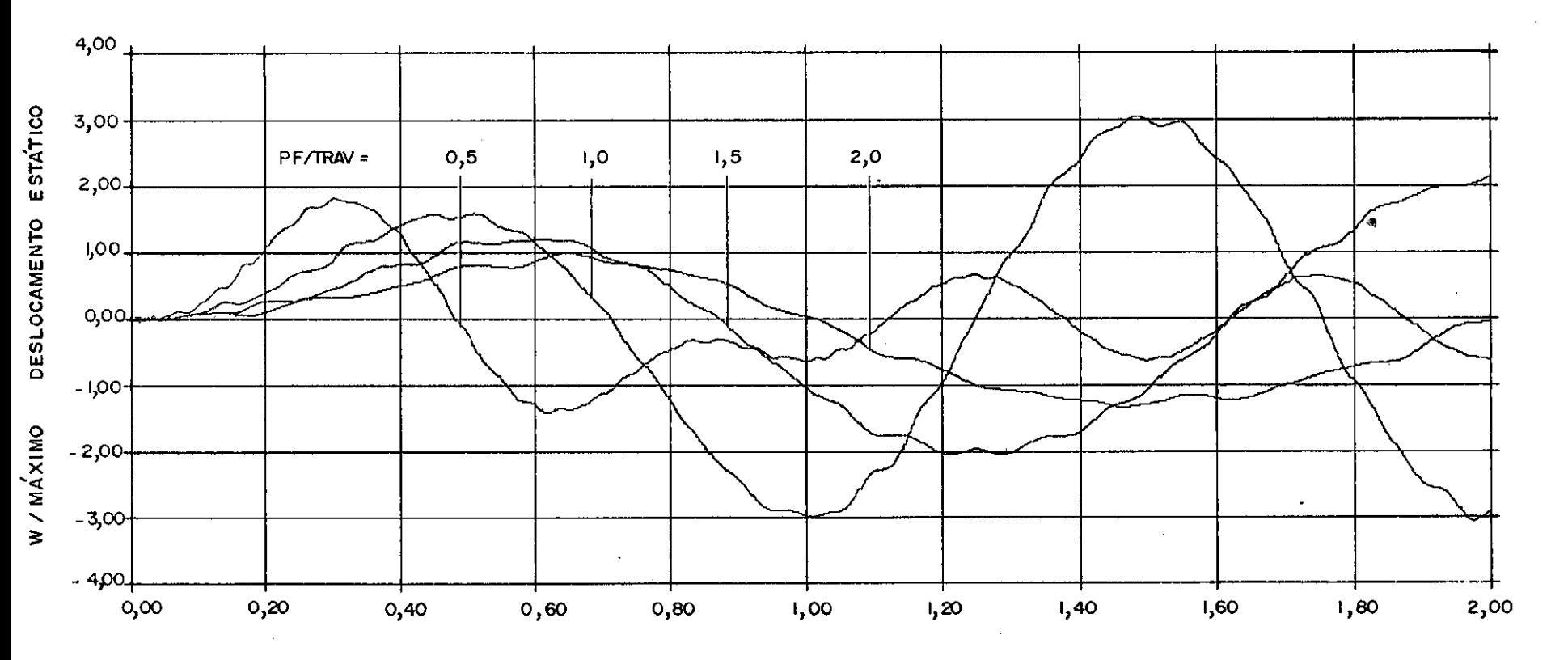

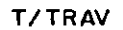

FIGURA 6.23

 $\sim$ 

### COEFICIENTES DE IMPACTO

 $\sim 100$ 

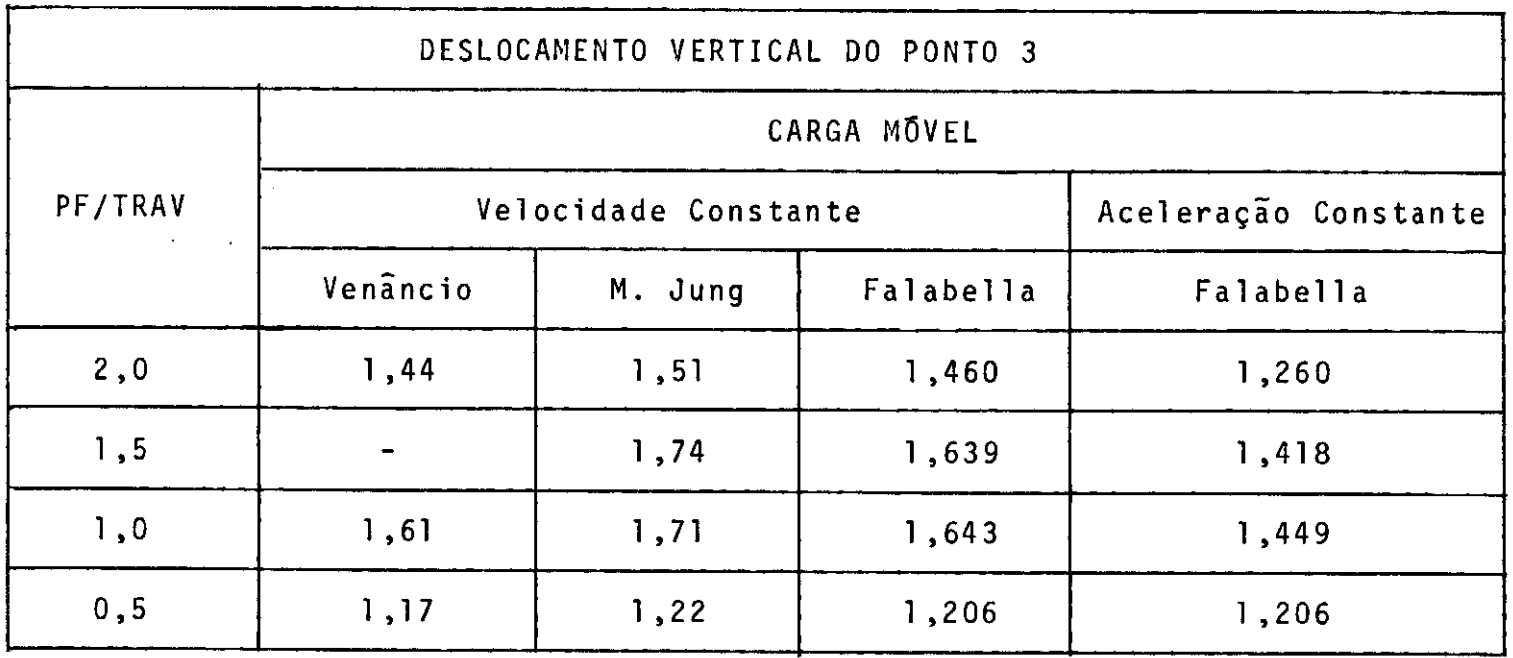

Intervalo de Integração= TRAV/400

## COEFICIENTES DE IMPACTO

 $\bullet$ 

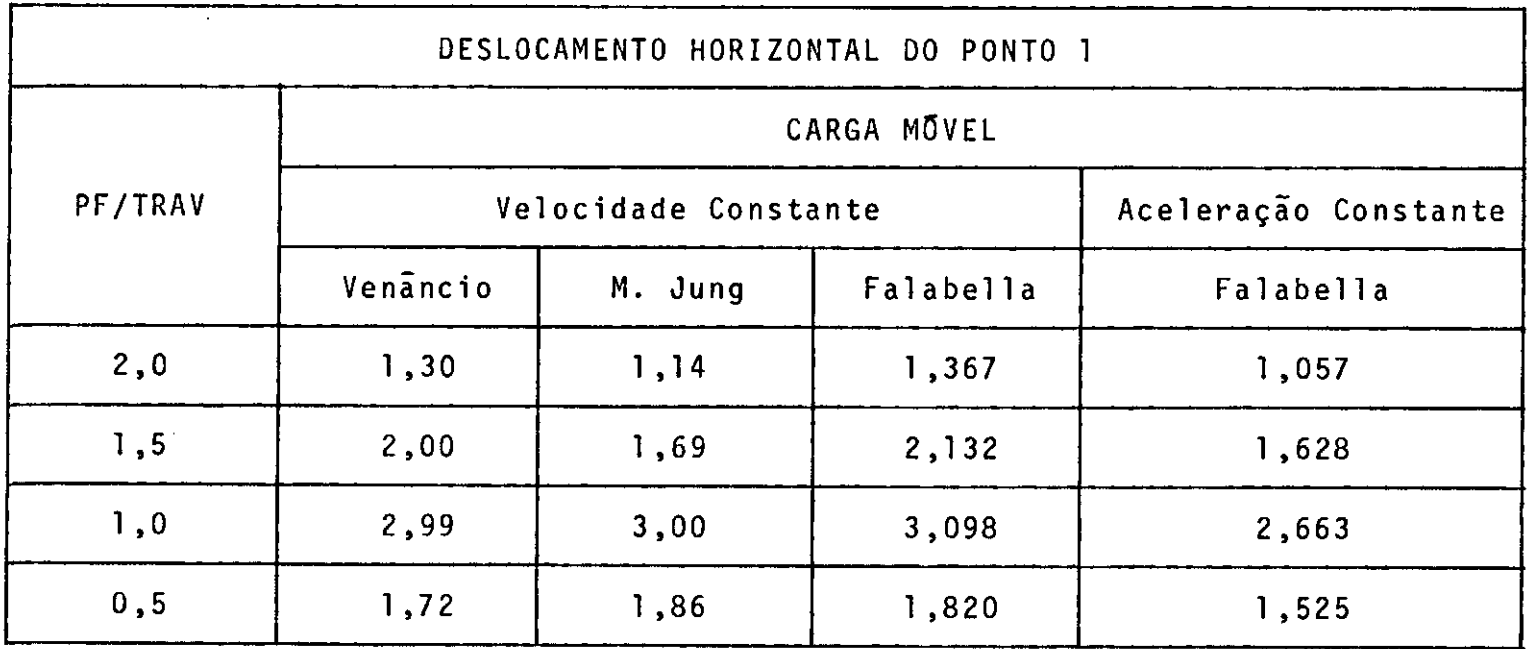

## Intervalo de Integração = TRAV/400

 $\Delta$ 

 $6.3.2$ MASSA MÕVEL

Usando o mesmo carregamento de  $lt^*,$  porém, conside rando o efeito da massa do carregamento, foram calculados os coe ficientes de impacto para o deslocamento vertical do Ponto 3 do portico simples.

Os coeficientes de impacto aparecem no Quadro 6.18 para as diversas relações PF/TRAV.

 $P = 1t^*$ 

Máximo deslocamento estático do ponto  $3 = 0,52067$  x  $10^{-3}$ m Massa da carga = 0,10193  $t^* s^2/m$ 

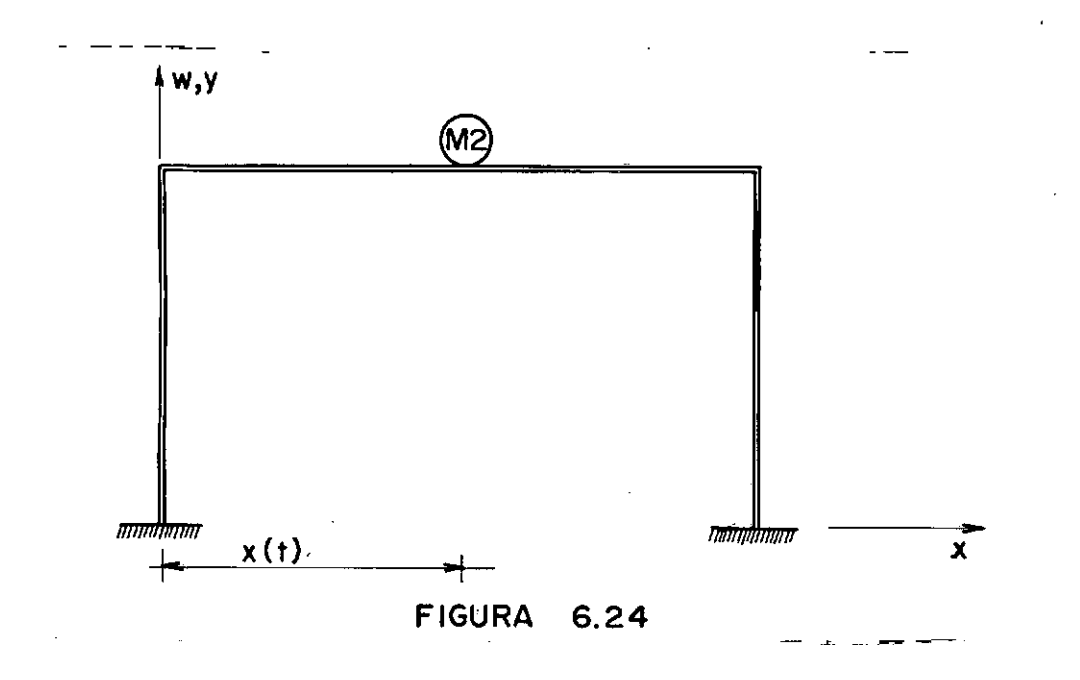

#### MOVEL COM VELOCIDADE CONSTANTE SEM AMORTECIMENTO **MASSA**

DESLOCAMENTO VERTICAL NO PONTO 3

 $\alpha$ 

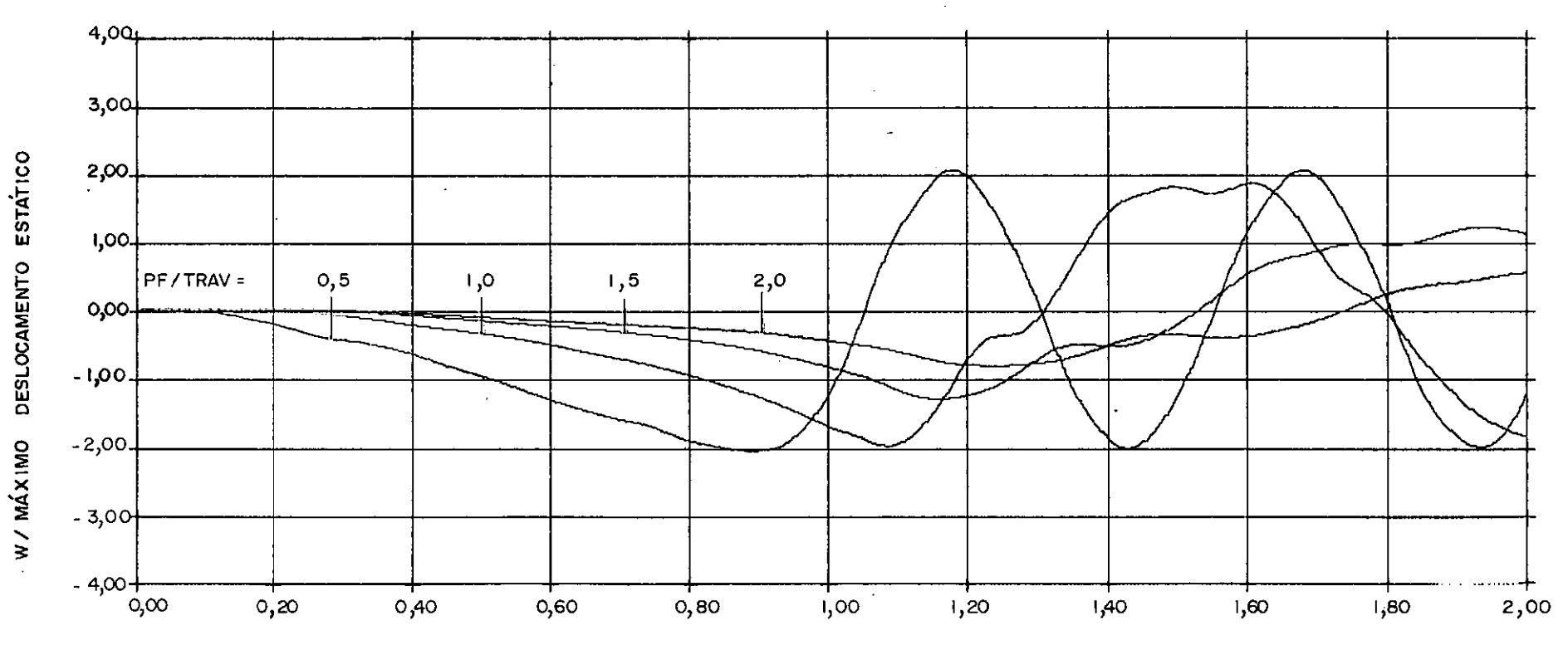

**FIGURA** 6.25

 $\bar{\mathcal{A}}$ 

## COEFICIENTES DE IMPACTO

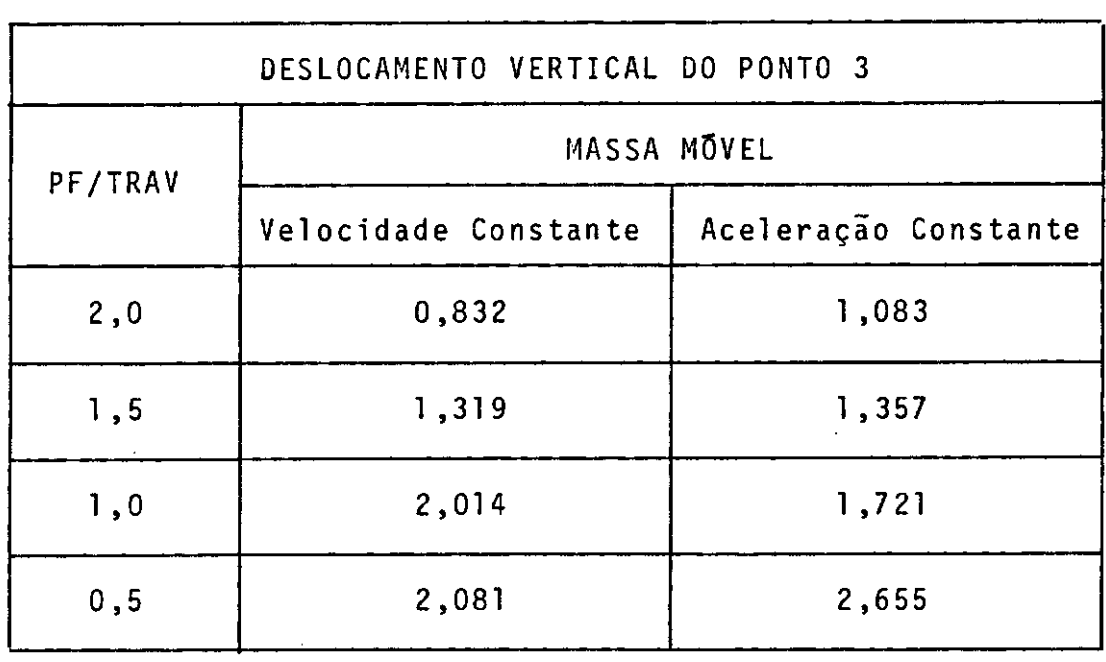

Intervalo de Integração= TRAV/400

 $\overline{\phantom{a}}$ 

 $\bar{z}$ 

Considerando o mesmo veiculo utilizado para a análi se da viga, foram obtidas as respostas dinâmicas para o carrega mento percorrendo a estrutura com velocidade e aceleração cons tantes, através do deslocamento vertical do Ponto 3.

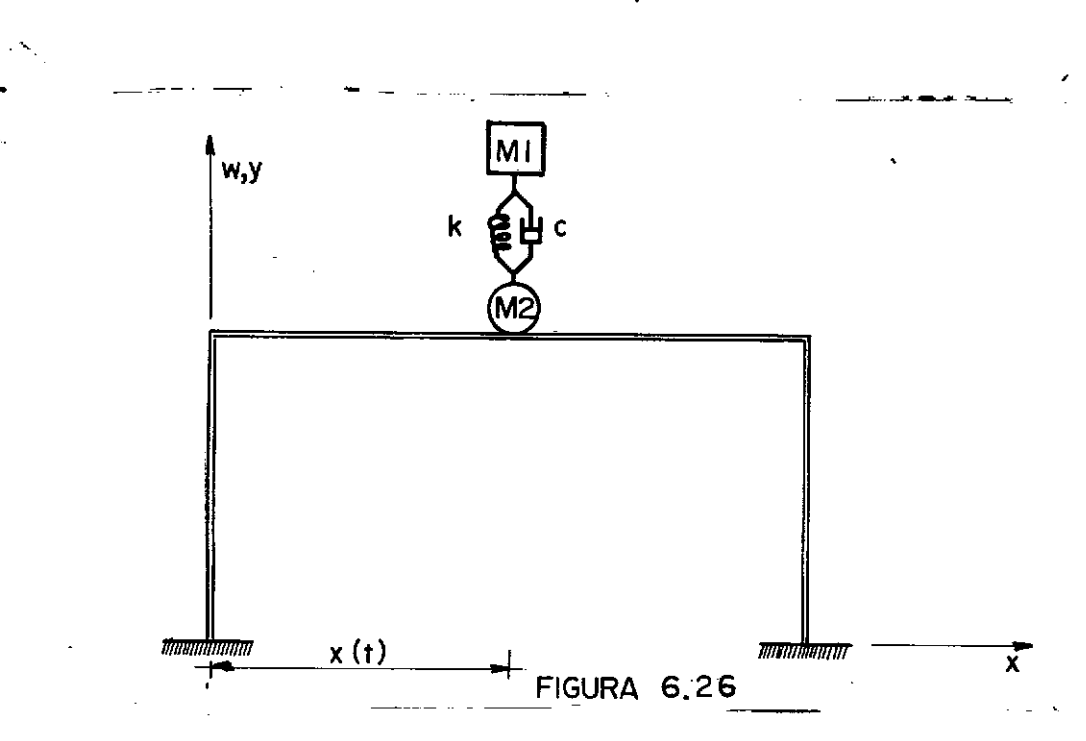

Os resultados estão no Quadro 6.19.

 $P = 1 t^*$  $M_{1} = 0,8152 E - 01 t^{*} s^{2}/m$  $M_2 = 0,20380 E - 01 t^* s^2/m$ K Mola =  $8,52 \text{ t}*/\text{m}$ C Amortecedor =  $0,6384$   $t^*$  s/m

#### VEICULO COM VELOCIDADE CONSTANTE SEM AMORTECIMENTO

 $\alpha$ 

DESLOCAMENTO VERTICAL DO PONTO 3

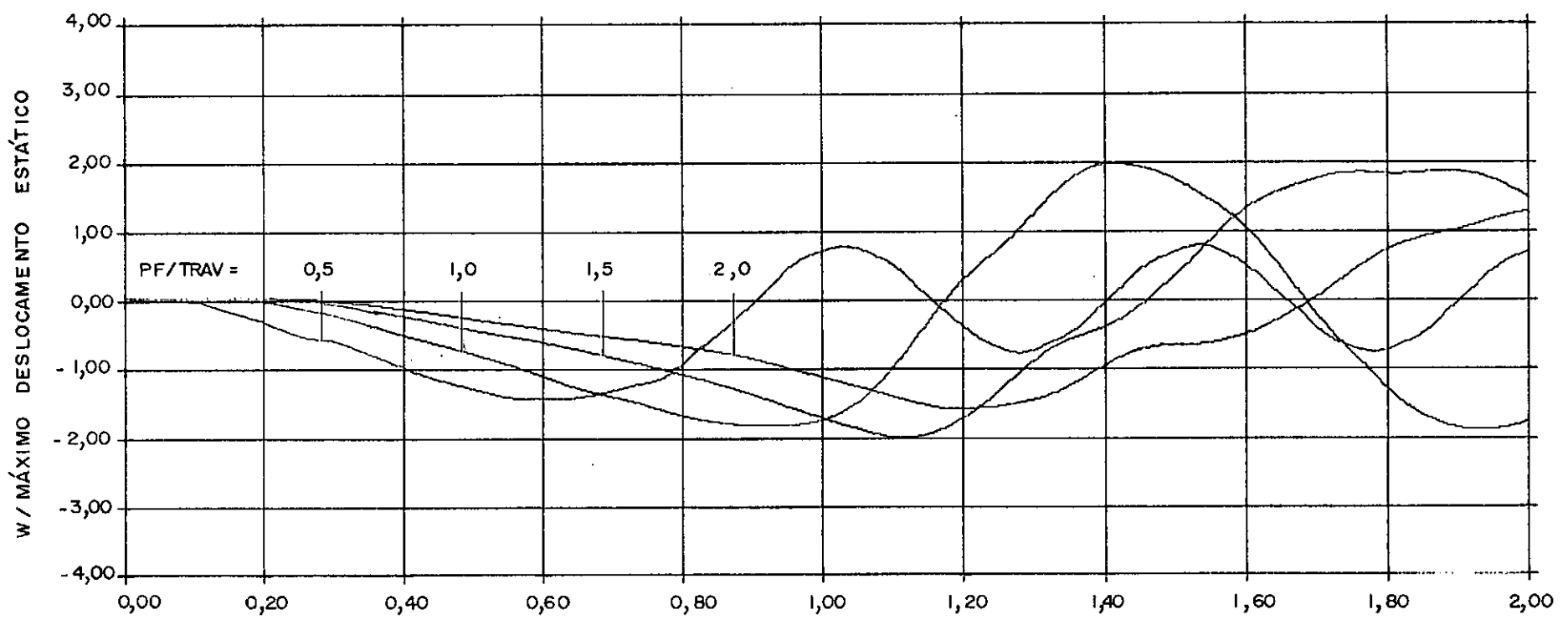

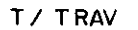

**FIGURA** 6.27

## QUADRD 6.19

### COEFICIENTES DE IMPACTO

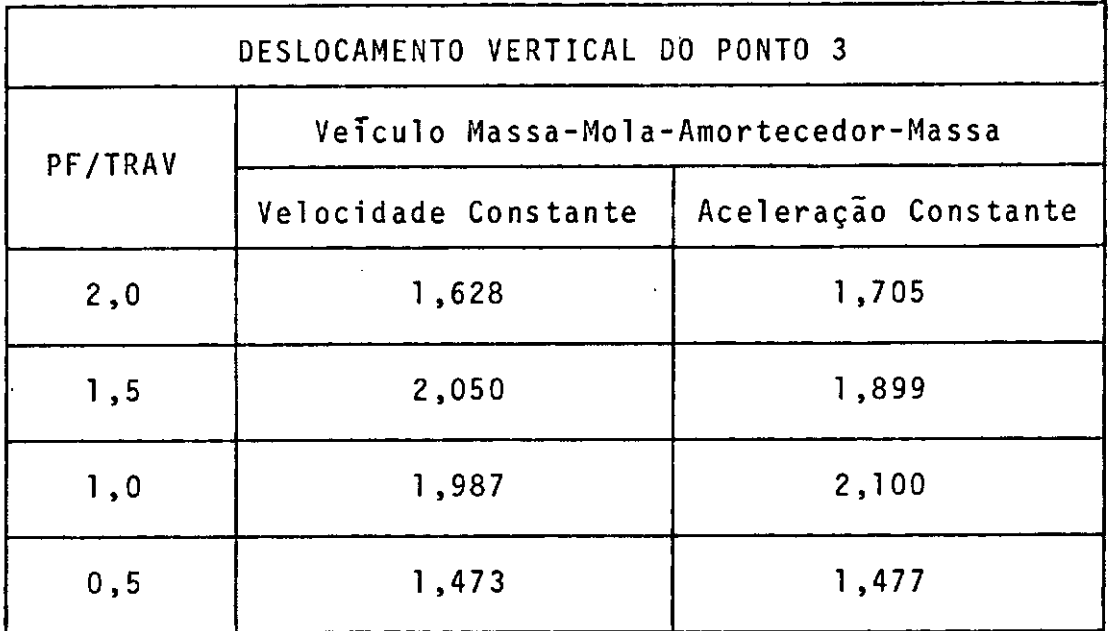

Intervalo de Integração= TRAV/400

#### 6.4 COMENTÃRIOS

As respostas encontradas atravês da utilização dos programas elaborados, foram comparadas com alguns resultados e xistentes na teoria corrente e para os casos mais simples de car regamento, carga mõvel e massa mõvel, estes puderam ser confirma dos.

O comportamento da estrutura em presença do terceiro tipo de excitação, o veículo de duas massas, foi observado atra vês da variação dos parãmetros da carga em relação aos da estru tura, devido ã falta de exemplos resolvidos na literatura.

Pudemos concluir que a estrutura ê pouco sensível a variação dos coeficientes relativos ã mola e ao amortecedor do veiculo (embora sua consideração seja indispensãvel), enquanto que uma variação na massa do carregamento afeta consideravelmen te a resposta da estrutura.

No quadro seguinte, mostramos os mãximos coeficien tes de impacto calculados para a mesma solicitação, um veiculo de lt<sup>\*</sup>, confrontando as três hipoteses de análise do carregamento percorrendo a viga bi-apoiada.

## COEFICIENTES DE IMPACTO

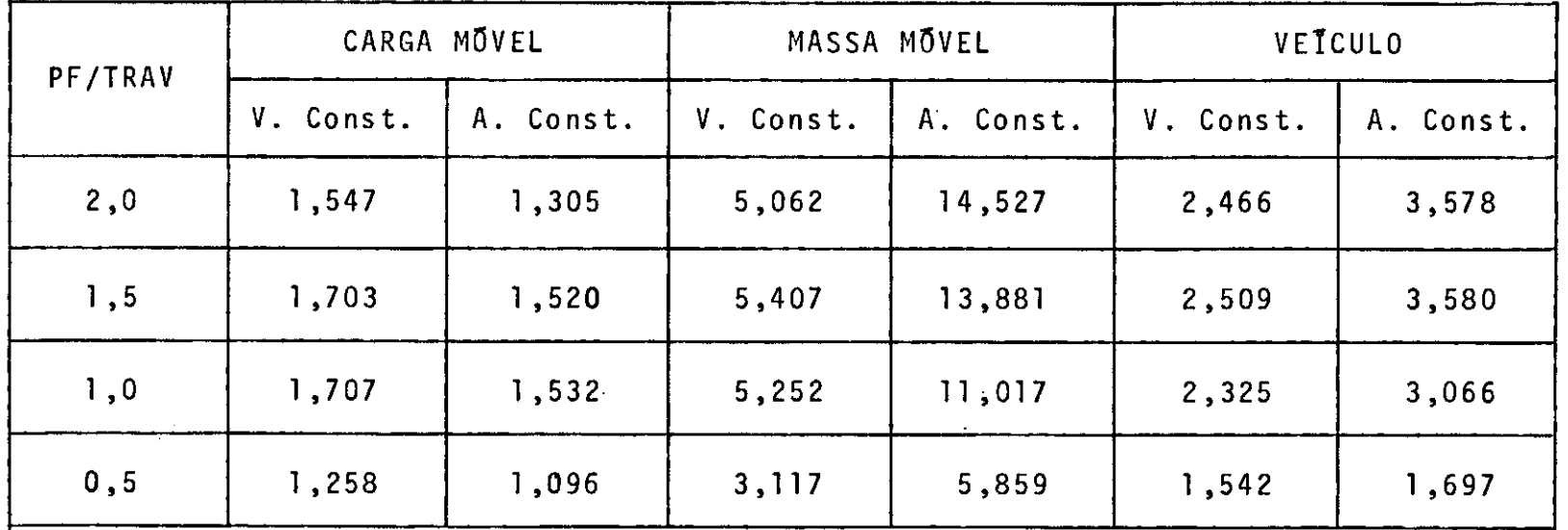

 $\sim$ 

 $\sim 10^{-1}$ 

Notamos que a consideração da massa do carregamento, principalmente quando esta *ê* significativa em presença da massa da estrutura, altera totalmente o comportamento do reticulado, havendo um acréscimo nos coeficientes de impacto, embora este au mento não obedeça a uma lei fixa.

Para todos os exemplos solvidos, o intervalo de inte gração adotado foi o de 1/400 do tempo de travessia, o que forne ce resultados exatos para o caso da carga mõvel, o mesmo não se dando com os tipos de excitação mais complexos, onde o intervalo deveria ser refinado atê que as respostas permanecessem constan tes. Como a finalidade do trabalho é apenas a de analisar o pro cedirnento da estrutura frente aos modelos de carga, manteve-se um intervalo constante para todas as aplicações, evitando-se as sim um maior gasto de tempo computacional.

Para uma comparação no caso do pórtico simples, usa mos o Quadro 6.21, onde aparecem os coeficientes de impacto para a mesma carga de lt\*, com as mesmas considerações feitas anteri orrnente para o caso da viga.

 $\mathcal{L}^{\mathcal{L}}$ 

and the contract of the

 $\mathcal{L}$ 

## COEFICIENTES DE IMPACTO

**Contract Contract State** 

 $\mathcal{L}^{\text{max}}_{\text{max}}$  and  $\mathcal{L}^{\text{max}}_{\text{max}}$ 

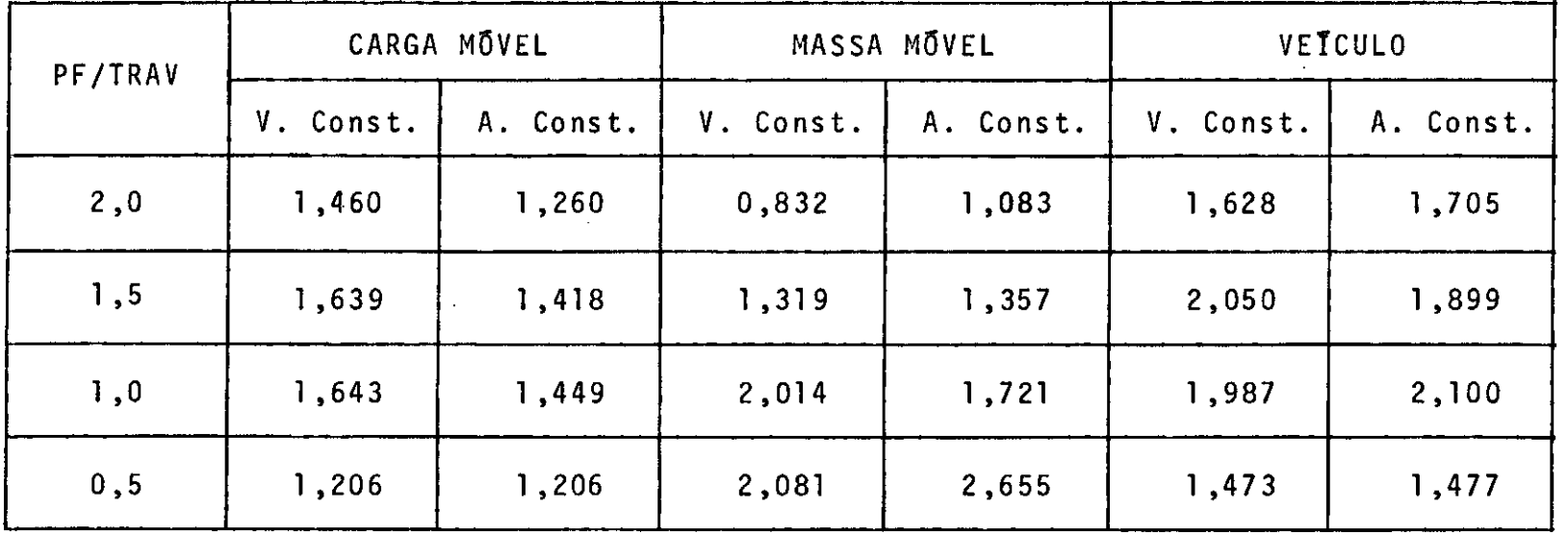

821

 $\sim$ 

### CAPITULO VII

#### PROGRAMAÇÃO AUTOMÃTICA

#### 7. 1 INTRODUÇÃO

Com base na teoria exposta nos capítulos anteriores, foram desenvolvidos dois programas automáticos para o cálculo da resposta dinámica de vigas e pÕrticos planos respectivamente, submetidos ã excitação pelos veículos idealizados no trabalho. Os programas foram organizados em FORTRAN IV-G e executados nos computadores IBM/360-40 e BURROUGHS B-6700.

No presenta capítulo é apresentada uma descrição dos programas utilizados e suas subrotinas, bem como um manual de u so de ambos.

Devido ao fato dos programas elaborados possuirem vá rios pontos comuns, apenas as partes essencialmente serão discutidas em separado. diferentes

#### 7.2 PROGRAMAS E SUB-ROTINAS

#### 7.2.1 - PROGRAMA VIGA

Este programa calcula a resposta dinãmica de vigas continuas submetidas ã cargas móveis dotadas de grande massa e de um veiculo idealizado composto de duas massas ligadas por uma mola e um amortecedor. O carregamento é suposto sempre, percor rendo a estrutura da esquerda para a direita.

A formulação do problema não permitindo a utilização das matrizes como banda, diminuiu sensivelmente a capacidade do programa. Porém, com o advento dos computadores de nova ge ração, dotados de grande velocidade de processamento e capacida de de memória praticamente ilimitada, isto não se fez sentir.

# \*<br>\*Sub-ro*t*ina RIGIE

Esta sub-rotina gera a matriz de rigidez do elemento de viga.

\*<br><sup>\*</sup>Sub-*roti*na MASSA

A função desta sub-rotina ê formar a matriz de massa consistente de um elemento de viga.

#### \* Sub-rotina IMPMAT

Sub-rotina que imprime matrizes por linhas com 8 ele mentos de cada vez. Antes de cada impressão aparece o indice da linha e o da coluna do primeiro elemento a ser imprimido.

#### \* Sub-rotina MACD2

Esta sub-rotina soma as contribuições das matrizes de rigidez, amortecimento e de massa da estrutura, para a formulação da matriz dos coeficientes das ace lerações.

\* Sub-rotina MÕVEL

> Sub-rotina que forma as matrizes associadas ã massa do carregamento  $M^*$ ,  $C^*$  e  $K^*$  que serão colocadas na matriz dos coeficientes das acelerações.

#### \* Sub-rotina CMASS

O propósito desta sub-rotina ê colocar as matrizes formadas pela sub-rotina MOVEL na matriz dos coefici entes das acelerações.

### Sub-rotina AÇÃO

Esta sub-rotina calcula as ações nodais equivalentes para o caso da carga móvel sem massa, atuando no ele mento de viga.

\*<br>^Sub-ro*ti*na C<u>VANE</u>

A função desta é computar os termos associados com as velocidades e os deslocamentos nodais, que serão co locados no vetor das ações nodais equivalentes.

\*<br>*Sub-rotina RESOL* 

Esta sub-rotina resolve o sistema de equações da e quaçao (5.13) para cada intervalo de tempo conside rado.

#### 7.2.2 - PROGRAMA PÓRTICO

Este programa calcula a resposta dinâmica de pórti cos planos sujeito ãs cargas móveis idealizadas no presente tra balho.

Como no programa VIGA,o carregamento sempre percorre a estrutura da esquerda para **a** direita *e* sõ o efeito de cargas verticais é levado em conta.

As sub-rotinas que constam deste programa são as se guintes:

\* . *Sub-twt.{.rta. RIGIP* 

Esta sub-rotina gera a matriz de rigidez do elemento de pórtico e a multiplica pela matriz de rotação pa ra obter a matriz nos eixos da estrutura.

\*<br>Sub-ro*tina* MASSAP

Sub-rotina que forma a matriz de massa do elemento de pórtico e a multiplica pela matriz de rotação pa ra obtenção da matriz de massa consistente de um ele mento referida aos eixos globais.

*\*Sub-~oüna* I *MPMAT* 

Jã descrita anteriormente.

\*<br><u>\*Sub-rotina MACD2P</u>

Identica a MACD2.

\* Sub-ro*tina MOVEP* 

Sub-rotina formadora das matrizes associadas ã massa do carregamento  $M^*$ ,  $C^*$  e  $K^*$ , para os elementos de põr tico, que serão levadas na matriz dos coeficientes das acelerações.

\*<br><u>Sub-rotina CMASP</u>

Esta sub-rotina coloca as matrizes calculadas p e 1 a sub-rotina MOVEP na matriz dos coeficientes das ace lerações.

# \* *Sub-1totina* FORCA

Calcula ações nodais equivalentes para os elementos de pórtico, para o caso da carga sem massa.

\*<br>Sub-rotina CONTR

Esta sub-rotina computa os termos associados com **as**  velocidades e acelerações nodais que serão levados no vetor das ações nodais equivalentes.

\*<br><u>"Sub-rotina</u> RESOL

Jã descrita anteriormente.

### 7. 3 ESQUEMA DOS PROGRAMAS - COMENTÃRIOS

A fim de esclarecer a sequência dos programas, segue um esquema da ordem obedecida pelos mesmos na execução.

7.3.1 - ESQUEMA

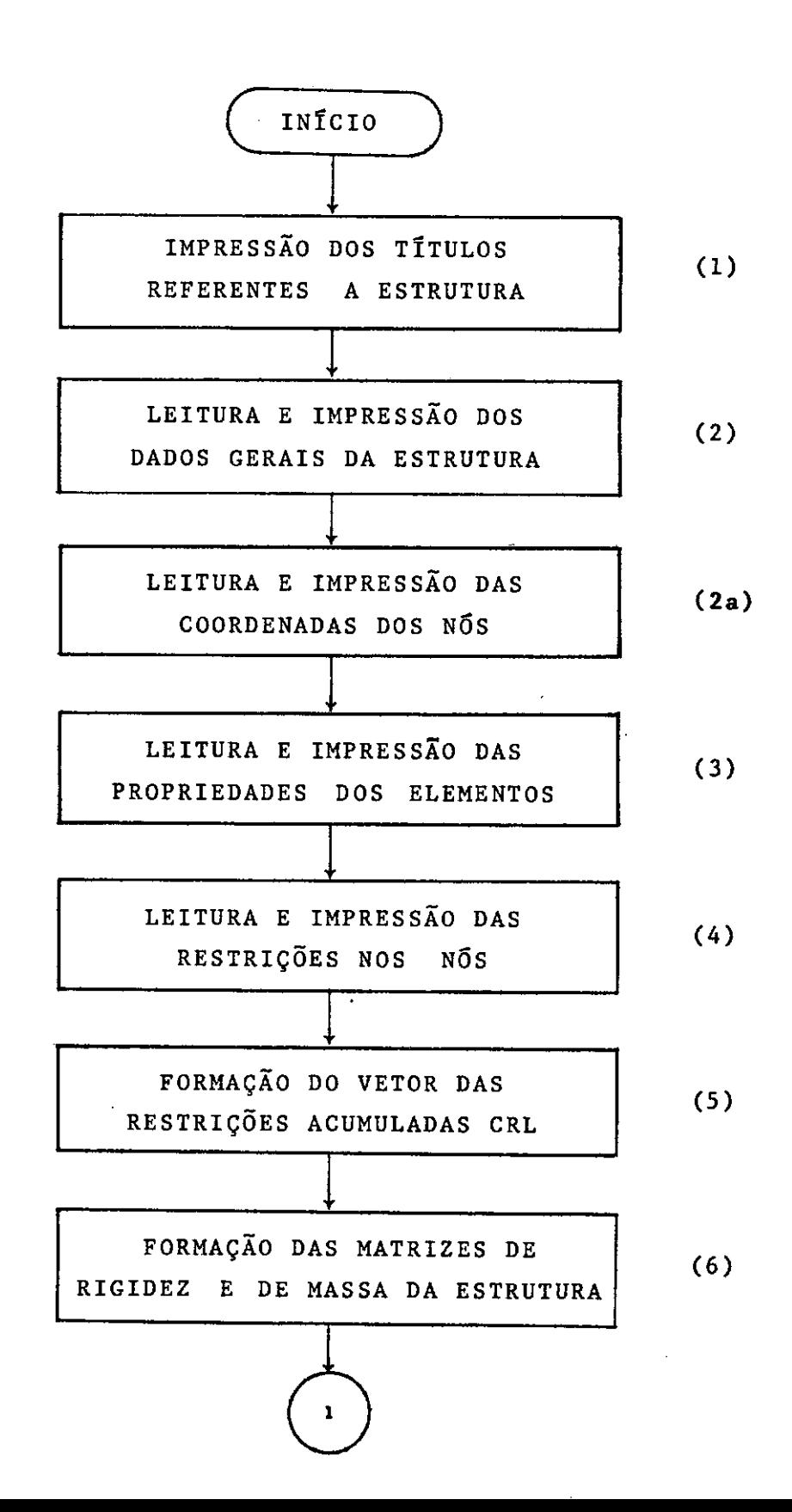
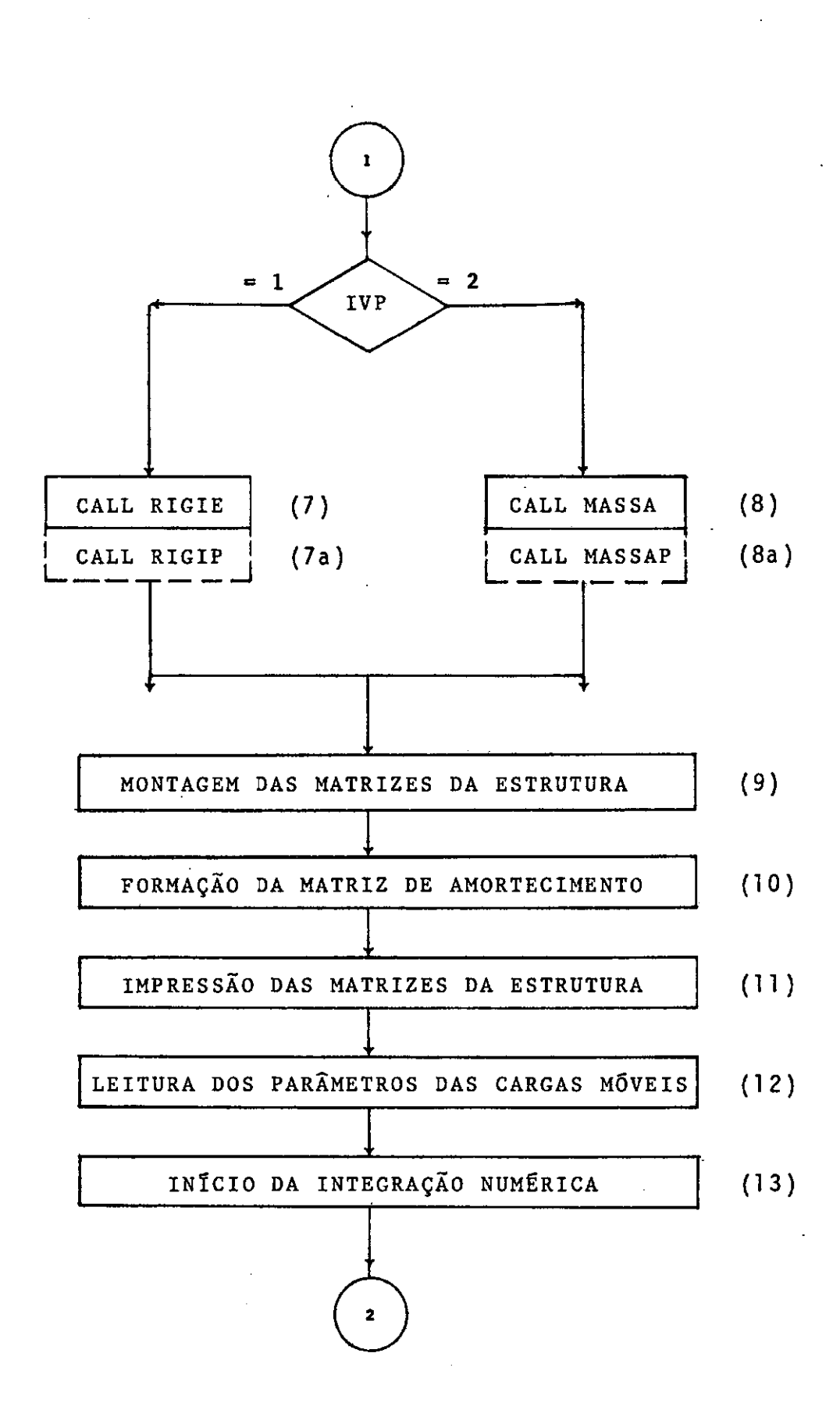

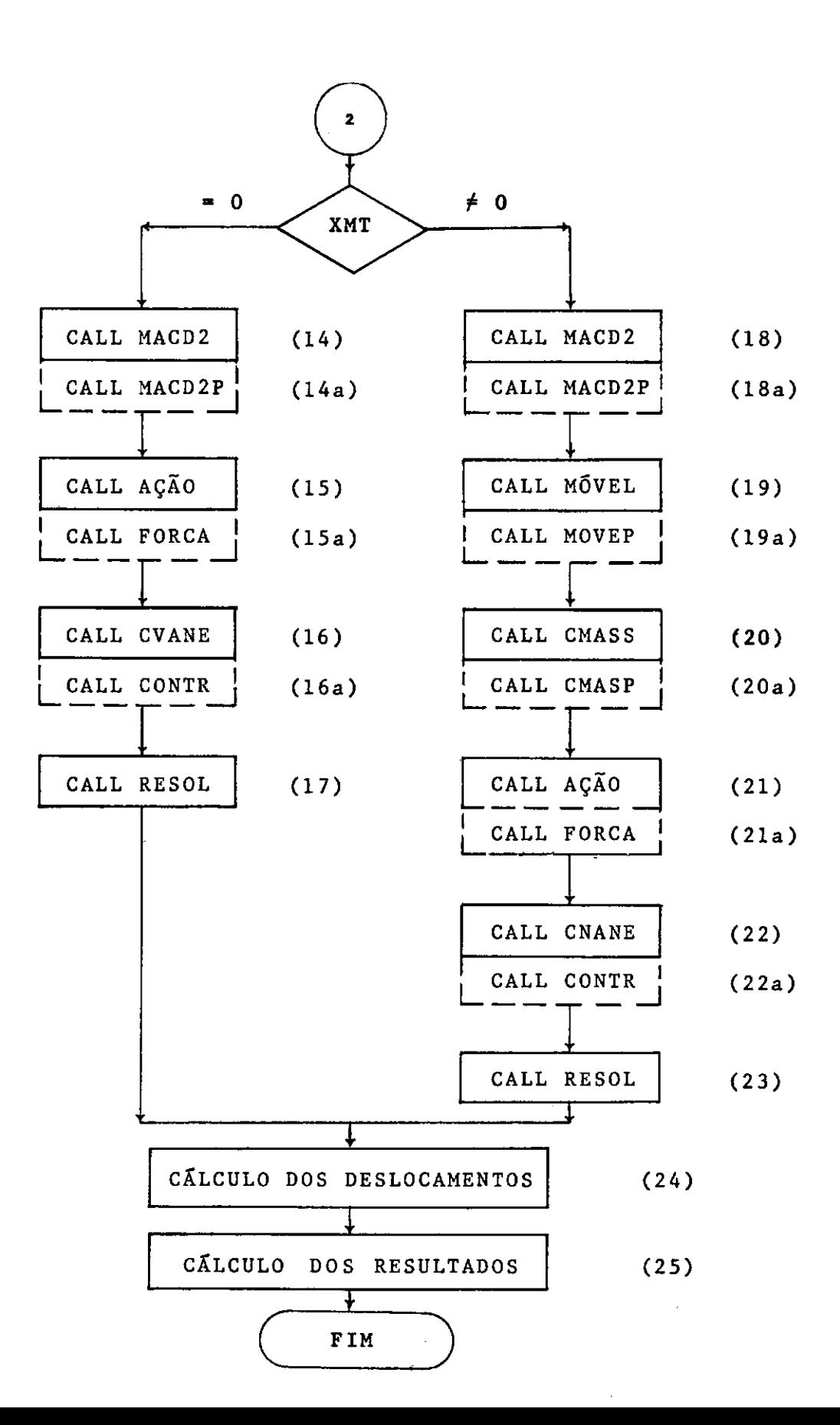

1 38

7.3.2 COMENTÁRIOS

Jã que os programas VIGA e PÕRTICOS apresentam a mes ma sequência de execução, os comentários abaixo terão validade para ambos.

- 1. São impressos no inicio dos programas os titulos referentes ãs estruturas a serem analisadas.
- **2.** Leitura dos dados gerais sobre a estrutura a ser analisada, conforme o especificado no manual de uso dos programas, e sua impressão.
- **2a.** No caso do programa para anãlise de pÕrticos planos, faz- -se a leitura das coordenadas dos nõs, segundo item 8.4.2 e a impressão das mesmas.
- 3. Leitura das propriedades de cada elemento da estrutura, se gundo item 8.4.2 e sua impressão.
- **4.** Leitura das restrições nos nos, como especificado no manu al de uso e impressão das restrições das direções em cada nñ.
- 5. Formação do vetor das restrições acumuladas, a partir d o

139

vetor das restrições dos nos, através de um "DO", percorren do todos os nos.

- 6. Formação das matrizes de rigidez e de massa consistente da estrutura, atravês da chamada das sub-rotinas que formam as matrizes de rigidez e de massa consistente dos elemen tos.
- 7. Chamada sub-rotina RIGIE para a geração da matriz de rigi dez do elemento de viga.
- 7a. Formação da matriz de rigidez do elemento de pórtico, atra **vês** da sub-rotina RIGIP.
- 8. Por intermêdio da sub-rotina MASSA, forma-se a matriz de massa consistente àos elementos de viga.
- 8a. Para os elementos de pórticos planos, chama-se a sub-roti na MASSAP para a formação da matriz de massa.
- **9.** Inicialmente, para IVP = **1,** faz-se o espalhamento da matriz de rigidez de um elemento na matriz de rigidez global e, para IVP = 2, monta-se a matriz de massa da estrutura.
- 10. Formação da matriz de amortecimento da estrutura, através

da combinação linear das matrizes de rigidez e de massa da estrutura.

- 11. Impressão das matrizes da estrutura.
- 12. Leitura dos parâmetros das cargas mõveis, segundo especifi cado no manual de uso dos programas.
- 13. Iniciando a integração numerica, faz-se o teste do valor de XMT que corresponde â massa total do carregamento. Ca so este seja nulo, caimos no problema da carga mõvel; ca so contrãrio, temos que levar em consideração o efeito da massa do veiculo e o programa segue outro caminho.
- 14. Para a carga mõvel em **vigas,** chama-se a sub-rotina MACD2 que soma as contribuições das matrizes de rigidez, massa e amortecimento e as coloca na matriz F.
- 14a. No caso de pórticos, a sub-rotina a ser chamada é a MACD2P, que gera identicamente a anterior.
- 15. Chamada da sub-rotina AÇÃO para computar as ações nodais e quivalentes para os elementos de viga, submetidos a uma carga mõvel pontual.

15a. O cãlculo das açoes nodais equivalentes para elementos de

141

pórticos submetidos a carga móvel, e feita pela sub-rotina FORCA.

- l 6. A sub-rotina CVANE e chamada duas vezes para computar os termos associados com os deslocamentos e as velocidades no dais, que serão levados no vetor das ações nodais — equiv<u>a</u> lentes dos elementos de viga.
- 16a. Tratando-se de pórticos planos, a sub-rotina a ser chamada é a CONTR que exerce a mesma função que CVANE, porém, apli cada a elementos de pórticos.
- 17. Formado o sistema de equaçoes, chama-se a sub-rotina RESOL para a resolução em cada intervalo de tempo, do sistema de ordem N.
- 18. Para o problema da carga com massa e o veículo idealizado atravessando vigas, chama-se a sub-rotina MACD2 para a for mação da matriz f bãsica, que contem as contribuições das matrizes de rigidez, massa e amortecimento da estrutura.
- 18a. No caso de pórticos chama-se MACD2P que opera da mesma ma neira.
- 19. Devido ao efeito da massa da carga, ou do veículo, surgem as matrizes  $M^*$ ,  $C^*$  e  $K^*$ , que serão levadas na matriz F co

mo indicado na equaçao (5.13). Para o cãlculo destas ma trizes, chama-se a sub-rotina MOVEL para o caso de vigas.

- 19a. A sub-rotina MOVEP é chamada para a montagem de  $M^*$ ,  $C^*$  e  $K^*$ , para carregamentos nos porticos.
- 20. A colocação das matrizes acima calculadas na matriz dos co eficientes das acelerações F é feita, para o programa VIGA, pela sub-rotina CMASS.
- 20a. O mesmo acontece para o programa PÕRTICO, atravês da sub- - rotina CMASP.
- 21. Para a avaliação das forças nodais equivalentes, devido ao peso da massa ou do veiculo, chama-se a sub-rotina AÇÃO no caso de vigas.
- 21a. A sub-rotina FORCA ê chamada para o programa de pórticos planos para computar estas forças.
- 22. A fim de computar os termos associados com as velocidades e deslocamentos nodais no vetor das ações, chama-se a sub- -rotina CVANE, por duas vezes, no programa VIGA.
- 22a. No programa PÓRTICO esta função é exercida pela sub-rotina CONTR.
- 23. Para resolver o sistema de equações, de ordem N no caso de massa e, N+l no caso do veiculo, chama-se a sub- rotina RESOL. Estas operações são feitas para cada intervalo de ¥. tempo.
- 24. De posse das acelerações nodais para um qualquer dos casos citados, procede-se ao cálculo das velocidades e desloca mentos nodais, através das equações (5.10) e (5.14).
- 25. Os deslocamentos nodais e da massa suspensa do veículo são então impressos em intervalos pré-estabelecidos.

## 7.4 MANUAL DE USO

- 7. 4. 1 PROGRAMA VIGA
	- a) Variáveis de Entrada
- l. NESTR NÜmero de estruturas a serem analisadas pelo programa.
- 2. COMENTÃRIOS Quaisquer, até 65 caracteres.

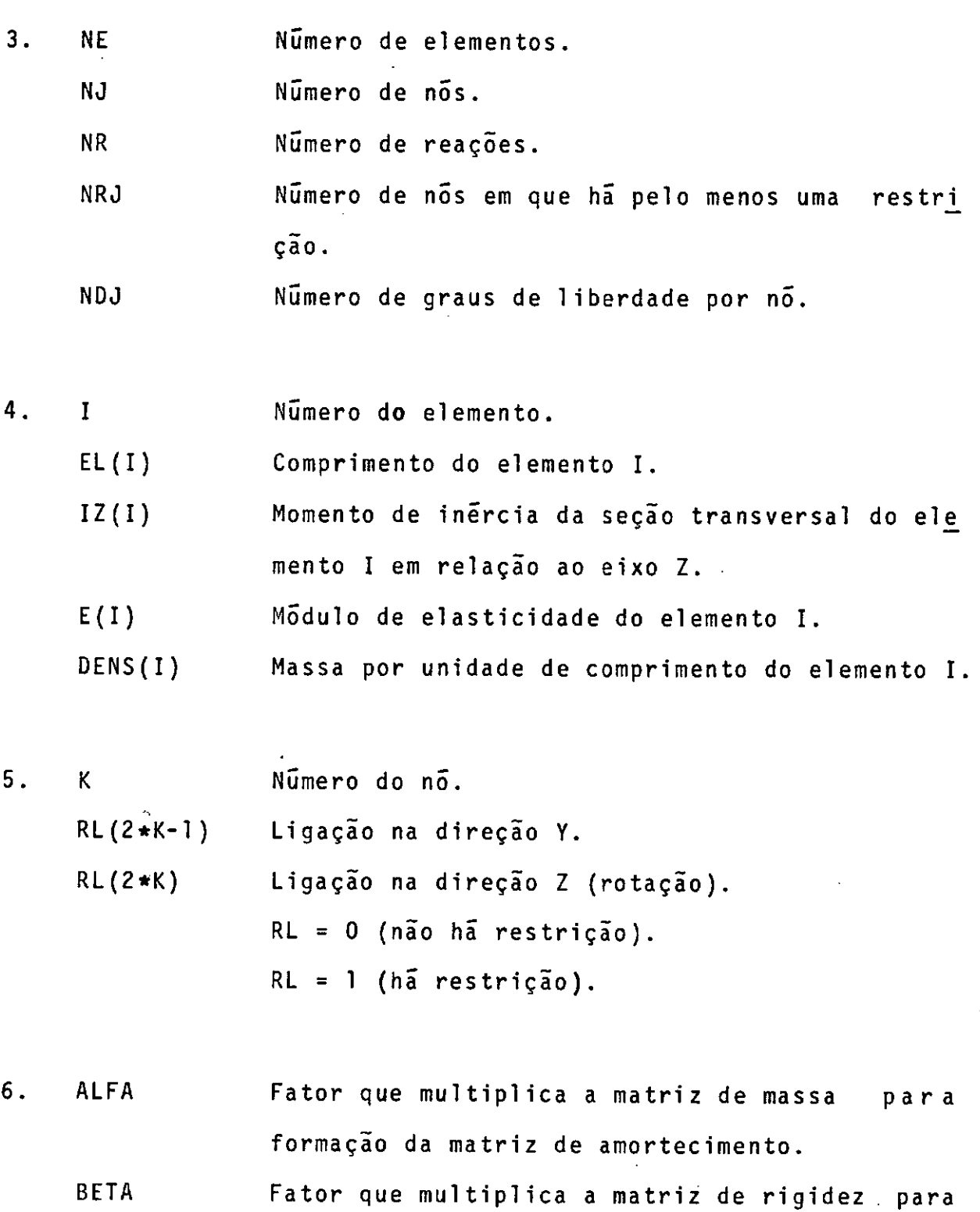

formação da matriz de amortecimento.

Numero de casos de carregamento.

8. PF Peso da carga mõvel.

Ml Massa suspensa do veiculo.

M2 Massa em contato com a estrutura.

vo Velocidade da carga mõvel.

AO Aceleração da carga mõvel.

KMOLA Constante da mola do veiculo.

CAMOR Constante do amortecedor do veiculo.

9. HI Intervalo de integração.

 $H<sub>3</sub>$ Intervalo de saída.

TMAX Tempo mãximo para a resposta {dado em relação

ao tempo de travessia TMAX = TRESP/TRAV).

TETA Parâmetro multiplicador do intervalo de gração. inte

## b) Manual de Uso

 $\Delta$ 

 $\Delta$ 

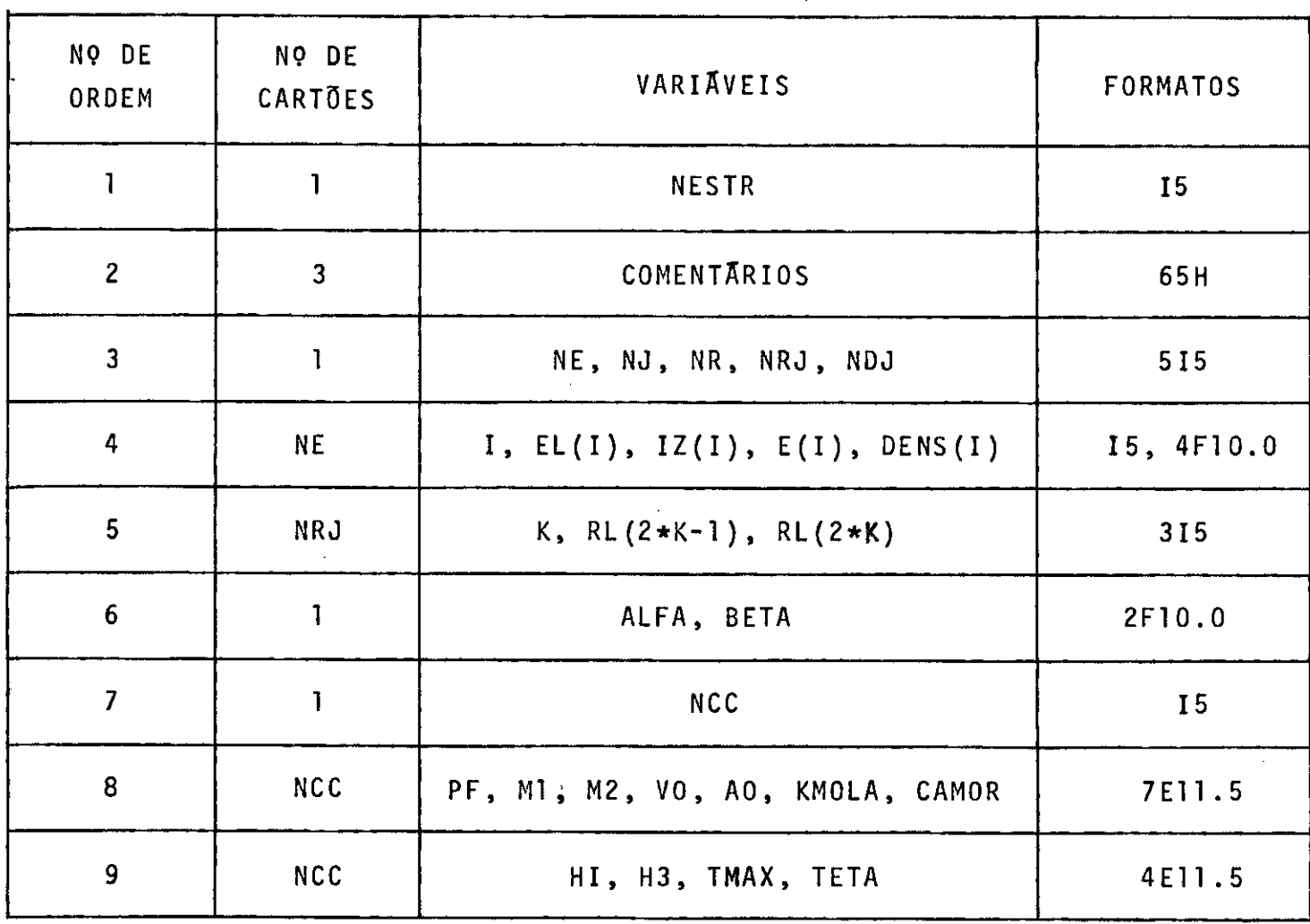

 $\mathcal{L}^{\mathcal{L}}$ 

 $\mathbf{v}$ 

## 7.4.2 PROGRAMA PÓRTICO

### a) Variãveis de Entrada

- 1. NESTR Numero de estruturas a serem analisadas programa. pelo
- 2. COMENTÃRIOS Ouaisquer, até 65 caracteres.
- 3. NE Numero de elementos.
	- NJ Numero de nos.
		- NR Numero de reações.
		- NRJ Número de nós em que há pelo menos uma restr<u>i</u> çao.
			- NDJ Numero de graus de liberdade por no.
- 4. J Numero do no.
	- $X(J)$ Abscissa do no.
	- $Y(J)$ Ordenada do no.

5. I Numero do elemento.

- JJ(I) Numero do no origem dos eixos locais.
	- $JK(I)$ Numero do no oposto a origem.

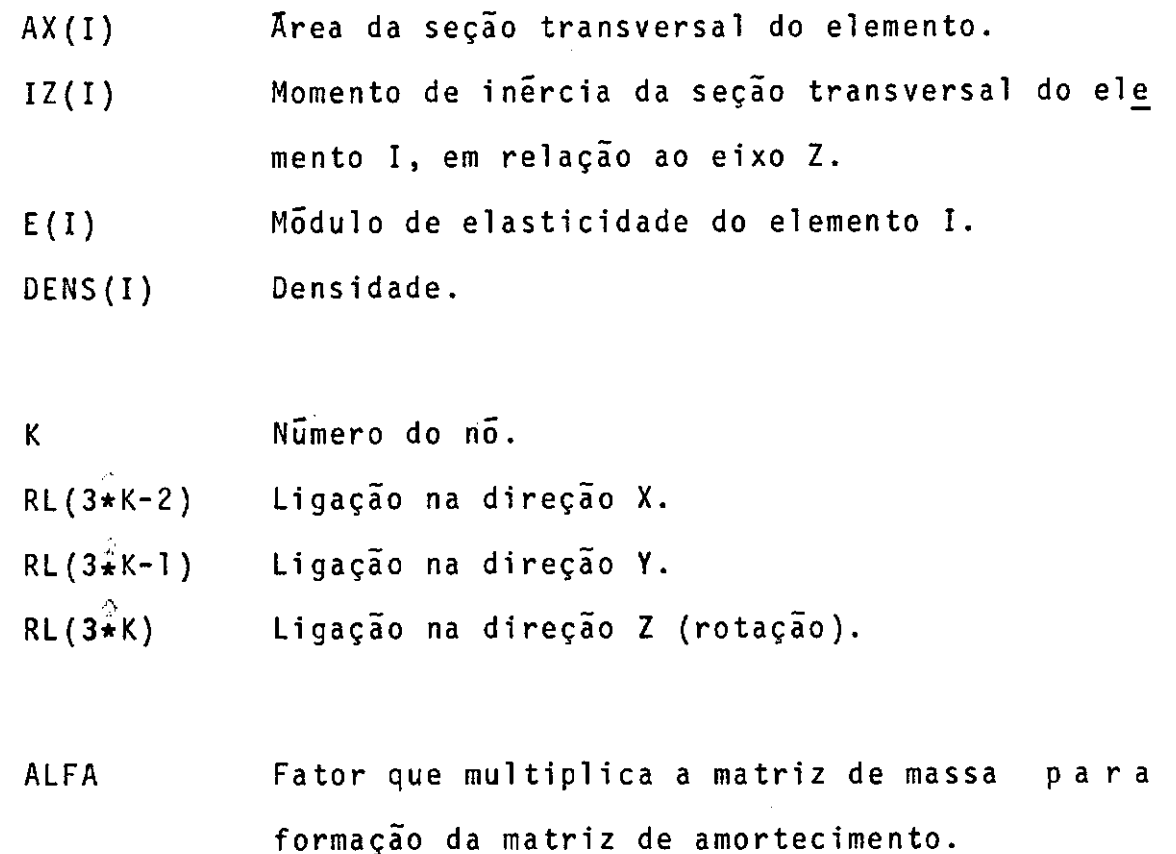

BETA Fator que multiplica a matriz de rigidez para formação da matriz de amortecimento.  $\omega \sim \omega^2$ 

8. NCC NH Numero de casos de carregamento. Numero do ultimo elemento a ser percorrido pe la carga mõvel.

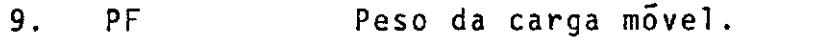

6.

7.

- Ml Massa suspensa do veiculo.
- M2 Massa em contato com a estrutura.
- vo Velocidade da carga mõvel.

 $\mathcal{L}$ AO Aceleração da carga môvel. Constante da mola do veiculo. **KMOLA** Constante do amortecedor do veiculo. CAMOR Intervalo de integração. 10. HI Intervalo de saída. H3 Tempo mãximo para a resposta (dado em relação TMAX ao tempo de travessia TMAX = TRESP/TRAV). Parâmetro multiplicador do intervalo de inte TETA gração.

 $\bar{z}$ 

150

#### Manual de Uso  $b)$

 $\sim 100$  km s  $^{-1}$ 

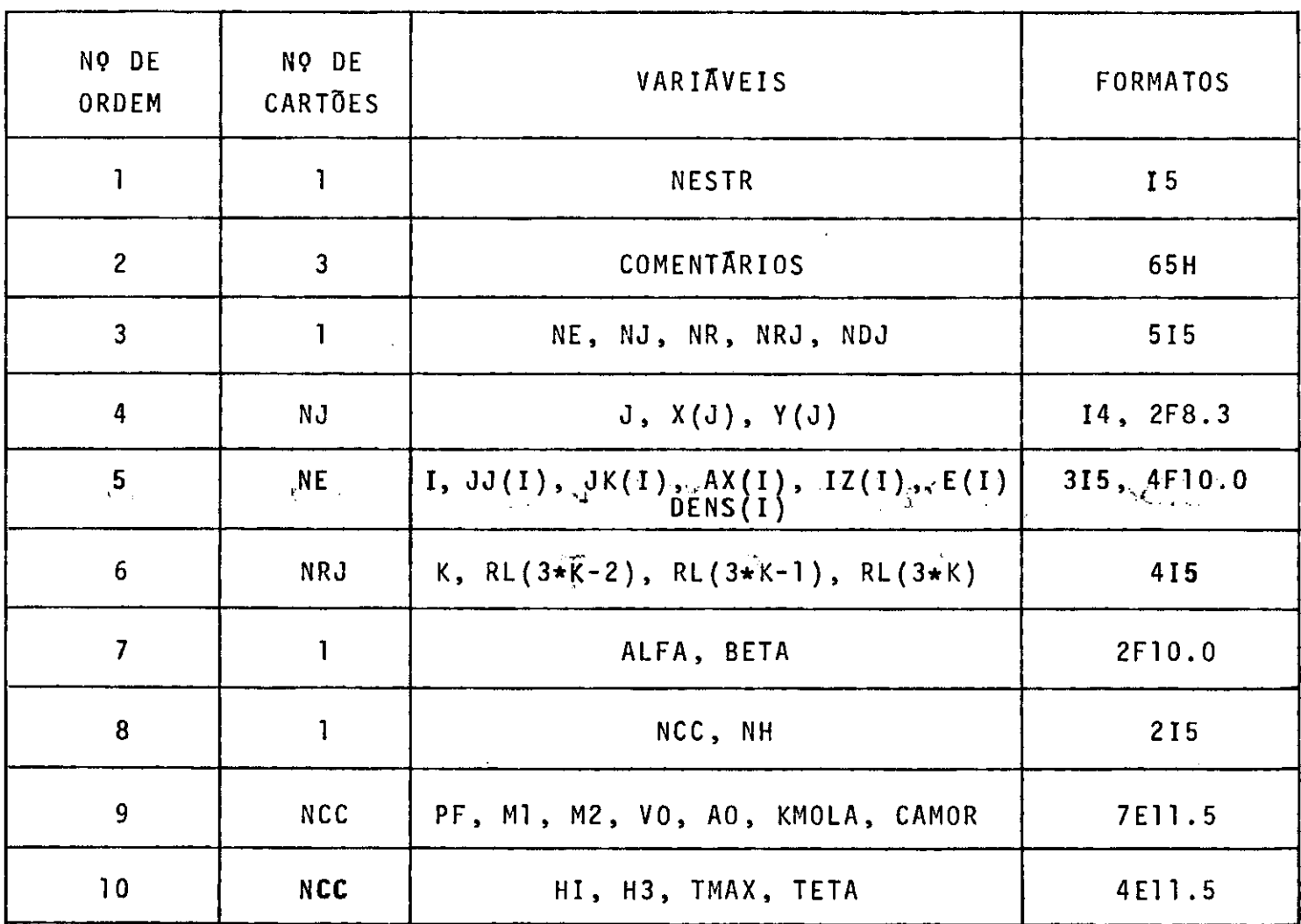

 $\overline{\phantom{a}}$ 

### BIBLIOGRAFIA

- l. ARCHER, J.S. - "Consistent Mass Matrix for Distributed Mass Sistems" - Journal of the Structural Division, ASCE, Vol. 89, nº ST4, August 1963, pp. 161-178.
- 2. BATHÉ, K.J. and WILSON, E.L. - "Stability and Accuracy Analysis of Direct Integration Methods" Earthquake Engineering and Structural Dynamics, Vol. 1, pp. 283- -291 (1973).
- 3. BIGGS, J.M.; SUER, H.S. and LOUW, J.M. "The Vibration of Simple Span Highway Bridges" Journal of the Structural Division, ASCE, Vol. 83, Nº ST2, March 1957, p. 1186.
- 4. FLEMING, J.F. and ROMUALDI, J.P. "Dynamic Response of Highway Bridges" Journal of the Structural Division, ASCE, Vol. 87, nº ST7, October 1961, p. 2955.
- 5. FRYBA, L. - "Vibration of Solids and Structures Under Moving Loads" - Noordhoff International Publishing Groningen, The Netherlands.
- 6. GERE, J.M. and WEAVER, Jr., W. - "Analisis de Estructuras Reticulares" - D. Van Nostrand Co., México, 1970.
- 7 . JUNG, M.P. - "Dinamica de Estruturas Reticuladas Sob Car gas Mõveis pelo Método dos Elementos Finitos" - Tese de M.Sc., COPPE-UFRJ (1973).
- 8. NEWMARK, N.M. ''A Method of Computation for Structural Dynamics" - Journal of the Engineering Mechanics Division, Vol. 85, nQ EM3, July 1959, pp. 67-95.
- 9. PACITTI, Tércio - "FORTRAN-MONITOR, Principios" - Ao Li vro Têcnico S/A, Rio de Janeiro, 1968.
- 1 O. PRZEMIENIECKI, J.S. - "Theory of Matrix Structural Analysis" - McGraw-Hill, Inc., New York, 1968.
- 11. ROMILDE, A.O. - "Análise Dinâmica de Torres e Estruturas Elevadas Lateralmente Carregadas" Tese de M.Sc., COPPE-UFRJ (1974).
- 12. TIMOSHENKO, S.P. "Vibration Problems in Engineering" -D. Van Nostrand Co., New York, 1937.
- 1 3. VENÃNCIO FILHO, F. "Dynamic Influence Lines of Beams and Frames" Journal of the Structural Divions, ASCE, Vol. 92, nº ST2, April 1966, pp. 371-386.
- 14. VENÂNCIO FILHO, F. - "Método dos Elementos Finitos - Ele mentos de Ordem Superior - Anâlise Dinâmica e Estabili dade" Notas de Aula do Curso de Mecânica das Estru turas III, COPPE-UFRJ, 1973.
- 15. WANG, P.C. "Numerical and Matrix Methods in Structural Mechanics" - John Wiley & Sons, Inc., USA, 1966.
- 16. WILSON, E.L.; FARHOOMAND, I. and BATHE, K.J. "Nonlinear Dynamic Analysis of Complex Structures" - Earthquake Engineering and Structural Dynamics, Vol. 1, pp. 241-252 (1973).
- 17. YOSHIDA, D.M. "Dynamic Response of Beams and Plates Due to Moving Loads" - Ph.D. Thesis, Department of Civil Engineering, Stanford University, Stanford, California, May 1970.

ZIENKIEWICZ, O.C. - "The Finite Element Method in En-18. gineering Science" - McGraw-Hill, London, 1971.

 $\sim$   $\sim$ 

 $\sim 10^7$ 

 $\mathcal{L}_{\mathbf{a}}$ 

*pelo metada do6* elemento6 *6inito6 movei6, 4e6po6ta dinamica de e6t4utu4a6 4eticulada6 a ca4ga6* 

 $\mathcal{L}(\mathcal{L}^{\text{max}}_{\mathcal{L}})$  , where  $\mathcal{L}^{\text{max}}_{\mathcal{L}}$ 

and the state of the

*7 a ca4gaó moveió, pelo mêtodo do6 elementoó 6initoó.* 

## APENDICE A

# PROGRAMA PARA ANALISE DINAMICA DE VIGAS CONTINUAS SUBMETIDAS A CARGAS MOVEIS

```
PROGRAMA PRINCIPAL
    ANALISE DINAMICA DE VIGAS CONTINUAS SUBMETIDAS A CARGAS
    MOVEIS
INTEGER*4
           RL(20), CRL(20)
         E(10), IZ(10), E(10), DENS(10), A(20), D(20), DA(1000)REAL #4
         S(20, 20), C(20, 20), CMC(20, 20), D0(20), D1(20), D2(20)REAL*4
         SM(4,4), CMS(5,5), CS(5,5), SS(5,5)REAL*4
    REAL *4
         F(20, 20), T(20), Z(20, 20), B(20)REAL*8
         M1, M2, KMOLA
FORNECIMENTO DO NUMERO DE ESTRUTURAS A SEREM ANALISADAS E
    IMPRESSAO DOS TITULOS REFERENTES AO PROGRAMA
NL = 8NI=5READINL, 1) NESTR
```
1 FORMAT(15) DO 2000 NEST=1, NESTR

WRITE(NI.2)

C.

C

Ċ.

C. C

> 2 FORMAT(1H1,//,30X,'COPPE',//,20X,'PROGRAMA DE ENGENHARIA C' \*,\*IVIL',//,20X,'AREA = ESTRUTURAS',//,20X,'TESE DE MESTRAD'  $*$ ,  $*0$ ,  $*/$ ,  $20X$ ,  $*ALUNO = JOAO$  EDUARDO FALABELLA,  $*/$ ,  $20X$ ,  $*ANALI$ \*, SE DE VIGAS CONTINUAS SUBMETIDAS A CARGAS MOVEIS PELO ME' \*,\*TODO DOS ELEMENTOS FINITOS',/////)

IMPRESSAO DE TITULOS REFERENTES A ESTRUTURA A SER ANALISADA C.  $OCADIMI = 2A$ 

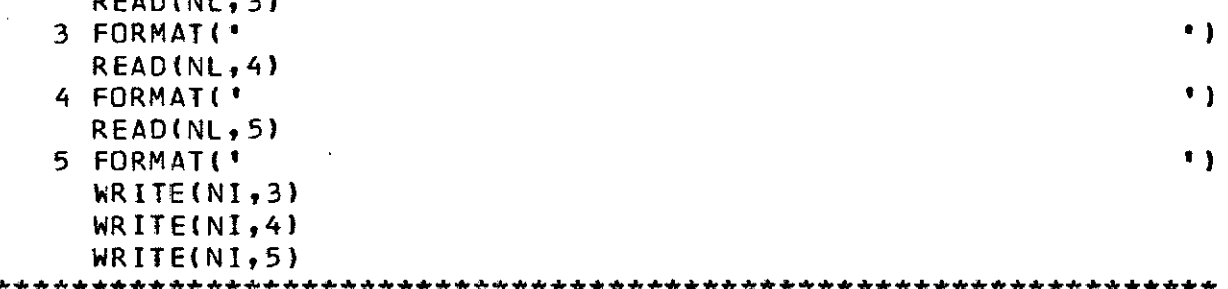

C 辛辛辛辛辛? LEITURA E IMPRESSAO DOS DADOS GERAIS DA ESTRUTURA C.

```
READ(NL,6)NE,NJ,NR,NRJ,NDJ
```
6 FORMAT(515)

N=NJ\*NDJ-NR

WRITE(NI, 7) NE, N, NJ, NR, NRJ, NDJ

```
7 FORMAT(/////,15X,'DADOS GERAIS DA ESTRUTURA',/,10X,'NUMERO'
 *,* DE ELEMENTOS = 1,13,/,10X, GRAU DE INDETERMINACAO CINEMA *
*, 'TICA =', I3, /, IOX, 'NUMERO DE NOS =', I3, /, IOX, 'NUMERO DE L'
*,'IGACOES =',I3,/,10X,'NUMERO DE NOS EM QUE HA PELO MENOS *
 *, UMA LIGACAD = ", I3, /, 10X, "NUMERO DE DIRECOES POR NO = ", I3,
```
 $*11$ 

```
LEITURA E IMPRESSAO DAS PROPRIEDADES DOS ELEMENTOS
C.
READ(NL, 8)(I, EL(I), IZ(I), E(I), DENS(I), J=1, NE)
   8 FORMAT(15,4F10.0)
    WRITE(NI.9)
  9 FORMAT(//,15X,*PROPRIEDADES DOS ELEMENTOS',//,10X,*ELEMENT*
   *,'0',5X,'COMPRIMENTO',5X,'MOM.INERCIA',5X,'MOD.ELASTICIDAD'
   *."E',5X,'MASSA P/UNID. COMPRIMENTO',/)
    WRITE(NI, 10)(I, EL(I), IZ(I), E(I), DENS(I), I=1, NE)10 FORMAT(10X+15+9X+F10-4+5X+F11-7+6X+F13-2+10X+F17-7)
C.
    IFITURA E IMPRESSAO DAS RESTRICOES EM CADA NO
ND=NJ*NDJ
    DO 110 K=1, ND
    RL(K) = 0110 CRL(K)=0DO 120 IC=1, NRJ
 120 READ(NL, 11)K, RL(2*K-1), RL(2*K)
  11 FORMAT(315)
    WRITE(NI,12)
  12 FORMAT(//,15X, 'LISTA DAS RESTRICOES DOS NOS', //,50X, 'SE RE'
   *, STR=1 HA RESTRICAO', /, 50X, 'SE RESTR=0 NAO HA RESTRICAO', /
   *.10X.'NO(J)',6X,'RESTR DIR Y',6X,'RESTR DIR Z',/)
    WRITE(NI,13)(K,RL(2*K-1),RL(2*K),K=1,NJ)13 FORMAT(11X, I2, 12X, I2, 15X, I2)
C
    VETOR DAS RESTRICOES ACUMULADAS CRL
CRL(1)=RL(1)DO 130 K=2, ND
 130 CRL(K)=CRL(K-1)+RL(K)
    ITEST=CRL(ND)-NR
    IF(ITEST.EQ.0) GO TO 140
    WRITE(NI,14)
```

```
14 FORMAT(///,15X,'ERRO NA ACUMULACAO DAS RESTRICOES, NAO CONC'
 *, ORDANDO COM O NUMERO DE REACOES FORNECIDO")
```

```
GO TO 1000
C.
    ZERAGEM DAS MATRIZES DE RIGIDEZ, MASSA E AMORTECIMENTO DA
Ċ.
    FSTRUTURA
140 DO 150 I=1-NDDO 150 J=1, ND
    S(1, J) = 0.0(11.1)=0.0150 CM(I,J)=0.0FORMACAO DAS MATRIZES DE RIGIDEZ E DE MASSA DA ESTRUTURA
C.
D0 500 1VP = 1.2DO 800 1=1, NE
    IF(IVP.EQ.1) GO TO 160
    CALL RIGIE(EL(I), IZ(I), E(I), SM)
    GO TO 170
 160 CALL MASSA (EL(I), DENS(I), SM)
 170 \text{ J}1 = 2*I-1J2 = 2 * IK1 = 2 * I + IK2 = 2*1+2C.
    REARRANJO DAS MATRIZES
IF(RL(J1).EQ.0) GO TO 101
    J1=N+CRL(J1)GO TO 102
 101 J1=J1-CRL(J1)
 102 IF(RL(J2).E0.0) GO TO 103
    J2=N+CRL(J2)GO TO 104
 103 J2=J2-CRL(J2)
 104 IF(RL(K1).EQ.0) GD TO 105
   K1=N+CRL(K1)GO TO 106
 105 K1=K1-CRL(K1)
 106 IF(RL(K2).EQ.0) GO TO 107
```
 $K2=N+CRI$   $K2$ ) GO TO 108  $107 K2 = K2 - CRL(K2)$ 108 CONTINUE MONTAGEM DAS MATRIZES DE MASSA E RIGIDEZ DA ESTRUTURA C.  $J1A = 2*I - 1$  $J2A = 2*I$  $K1A = 2*I+1$  $K2A = 2*I + 2$ IF(RL(JIA).NE.0) GO TO 201  $S(J1, J1)=S(J1, J1)+SM(1, 1)$  $S(J2, J1)=S(J2, J1)+SM(2, 1)$  $S(K1, J1) = SM(3, 1)$  $S(K2, J1) = SM(4, 1)$ 201 IFIRL(J2A).NE.0) GO TO 202  $S(J1, J2) = S(J1, J2) + SM(1, 2)$  $S(J2, J2) = S(J2, J2) + SN(2, 2)$  $S(K1, J2) = SM(3, 2)$  $S(K2, J2) = SM(4, 2)$ 202 IF(RL(K1A).NE.0) GO TO 203  $S(J1, K1) = SM(1, 3)$  $S(J2,K1)=SM(2,3)$  $S(K1,K1)=S(K1,K1)+SM(3,3)$  $S(K2, K1) = S(K2, K1) + SM(4, 3)$ 203 IF(RL(K2A).NE.0) GO TO 204  $S(J1,K2)=SM(1,4)$  $S(J2,K2)=SM(2,4)$  $S(K1, K2) = S(K1, K2) + SM(3, 4)$  $S(K2, K2) = S(K2, K2) + SM(4, 4)$ 204 CONTINUE 800 CONTINUE IF(IVP.EQ.2) GO TO 500 DO 180 K=1.N DO 180 J=1,N  $CM(K, J) = S(K, J)$  $\sim 10$  $180 S(K, J) = 0.0$ 

500 CONTINUE

 $160 -$ 

MONTAGEM DA MATRIZ DE AMORTECIMENTO DA ESTRUTURA C. READINL, 16) ALFA, BETA 16 FORMATIZEL0.01 DO 190 I=1.N  $00190 J = 1. N$ 190  $C(1, J) = A1 FA * CM(I, J) + BETA * S(I, J)$ IMPRESSAO DAS MATRIZES DE MASSA, RIGIDEZ E AMORTECIMENTO DA C. C **FSTRUTURA**  $IBW=N$ WRITE(NI.17)NEST 17 FORMAT(/////,15X,\*MATRIZ DE RIGIDEZ DA ESTRUTURA NO=\*,15,//  $*$  ) CALL IMPMATIN.IBW.S) WRITE(NI.18)NEST 18 FORMAT(/////,15X, MATRIZ DE MASSA DA ESTRUTURA NO=", 15,//) CALL IMPMATIN. IBW.CM) WRITE(NI,19)NEST 19 FORMAT(/////,15X, MATRIZ DE AMORTECIMENTO DA ESTRUTURA NO=\*  $*$ , 15, //) CALL IMPMAT(N.IBW.C) PARAMETROS DAS CARGAS MOVEIS C. READ (NL, 20) NCC 20 FORMAT(15)  $I = 0$  $1700 \text{ IL} = IL+1$ READ(NL, 21) PF, M1, M2, VO, A0, KMOLA, CAMOR 21 FORMAT (7E11.5) READ(NL, 22)HI, H3, TMAX, TETA 22 FORMAT(4E11.5)  $COMP = 0.0$ DO 200 I=1, NE

```
200 COMP=COMP+EL(I)
    IF(V0.GT.1.0E-5)TAU=COMP/V0
```
IF(AO-GI-1-0F-5)IAU=(-VO+SQRI(VO\*VO+2-0\*AO\*COMP))/AO WRITE(NI.23)IL

- 23 FORMAT(/////.15X.TCARREGAMENTO NO=".I5.2X.50("\*")./) WRITE(NI, 24) PF, M1, M2, VO, AO, KMOLA, CAMOR
- 24 FORMAT(15X, PESO DO VEICULO = , E12.5, /, 15X, 'MASSA SUSPENSA' \*.'='.E12.5./.15X.'MASSA EM CONTATO COM A ESTRUTURA ='.E12.5  $*,$ /,15X,'VELOCIDADE =',E12.5,/,15X,'ACELERACAO =',E12.5,/,15 \*X. CONSTANTE DA MOLA DO VEICULO = . E12.5,/,15X, CONSTANTE .  $\ast$ ,'00 AMORTECEDOR DO VEICULO =',E12.5,/) WRITE(NI,25)HI,H3,TMAX,TAU,TETA
- 25 FORMAT(/////,15X, 'DADOS SOBRE O TEMPO',/,15X, 'INTERVALO DE'  $\star$ , ' INTEGRACAO = ', E12.5, /, 15X, 'INTERVALO DE SAIDA = ', E12.5, / \*,15X,\*TEMPO PARA A RESPOSTA =\*,E12,5,/,15X,\*TEMPO DE TRAVE! \*.'SSIA DO VEICULO ='.E12.5./.15X.'MULTIPLICADOR DO INTERVA'  $*$ , 'LO H = ', E12.5, /)
	- WRITE(NI.26)

```
26 FORMAT(/////.15X.'DESLOCAMENTOS NODAIS',//)
```
ZERAGEM DOS VETORES PARA INICIO DA INTEGRACAO NUMERICA  $\mathsf{C}$ 

 $1C=1$ 

- $IE = 0$  $X0 = 0.0$  $X4 = 0.0$  $T2 = 0.0$  $T3=H3$  $NM1=N+1$ DO 1750 I=1.NM1  $A(1)=0.0$  $0.0 = 0.0$  $DO(1)=0.0$
- $D1(I)=0.0$
- $1750 02(1)=0.0$

C INICIO DA INTEGRACAO NUMERICA

H=HI\*TETA

 $1800 T2 = T2 + H$ 

X2=V0\*T2+A0\*T2\*T2/2.0

```
IE = IE + 1X0=X0+X4x1 = x2 - x0X4 = ELIIDJ1 = 2*IF - 1J2 = 2*IEK1 = 2*IE+1K2 = 2*IF + 2IF(RL(J1).EQ.0) GO TO 301
     J1=N+CRL (J1)
     GO TO 302
 301 \text{ J1} = J1 - CRL(J1)302 IF(RL(J2).EQ.0) GO TO 303
     J2=N+CRL(J2)GO TO 304
 303 J2=J2-CRL(J2)304 IF(RL(K1).EQ.0) GO TO 305
     K1=N+CRL (K1)
     GO TO 306
 305 K1=K1-CRL(K1)
 306 IF(RL(K2).EQ.0) GO TO 307
     K2=N+CRL(K2)GO TO 308
 307 K2=K2-CRL(K2)
 308 CONTINUE
     J1A = 2*IE - 1J2A=2+TEK1A = 2*IE + 1K2A = 2*IE + 2DO 1820 J=1, NM1
1820 A(J) = 0.01850 XMT=M1+M2
     DO 210 I=1, ND
     DO 210 J=1,NDF(1, J) = 0.0
```
 $x1 = x2 - x0$ 

```
210 \tZ(1, J) = 0.0
```

```
CALL MACD2(N.H.CM.C.S.F)
CONTRIBUICAD DA MASSA DO VEICULO NA MATRIZ DOS COEFICIENTES
C.
C.
   DF<sub>0</sub>2CALL MOVEL(M1,M2,X1,V0+A0*T2,A0,EL(IE),KMOLA,CAMOR,CMS,CS,
   * 5.5 1
COLOCANDO A CONTRIBUICAO DO VEICULO NA MATRIZ DOS
C
\mathsf{C}COEFICIENTES DE D2 CASO SEJA CONSIDERADO O EFEITO DA
    MASSA DO MESMO
C.
CALL CMASS(NM1+J1A+J2A+K1A+K2A+J1+J2+K1+K2+H+RL+CMS+CS+SS+F
   \approx 1
COMPUTANDO O VETOR DAS ACOES
r
CALI. ACA O (PF + EL (IE) + X1 + J1A + J2A + K1A + K2A + J1 + J2 + K1 + K2 + RL + A)CONTRIBUICAO DOS TERMOS ASSOCIADOS COM AS VELOCIDADES NO
C
    VETOR DAS ACOFS
C.
CI = H / 2 - 0DO 225 K=1.NMl
    B(K) = 0.0225 T(K)=0.0
    DO 220 J=1, NM1
 220 T(J)=D1(J)+C1*D2(J)
    CALL CVANE(J1A, J2A, K1A, K2A, J1, J2, K1, K2, NM1, RL, C, CS, Z)
    DO 235 1=1.NM1
    DO 230 J=1, NM1
 230 B(I)=B(I)+Z(I,J)*T(J)
 235 CONTINUE
    DO 240 K=1, NM1
```

```
164
```
SOMA DAS CONTRIBUICOES DAS MATRIZES DE MASSA, AMORTECIMENTO

F RIGIDEZ PARA FORMACAO DA MATRIZ DOS COEFICIENTES DE D2 

IF(XMT.EQ.Q.O) GO TO 2900

Ċ.

C.

```
\mathsf{C}VETOR DAS ACDES
C3 = H*H/3.0[00, 250, 1=1.5]DO 250 J=1, NM1
    T(J) = 0.0R(J) = 0.0250 \tZ(1, J) = 0.0DO 260 J=1.NM1
 260 T(J)=DO(J)+H*D1(J)+C3*D2(J)
    CALL CVANE(J1A, J2A, K1A, K2A, J1, J2, K1, K2, NM1, RL, S, SS, Z)
    DO 275 I=1, NM1DO 270 J=1.NM1
 270 B(I)=B(I)+Z(I,J)*T(J)
 275 CONTINUE
    DO 280 K=1, NM1
    \Delta(K) = \Delta(K) – B(K)
 280 \text{ D}(K) = A(K)
\mathsf{C}RESOLVENDO O SISTEMA PARA O PROXIMO INTERVALO DE TEMPO
IF(M1.E0.0.0) GO TO 300
    CALL RESOL(NM1, F, D)
    GO TO 310
 300 CALL RESOL (N, F, D)
 310 GO TO 3000
QUANDO O VEICULO DEIXA A ESTRUTURA A MATRIZ DOS
\mathsf{C}C
    COEFICIENTES PERMANECE CONSTANTE
2800 CALL MACD2(N, H, CM, C, S, F)
    00 320 I=1,N
 320 A(1)=0.0
```

```
GO TO 2925
```
 $240 \Delta(K) = \Delta(K) - R(K)$ 

C.

$$
165\,
$$

CONTRIBUICAO DOS TERMOS ASSOCIADOS COM OS DESLOCAMENTOS NO

 $\sim$ 

```
C**************************************************************** 
      C CASO 00 VEICULO SEM MASSA 
C**************************************************************** 2900 CALL MAC02(N,H,CM,C,S,FI 
      CALL ACAO(PF,ELIIEl,Xl,JlA,J2A,KlA,K2A,Jl,J2,Kl,K2,RL,Al 
 2925 Cl=H/2.0 
      DO 325 K=l,NMl 
      T(K)=G.0325 B(K)=0.0
      DO 330 J=l,N 
  330 TIJl=Ol(Jl+Cl*02(Jl 
      00 340 I=l, 5 
      00 340 J=l,5 
  340 \text{ CS}(1, J) = 0.0CALL CVANEtJ1A,J2A,KlA,K2A,Jl,J2,Kl,K2,NM1,RL,C,CS,ZI 
      00 355 I=l,N 
      DO 350 J=l,N 
  350 B(I)=B(I)+Z(I,J)*T(J)
  355 CONTINUE 
      DO 360 K=l,NMl 
  360 A(K)=A(K)-B(K)
      C3 = H*H/3 = 0DO 370 1=1,NMl 
      00 370 J=l,NMl 
      T(J) = 0.0B(J)=0.0370 \text{ Z} (1, \text{J}) = 0.0DO 380 J=l ,N 
  380 T(Jl=DO(Jl+H*Dl(Jl+C3*02(Jl 
      DO 390 I=l,5 
      DQ 390 J=1.5390 SSII,Jl=O.O 
      CALL CVANE(J1A,J2A,K1A,K2A,J1,J2,K1,K2,NM1,RL,S,SS,Z)
      DO 405 I=l,N 
      DO 400 J=l,N 
  400 B(I)=B(I)+Z(I,J)+T(J)405 CONTINUE 
      DO 410 K=l,NMl 
      A(K)=A(K)-B(K)
```

```
410 D(K) = A(K)CALL RESOL (N.F.D)
CALCULO DOS DESLOCAMENTOS
C.
3000 DO 750 K=1, NM1
 750 A(K)=0.0НО=Н/ТЕТА
    C1=H0*H0DO 420 J=1, NM1
    D2T = D2(J) + (D(J) - D2(J))/TETA
    00(J)=D0(J)+H0*D1(J)+C1*(D2T+2.0*D2(J))/6.0
    D1(J)=D1(J)+H0*(D2T+D2(J))/2.0420 D2(J) = D2T12 = 12 - (H - H)X2=V0*T2+A0*T2*T2/2.0
    XR = X 2 / COMPTR=T2/TAU
    D4(IC)=10000000.0*D0(4)
    IC = IC + 1ESCREVENDO RESULTADOS NO INTERVALO DE SAIDA ESPECIFICADO
C
IF(T2.LT.T3) GO TO 9000
    T3 = T3 + H3WRITE(N1, 27)H, XR, TR27 FORMAT(/,15X,*INTERVALO DE TEMPO =*,E12.5,/,15X,*ESPACO PE*
   *, RCORRIDO PELO VEICULO = , E12.5, /, 15X, FTEMPO PERCORRIDO = '
   *,E12.5,/,15X,'DESLOCAMENTOS NODAIS E DA MASSA SUSPENSA DO '
   *, * VEICULO', \prime)
    WRITE(NI, 28)(J, DO(J), J=1, NM1)28 FORMAT(10X, 15, 10X, E12.5)
TESTES PARA O FINAL DO PROGRAMA
С
9000 IF(TR.LT.TMAX) GO TO 1800
    WRITE(5, 29)(D4(J), J=1, 800)WRITE(7, 29) (D4(J), J=1, 800)
```
29 FORMAT(2X,6F13.5)

IF(IL.LT.NCC) GO TO 1700 2000 CONTINUE 1000 STOP EN<sub>D</sub> SUBROTINA FORMADORA DA MATRIZ DE RIGIDEZ DO ELEMENTO DE  $\mathsf{C}$ Ċ VIGA SUBROUTINE RIGIE(XEL.XIZ.XE.SM)  $REAL = 4$   $SM(4, 4)$  $SM(1,1)=12.0*XExXIZ/(XEL*XEL*XEL).$  $SM(1,2)=6.0*XE*XIZ/IXEL*XEL)$  $SM(1,3) = -SM(1,1)$  $SM(1, 4) = SM(1, 2)$  $SM(2,1)=SM(1,2)$  $SM(2, 2) = 4.0*XExXIZ/XEL$  $SM(2,3) = -SM(1,2)$  $SM(2,4)=2.0*XExXIZ/XEL$  $SM(3,1)=SM(1,3)$  $SM(3,2)=SM(2,3)$  $SM(3,3)=SM(1,1)$  $SM(3,4)=-SM(1,2)$  $SM(4,1)=SM(1,4)$  $SM(4,2)=SM(2,4)$  $SM(4,3)=SM(3,4)$  $SM(4,4)=SM(2,2)$ **RETURN END** 

 $168$ 

SUBROTINA FORMADORA DA MATRIZ DE MASSA DO ELEMENTO DE VIGA  $\mathcal{C}$ 

```
SUBROUTINE MASSA(XEL, XDENS, SM)
       SM(4, 4)REAL*4
FAT=XEL*XDENS
SM(1,1)=FAT*13.0/35.0SM(1,2) = FAT*XE1*11,0/210,0SM(1,3) = FAT*9.0/70.0SM(1, 4) = -FAT*13.0*XEL/420.0SM(2,1) = SM(1,2)SM(2,2) = FAT*XEL*XEL/105.0SM(2,3) = -SM(1,4)SM(2,4) = -FAT*XEL*XEL/140.0SM(3,1)=SM(1,3)SM(3,2)=SM(2,3)SM(3,3) = SM(1,1)SM(3, 4) = -SM(1, 2)SM(4,1)=SM(1,4)SM(4,2) = SM(2,4)SM(4,3)=SM(3,4)SM(4,4) = SM(2,2)RETURN
END.
```
 $\mathsf{C}$ SUBROTINA QUE COMPUTA AS FORCAS DEVIDAS AO PESO DO VEICULO  $\mathsf{C}$ NO VETOR DAS ACOES NODAIS "A" SUBROUTINE  $ACACIFP,XEL,X, JIA, J2A,K1A,K2A,J1,J2,K1,K2,RL,A)$ INTEGER\*4 RL(20) A(20) **REAL\*4**  $X2 = X+X$  $X3=X2*X$ EL2=XEL\*XEL  $EL3 = EL2$ \*XEL

 $\bar{L}$ 

 $\sim$ 

IF(RL(J1A).NE.0) GO TO 10

- A(J1)=FP\*(1.0-3.0\*X2/EL2+2.0\*X3/EL3)
- 10 IF(RL(J2A).NE.0) GO TO 20
- $A(J2)=FP*(X-2,0*X2/XEL+X3/EL2)$ 20 IF(RL(K1A).NE.0) GO TO 30
- $A(K1)=FP*(3.0*X2/EL2-2.0*X3/EL3)$
- 30 IF(RL(K2A).NE.0) GO TO 40  $A(K2)=FP*(-X2/XEL+X3/EL2)$
- 40 RETURN

```
END
```
 $\sim 10^{-1}$ 

 $\sim$ 

 $\sim 10^{-1}$ 

t,

```
\mathsf{C}SUBROTINA FORMADORA DAS MATRIZES ASSOCIADAS A MASSA DO
Ċ
     VETCULO
SUBROUTINE MOVEL(XM1,XM2,X,V,A,XEL,XK,XC,CMS,CS,SS)
            CMS(5,5), CS(5,5), SS(5,5), G0(4), G1(4), G2(4)RFAI *4
     REAL*8
             XM1.XM2.XK
     X2 = X \times XX3 = X2*XEL2 = XEL*XELFL3=FL2*XFLC1 = 2 - 0 * X M 2 * VS1 = XM2*V*VS2 = XM2*A60(1)=1.0-3.0*X2/EL2+2.0*X3/EL3G0(2)=X-2.0*X2/XEL+X3/EL260(3)=3.0*X2/EL2-2.0*X3/EL3G0(4) = -X2/XEL+X3/EL261(1) = -6.0*X/EL2+6.0*X2/EL3
     G1(2)=1.0-4.0*X/XEL+3.0*X2/EL2
     C1(3)=6.0*X/EL2-6.0*X2/EL3G1(4) = -2.0*X/XEL+3.0*X2/EL2G2(1)=-6.0/EL2+12.0*X/EL3
     G2(2) = -4.0/XEL+6.0*X/EL2
     G2(3)=6.0/F12-12.0*X/F1362(4)=-2.0/XEL+6.0*X/EL2DQ 1CC I = 1, 4D0 100 J=1,4SS(I,J)=S1*G0(I)*G2(J)+S2*G0(I)*G1(J)+XK*G0(I)*G0(J)+XC*V*
    *GO(I)*GI(J)CS(I,J)=C1*GO(I)*G1(J)+XC*GO(I)*G0(J)100 CMS(I, J)=XM2*G0(I)*G0(J)
     D0 200 I=1.5SS(I, 5) = 0.0CSH, 5) = C.0200 CMS(I, 5)=0.0
     00 300 j=1,5SS(5, J) = 0.0CS(5, J) = 0.0
```
```
300 CMS(5, J) = 0.0SS(5, 5) = XKCS(5, 5) = XCCMS(5-5)=XMIDO 400 I=1,4
    CS(1,5) = -XC*G(1)400 SS(I,5) = - XK*G0(I)
    D0 500 J=1,4
    CS(5.1) = -XCxG(0.1)500 SS(5, J) = -XCxV*GL(J) - XK*GO(J)RETURN
    EN<sub>0</sub>
```

```
SUBROTINA QUE SOMA AS CONTRIBUICOES DAS MATRIZES DE RIGIDEZ
\mathsf{C}\mathsf{C}MASSA E AMORTECIMENTO PARA A FORMACAO DA MATRIZ DOS
\mathsf{C}COEFICIENTES DE D2
SUBROUTINE MACD2(N, H, CM, C, S, Z)
    REAL*4 CM(20,20),C(20,20),S(20,20),Z(20,20)
    CI=H/2.0C2 = H*H/6.0DO 100 I=1,NDO 100 J=1,N100 Z(I, J)=CM(I, J)+C1*C(I, J)+C2*S(I, J)
    RETURN
    END
```
C\*\*\*\*\*\*\*\*\*\*\*\*\*\*\*\*\*\*\*\*\*\*\*\*\*\*\*\*\*\*\*\*\*\*\*\*\*\*\*\*\*\*\*\*\*\*\*\*\*\*\*\*\*\*\*\*\*\*\*\*\*\*\*\* C SUBROTINA QUE COLOCA A CONTRIBUICAO DA MASSA DO VEICULO NA<br>C - MATRIZ DOS COEFICIENTES DE D2 C MATRIZ DOS COEFICIENTES DE 02 C\*\*\*\*\*\*\*\*\*\*\*\*\*\*\*\*\*\*\*\*\*\*\*\*\*\*\*\*\*\*\*\*\*\*\*\*\*\*\*\*\*\*\*\*\*\*\*\*\*\*\*\*\*\*\*\*\*\*\*\*\*\*\*\* SUBROUTINE CMASSINMl,JlA,J2A,KlA,K2A,Jl,J2,Kl,K2,H,RL,CMS,  $*CS,SS,Z$ INTEGER\*4 RL(20) REAL\*4 CMS15,5l ,CS15,5l ,SS15,5l ,Zl20,20l  $C1 = H/2.0$ C2=H\*H/6.0 IFIRLIJlAJ.NE.Ol GOTO 10  $Z(1,1,1)$ = $Z(1,1,1)$ +CMS(1,1)+C1\*CS(1,1)+C2\*SS(1,1) ZIJ2,Jll=ZIJ2,Jll+CMS12,ll+Cl\*CSl2,ll+C2\*SS12,1l Z1Kl,Jll=ZIK1,Jl)+CMS13,ll+Cl\*CS13,ll+C2\*SS(3,1) ZIK2,Jll=ZIK2,Jll+CMS14,ll+Cl\*CSl4,ll+C2\*SS14,ll ZINM1,Jll=ZINM1,Jll+CMS15,1l+Cl\*CS15,l)+C2\*SS15,l) 10 IFIRL(J2A).NE.Ol GOTO 20 ZIJ1,J2l=ZIJ1,J2l+CMS(1,21+Cl\*CS11,2l+C2\*SS11,2l ZIJ2,J21=ZIJ2,J2l+CMS12,21+Cl\*CS12,21+C2\*SSl2,2I Z1Kl,J21=Z(Kl,J2l+CMS13,2l+Cl\*CSl3,2l+C2\*SSl3,2l ZIK2,J2l=ZIK2,J2l+CMSl4,2l+Cl\*CS14,2l+C2\*SS14,21 ZINM1,J2l=Z(NM1,J2l+CMS15,2l+Cl\*CS15,21+C2\*SS(5,2l 20 IF(RLIKlAl.NE.Ol GOTO 30 ZIJ1,Kll=ZIJ1,Kll+CMS11,3l+Cl\*CS11,3l+C2\*SS1l,31 ~Z(J2,Kll=ZIJ2,Kll+CMS12,3l+Cl\*CS12,3l+C2\*SS12,3l Z{Kl,Kll=ZIK1,Kll+CMSl3,3l+Cl\*CSl3,3l+C2\*SS13,3l ZIK2,Kll=ZIK2,Kll+CMS14,3l+Cl\*CS14,3l+C2\*SS(4,3) ZINM1,Kll=ZINM1,Kll+CMS15,3)+Cl\*CS15,3l+C2\*SS15,3l 30 IFIRLIK2A).NE.Ol GOTO 40 ZIJ1,K2l=Z(Jl,K2)+CMS!l,4l+Cl\*CSl1,4l+C2\*SS(l,4l ZIJ2,K2J=Z!J2,K2l+CMS(2,4l+Cl\*CS12,4l+C2\*SS12,4l Z(Kl,K2l=ZIK1,K2l+CMS13,4l+Cl\*CS!3,4l+C2\*SS!3,4l ZIK2,K2l=Z!K2,K2)+CMS14,4l+Cl\*CS(4,4l+C2\*SS!4,4l Z!NM1,K2l=Z!NM1,K2l+CMS15,4l+Cl\*CS(5,4l+C2\*SSl5,4l 40 Z(Jl,NMll=Z(Jl,NMll+CMS!l,5l+Cl\*CS(l,5l+C2\*SS(l,5l Z!J2,NM1l=Z!J2,NM1l+CMS!2,5l+Cl\*CS12,5l+C2\*SS!2,51 Z!Kl,NMll=ZIK1,NMll+CMS13,5l+Cl\*CS(3,5l+C2\*SS(3,51 ZIK2,NMll=ZIK2,NMll+CMSl4,5l+Cl\*CS(4,5l+C2\*SS(4,5l ZCNMl,NMll=ZCNM1,NMll+CMSl5,5l+Cl\*CSl5,5l+C2\*SS(5,51

**RETURN END** 

```
SUBROTINA QUE IMPRIME MATRIZES POR LINHAS
\mathbb{C}SUBROUTINE IMPMAT(N, M, S)
    REAL*4 S(20,20)
   1 FORMAT(/,2I3,8E13.5)
    NB = (M-1)/8+1LC = 1DO 200 L = 1, NBWRITE(5,1)LCP7 = LC + 7IF(LCP7.GT.M) LCP7=M
    DO 100 I=1,N
 100 WRITE(5,1)I, LC, (S(I, J), J=LC, LCP7)
 200 LC=LC+8
    RETURN
    END.
```
175

```
SUBROTINA QUE COMPUTA A CONTRIBUICAO DOS TERMOS ASSOCIADOS
C.
      COM AS VELOCIDADES QUE SERAO LEVADOS NO VETOR DAS ACOES
C
SUBROUTINE CVANE(J1A, J2A, K1A, K2A, J1, J2, K1, K2, NM1, RL, C, CS, F)
     INTEGER*4
                 RL(20)
      REAL*4 C(20,20), F(20, 20), CS(5, 5)
      DO 100 J=1, NM1
      DO 100 I=1, NM1
  100 F(I, J) = C(I, J)IF(RL(J1A).NE.0) GO TO 10
      F(J1, J1) = C(J1, J1) + C S(I, 1)F(J2,J1) = C(J2,J1)+C S(2,I)F(K1, J1) = C(K1, J1) + C S(3, 1)F(K2, J1) = C(K2, J1) + C S(4, 1)F(NM1, J1) = C(NM1, J1) + C S(5, 1)10 IF(RL(J2A).NE.0) GO TO 20
      F(J1, J2) = C(J1, J2) + C S(1, 2)F(J2, J2) = C(J2, J2) + C S(2, 2)F(K1, J2) = C(K1, J2) + C S(3, 2)F(K2, J2) = C(K2, J2) + C S(4, 2)F(NM1, J2) = C(NM1, J2) + C S(5, 2)20 IF(RL(K1A).NE.0) GO TO 30
     F(J1,K1)=C(J1,K1)+CS(1,3)F(J2,K1)=C(J2,K1)+C S(2,3)F(K1,K1)=C(K1,K1)+C S(3,3)F(K2,K1)=C(K2,K1)+CS(4,3)F(NM1,K1)=C(NM1,K1)+C5(5,3)30 IF(RL(K2A).NE.0) GO TO 40
      F(J1,K2)=C(J1,K2)+C S(1,4)F(J2, K2) = C(J2, K2) + C S(2, 4)F(K1, K2) = C(K1, K2) + C S(3, 4)F(K2,K2)=C(K2,K2)+C5(4,4)F(NM1,K2)=C(NM1,K2)+C S(5,4)40 F(J1, NM1) = C(J1, NM1)+CS(I, 5)F(J2, NM1)=C(J2, NM1)+C S(2,5)F(K1, NM1)=C(K1, NMI)+CS(3,5)F(K2, NM1)=C(K2, NM1)+CS(4,5)F(NM1, NM1)=C(NM1,NM1)+CS(5,5)
```
**RETURN FND** 

```
SUBROTINA QUE RESOLVE O SISTEMA DE EQUACOES
\mathsf{C}SUBROUTINE RESOLINM, Z, D)
     REAL*4 Z(20,20),D(20)
     EPS = 0.00000000000001DO 1000 I=1, NM
     K = IIF(I-NM)100,400,100
     TESTE PARA ELEMENTO NULO NA DIAGONAL
C
 100 IF(ABS(Z(I, I))-EPS)200,200,400
 200 K = K + 1WRITE(5,1)1 FORMAT(//,15X,'ELEMENTO NULO NA DIAGONAL',/)
     D(I)=D(I)+D(K)DO 300 J=1, NM
 300 \text{ Z}(I.J)=Z(I.J)+Z(K.J)
     GO TO 100
 D(I) = D(1)/DIVDO 500 J=1, NM
 500 Z(I, J) = Z(I, J) / DIVDO 1000 MM=1.NM
     DELT = Z(MM, I)IF(ABS(DELT)-EPS) 1000,1000,600
 600 IF(MM-I)700,1000,700
 700 D(MM)=D(MM)-D(I)*DELT
     DO 800 J=1, NM
 800 Z(MM, J)=Z(MM, J)-Z(I, J)*DELT
 1000 CONTINUE
     RETURN
     END.
```
 $176$ 

## APENDICE B

## PROGRAMA PARA ANALISE DINAMICA DE PORTICOS PLANOS SUBMETIDOS A CARGAS MOVEIS

```
C
     PROCRAMA PRINCIPAL
Ċ.
    ANALISE DINAMICA DE PORTICOS PLANOS SUBMETIDOS A CARGAS
Ċ
    MOVEIS PELO METODO DOS ELEMENTOS FINITOS
INTEGER*4 RL(30), CRL(30), JJ(10), JK(10)
          AX(10), [7(10), E(10), DENS(10), A(30), D(30), D4(1000)
    REAL*4
    RFAI #4
           S(30, 30), C(30, 30), CM(30, 30), D0(30), D1(30), D2(30)REAL #4
           SMD(6,6), CMS(7,7), CS(7,7), SS(7,7)F(30, 30), T(30), Z(30, 30), B(30)RFAL #4
          X(10), Y(10), X(10), CX(10), CY(10)REAL*4
    REAL#4
          M1.M2.KM0LA
C.
    FORNECIMENTO DO NUMERO DE ESTRUTURAS A SEREM ANALISADAS E
\mathsf{C}IMPRESSAO DOS TITULOS REFERENTES AO PROGRAMA
N1 = 8NI=5READINE, INESTR
   1 FORMAT(I5)
    DO 2000 NEST=1.NESTR
    WRITE(NI,2)
   2 FORMAT(1H1,//,30X,'COPPE',//,20X,'PROGRAMA DE ENGENHARIA C'
   *,'IVIL',//,20X,'AREA = ESTRUTURAS',//,20X,'TESE DE MESTRAD'
   *,'0',//,20X,'ALUNO = JOAO EDUARDO FALABELLA',//,20X,'ANALI'
   *,'SE DE PORTICOS PLANOS SUBMETIDOS A CARGAS MOVEIS PELO ME'
   *,'IODO DOS ELEMENTOS FINITOS',//////
C
    IMPRESSAO DE TITULOS REFERENTES A ESTRUTURA A SER ANALISADA
READ(NL, 3)
   3 FORMAT('
                                                 .
    READINL, 4)
   4 FORMAT ( '
                                                 \blacksquareREAD(NL,5)
                                                 \leftrightarrow5 FORMAT('
    WRITE(N1,3)WRITE(NI,4)
    WRITE(NI.5)
c.
    LEITURA E IMPRESSAO DOS DADOS GERAIS DA ESTRUTURA
READ(NL,6)NE,NJ,NR,NRJ,NDJ
   6 FORMAT (515)
    N=NJ*NDJ-NR
    WRITE(NI,7)NE,N,NJ,NR,NRJ,NDJ
   7 FORMAT(/////,15X,*DADOS GERAIS DA ESTRUTURA*,/,10X,*NUMERO*
   *,' DE ELEMENTOS =',I3,/,10X,'GRAU DE INDETERMINACAO CINEMA'
   ***TICA =**I3+/+10X+*NUMERO DE NOS =**I3+/+10X+*NUMERO DE L*
   *,'IGACOES =',I3,/,10X,'NUMERO DE NOS EM QUE HA PELO MENOS '
```
-178

```
*.'UMA LIGACAD ='.I3./.10X.'NUMERO DE DIRECOES POR NO ='.I3.
    *111\mathsf{C}LEITURA E IMPRESSAO DAS COORDENADAS DOS NOS
WRITEINI.81
   8 FORMAT(//,15X, COORDENADAS DOS NOS ",//,10X, "NO(J)",8X,
    **X(J)*,9X,*Y(J)*,/)
     DO 100 IC=1.NJ
 100 READINE, 9)J.X(J), Y(J)
   9 FORMAT(15,2F10.0)
     WRITE(NI, 10)(J, X(J), Y(J), J=1, NJ)10 FORMAT(10X,14,5X,F8,3,5X,F8,3)
LEITURA , CALCULO E IMPRESSAO DAS PROPRIEDADES DOS
C.
C.
     FLEMENTOS
DO 110 IC=1.NE
     READING, 11); JJ(I), K(I), AX(I), IZ(I), E(I), DENS(I)11 FORMAT(315,4F10.0)
     JJI = JJ(I)JKI = JK (I)
     XCL = X(JKI) - X(JJI)YCL = Y(LIKI) - Y(LJJI)XL (I)=SQRT(XCL**2+YCL**2)
     CX(I)=XCL/XL(I)
 110 CY(1)=YCL/XL(1)WRITE(NI,12)
  12 FORMAT(//,15X,*PROPRIEDADES DOS 5LEMENTOS*,//,10X,*ELEMENT*
    *, '0', 5X, 'JJ(I)', 5X, 'JK(I)', 5X, 'SECAO', 5X, 'INERCIA', 5X, 'COM'
    *, *PRIMENTO *, 5X, *COS X*, 5X, *COS Y*, 5X, *ELASTICIDADE *, 5X, *DE *
    \ast \cdot'NSIDADE'./)
     WRITE(NI, 13)(I, JJ(I), JK(I), AX(I), IZ(I), XL(I), CXL), CY(I), CY(I)*E(I), DENS(I), I=1, NE)
  13 FORMAT(12X, I3, 8X, I3, 7X, I3, 3X, F9. 4, F12. 6, 5X, F11. 4, F10. 4,
    *F10.4.5X.F12.2.4X.F10.6)
```

```
\mathsf{C}LEITURA E IMPRESSAO DAS RESTRICOES EM CADA NO
```

```
ND = NJ * N DDO 120 K=1.ND
     RL(K) = 0120 CRL(K)=0
    DO 130 IC=1, NRJ
 130 READ(NL.14)K.RL(3*K-2).RL(3*K-1).RL(3*K)
  14 FORMAT(415)
    WRITE(NI.15)
  15 FORMAT(//,15X, 'LISTA DAS RESTRICOES DOS NOS',//,50X,'SE RE'
   *, 'STR=1 HA RESTRICAO', /, 50X, 'SE RESTR=0 NAO HA RESTRICAO', /
   **10X*'NG(J)'*6X*'RESTR DIR X'*6X*'RESTR DIR Y'*6X*'RESTR D'
   WRITE(NI,16)(K,RL(3*K-2),RL(3*K-1),RL(3*K),K=1,NJ)
  16 FORMAT(11X,I2,12X,I2,15X,I2,15X,I2)
C.
    MONTAGEM DO VETOR DAS RESTRICOES ACUMULADAS
CR[01]=R[01]DQ 140 K=2.ND
 140 CRL(K)=CRL(K-1)+RL(K)
    ITEST=CRL(ND)-NR
    IF(ITEST.EQ.0) GO TO 150
    WRITE(NI, 17)
  17 FORMAT(///,15X, ERRO NA ACUMULACAO DAS RESTRICOES, NAO CONC'
   *, 'ORDANDO COM O NUMERO DE REACOES FORNECIDO')
    GO TO 1000
ZERAGEM DAS MATRIZES DE RIGIDEZ.MASSA E AMORTECIMENTO DA
C.
C.
    ESTRUTURA
150 DO 160 I = 1, ND00 160 J = 1 MS(I,J)=0.0C(1, J) = 0.0160 CM(I,J)=0.0
FORMACAO DAS MATRIZES DE MASSA E DE RIGIDEZ DA ESTRUTURA
C.
D0 500 1VP = 1.2
```
DO 800 I=1, NE IF(IVP.EQ.1) GO TO 170 CALL RIGIP(XL(I),AX(I),IZ(I),CX(I),CY(I),E(I),SMD) GO TO 18C 170 CALL MASSAP(XL(I), AX(I), CX(I), CY(I), DENS(I), SMD)  $180 \text{ J}1=3*JJ(1)-2$  $J2=3*JJ(1)-1$  $J3 = 3*JJ(1)$  $K1 = 3*JK(1)-2$  $K2 = 3*JK(1)-1$  $K3 = 3*JK(1)$ REARRANJO DAS MATRIZES 16(RL(J1).50.0) GO TO 101  $J1=N+CRL$  $(J1)$ CO TO 102  $101 \text{ J1} = J1 - CRL \left( J1 \right)$ 102 IF(RL(J2).EQ.0) GO TO 103  $J2 = N + CRL$  ( $J2$ ) GO TO 104  $103$  J2=J2-CRL(J2) 104 IF(RL(J3).EQ.0) GO TO 105  $J3=N+CRL$  ( $J3$ ) GO TO 106  $105$  J3=J3-CRL(J3) 106 IF(RL(K1).EQ.0) GO TO 107  $K1=N+CRL(K1)$ GO TO 108 107 K1=K1-CRL(K1)

- 108 IF(RL(K2).EQ.0) GO TO 111  $K2=N+CRL(K2)$ GO TO 112
- 111  $K2=K2-CRL(K2)$

```
112 IF(RL(K3).EQ.0) GO TO 113
   K3=N+CRL(K3)GO TO 114
113 K3=K3-CRL(K3)
```

```
114 CONTINUE
```
C

C\*\*\*\*\*\*\*\*\*\*\*\*\*\*\*\*\*\*\*\*\*\*\*\*\*\*\*\*\*\*\*\*\*\*\*\*\*\*\*\*\*\*\*\*\*\*\*\*\*\*\*\*\*\*\*\*\*\*\*\*\*\*\*\* C MONTAGEM DAS MATRIZES DE MASSA E RIGIDEZ DA ESTRUTURA C\*\*\*\*\*\*\*\*\*\*\*\*\*\*\*\*\*\*\*\*\*\*\*\*\*\*\*\*\*\*\*\*\*\*\*\*\*\*\*\*\*\*\*\*\*\*\*\*\*\*\*\*\*\*\*\*\*\*\*\*\*\*\*\*

```
JIA = 3*JJ(1)-2J2A=3*JJ(I)-1J3A=3*JJ(I1 
    K1A=3*JK(1)-2K2A = 3*JK(I)-1
    K3A = 3*JK(I)
    IF(RL(JlAJ.NE.01 GOTO 201 
    S(J1, J1)=S(J1, J1)+SMD(1, 1)S(J2,J1)=S(J2,J1)+SND(2,I)S(J3, J1)=S(J3, J1)+SMD(3, 1)S(K1, J1) = SMD(4, 1)S(K2, J1)=SMD(5, 1)S(K3, J1)=SMD(6, 1)201 IF(RL(J2AJ.NE.Ol GOTO 202 
    S(J1, J2) = S(J1, J2) + SMD(I, 2)S(J2,J2)=S(J2,J2)+SMD(2,2)S(J3,J2)=S(J3,J2)+SND(3,2)S(K1, J2) = SMD(4, 2)S(K2,J21=SMD(5,21 
    S(K3, J2) = SMD(6, 2)202 lf(RL(J3AI.NE.Ol GOTO 203 
    S(J1, J3) = S(J1, J3) + SMD(1, 3)S(J2,J3)=S(J2,J3)+SMD(2,3)S(J3, J3) = S(J3, J3) + SMD(3, 3)S(K1, J3) = SMD(4, 3)S(K2, J3) = SMD(5, 3)S(K3,J3l=SMD(6,31 
203 IF(RLIKlAl.NE.Ol GOTO 204 
    S(J1,K1)=SMD(1,4)S(J2,K1)=SMD(2,4)S(J3,K1)=SMD(3,4)S(Kl, Kl)=S(Kl,Kl)+SMD(4,4)
    S(K2,K1)=S(K2,K1)+SMD(5,4)S(K3,K1)=S(K3,K1)+SMD(6,4)204 IFlRL(K2AI.NE.Ol GOTO 205 
    S(J1,K2)=SMD(1,5)
```

```
S(J2,K2)=SMD(2,5)S(13,K2) = SMD(3,5)S(K1, K2) = S(K1, K2) + SMD(4, 5)S(K2,K2)=S(K2,K2)+SMD(5,5)S(K3, K2) = S(K3, K2) + SMD(6, 5)205 IF(RL(K3A).NE.0) GO TO 206
     S(J1,K3)=SMD(1,6)S(J2, K3) = SMD(2, 6)S(J3, K3) = SMD(3, 6)S(K1, K3) = S(K1, K3) + SMD(4, 6)S(K2,K3)=S(K2,K3)+SMD(5,6)S(K3,K3)=S(K3,K3)+SMD(6,6)206 CONTINUE
 800 CONTINUE
    IF(IVP.EQ.2) GO TO 500
    DD 190 K = 1 \cdot NDO 150 J=1, N
    CM(K, J) = S(K, J)190 S(K, J) = 0.0500 CONTINUE
MONTAGEM DA MATRIZ DE AMORTECIMENTO DA ESTRUTURA
C.
READ (NL.18) ALFA.BETA
  18 FORMAT(2F10.0)
    DO 200 I=1.N
    00200 J = 1 \cdot N200 C(I,J)=ALFA*CM(I,J)+BETA*S(I,J)
IMPRESSAO DAS MATRIZES DE MASSA, RIGIDEZ E AMORTECIMENTO DA
C.
\mathbf{C}ESTRUTURA
IBW=NWRITE(NI.19)NEST
  19 FORMAT(/////,15X, MATRIZ DE RIGIDEZ DA ESTRUTURA NO=',15,
    キノノー
    CALL IMPMAT(N, IBW, S)
```

```
WRITE(NI, 20)NEST
```
20 FORMAT(/////,15X, MATRIZ DE MASSA DA ESTRUTURA NO=',I5,//)

```
CALL IMPMATIN, IBW, CM)
     WRITE(NI, 21) NEST
   21 FORMAT(/////,15X, "MATRIZ DE AMORTECIMENTO DA ESTRUTURA NO="
     *, 15, 11)CALL IMPMAT(N.IBW.C)
PARAMETROS DAS CARGAS MOVEIS
ſ.
READINL, 22 MCC, NH
   22 FORMAT(215)
      IL = 01700 \text{ I} \text{L} = \text{I} \text{L} + 1READ(NL, 23) PF, M1, M2, VO, A0, KMOLA, CAMOR
   23 FORMAT(7E11.5)
      READ(NL, 24)HI, H3, TMAX, TETA
   24 FORMAT(4E11.5)
     COMP = 0.0DO 210 I=1, NH
  210 COMP=COMP+XL(I)
      IF(VO.GT.1.OE-5)TAU=COMP/VO
      IF(A0.GT.1.0E-5)TAU=(-V0+SQRT(V0*V0+2.0*A0*COMP))/A0
      WRITE(NI.25)IL
   25 FORMAT(/////,15X, CARREGAMENTO NO=",I5,2X,50("*"),/)
     WRITE(NI, 26) PF, M1, M2, VO, A0, KMOLA, CAMOR
   26 FORMAT(15X, PESO DO VEICULO = 0, E12.5, /, 15X, MASSA SUSPENSA'
     *,'=',E12,5,/,15X,'MASSA EM CONTATO COM A ESTRUTURA =',E12,5
    *_1/,15X,'VELOCIDADE =',E12.5,/,15X,'ACELERACAO =',E12.5,/,15
     *X, CONSTANTE DA MOLA DO VEICULO = ", E12.5,/,15X, 'CONSTANTE '
    *,'DO AMORTECEDOR DO VEICULO =',E12.5,/)
      WRITE(NI,27)HI,H3,TMAX,TAU,TETA
   27 FORMAT(/////,15X, DADOS SOBRE O TEMPO ../,15X, INTERVALO DE
    \star, * INTEGRACAO = *, E12.5, /, 15X, *INTERVALO DE SAIDA = *, E12.5, /
     *,15X,*TEMPO PARA A RESPOSTA =*,E12.5,/,15X,*TEMPO DE TRAVE*
    *,'SSIA DO VEICULO =',E12.5,/,15X,'MULTIPLICADOR DO INTERVA'
    *,'LO H =',E12.5,/)
     WRITE(NI,28)
```

```
28 FORMAT(/////,15X,'DESLOCAMENTOS NODAIS',//)
```

```
\mathsf{C}ZERAGEM DOS VETORES PARA INICIO DA INTEGRACAO NUMERICA
```

```
X4 = 0.0T2 = 0 - 0T3=H3NM1=N+1DO 1750 I=1, NM1
     A(1) = 0.0D(1) = 0.00(1)=0.001(1)=0.01750 D2(1)=0.0INICIO DA INTEGRACAO NUMERICA
C.
H=HI#TFTA
1800 T2=T2+H
     X2=V0*T2+A0*T2*T2/2.0
     X1 = X2 - X0IF(X2.GT.COMP) GO TO 2800
     IF(X1.LT.X4) GO TO 1850
     IE=IE+1X0 = X0 + X4X1 = X2 - X0X4 = XL(IE)
     J1=3*JJ(TE)-2J2 = 3*JJ(IE)-1J3=3*JJ(1E)K1 = 3*JK(IE)-2K2 = 3*JK (IE)-1
     K3 = 3*JK (IE)
     IFIRL(J1).EQ.0) GO TO 301
     J1 = N + CRL (J1)
     GO TO 302
 301 J1=J1-CRL(J1)
```
 $IC = I$  $IF = 0$  $X0 = 0.0$ 

```
302 IF(RL(J2).EQ.0) GO TO 303
      J2=N+CRL[J2]
      GO TO 304
  303 J2=J2-CRL(J2)
  304 IF(RL(J3).EQ.0) GO TO 305
      J3=N+CRL J3)
      CO TO 306
  305 J3=J3-CRL (J3)
  306 IF(RL(K1).EQ.0) GO TO 307
     K1=N+CRL(K1)GO TO 308
  307 K1=K1-CRL(K1)
  308 IF(RL(K2).EQ.0) GO TO 311
     K2=N+CRL(K2)CO TO 312
  311 K2=K2-CRL(K2)
  312 IF(RL(K3).EQ.0) GO TO 313
     K3=N+CRL(K3)GO TO 314
  313 K3=K3-CRL(K3)
  314 CONTINUE
      J1A = 3*JJ(IE)-2J2A=3*JJ(IE)-1J3A = 3*JJ(IE)K1\Delta = 3*JK I I F \rho -2K2A = 3*JK (IE)-1
     K3A=3*JK(IE)DO 1820 J=1, NM1
 1820 A(J) = 0.01850 XMT=M1+M2
      DO 220 I = 1, NDDO 220 J=1, NDF(I,J)=0.0220 \text{ } Z(1, J) = 0.0IF(XMT.EQ.0.0) GO TO 2900
C.
      SOMA DAS CONTRIBUICOES DAS MATRIZES DE RIGIDEZ,
C.
     MASSA E AMORTECIMENTO PARA FORMACAO DA MATRIZ DOS
\mathsf{C}^{\perp}COEFICIENTES DE D2
```

```
CALL MACD2P(N.H.CM.C.S.F)
\mathsf{C}CONTRIBUICAO DA MASSA DO VEICULO NA MATRIZ DOS
C.
   COEFICIENTES DE D2
CALL MOVEP(M1,M2,X1,V0+A0*T2,A0,XL(IE),KMOLA,CAMOR,CMS,CS,
   *SSCOLOCANDO A CONTRIBUICAO DO VEICULO NA MATRIZ DOS
C.
\mathsf{C}COEFICIENTES DE D2 CASO SEJA CONSIDERADO O EFEITO DA
\mathsf{C}MASSA DO MESMO
CALL CMASP(NM1,J1A,J2A,J3A,K1A,K2A,K3A,J1,J2,J3,K1,K2,K3,H,
   *RL, CMS, CS, SS, F)
C.
   COMPUTANDO O VETOR DAS ACOES
CALL FORCA(PF, XL(IE), X1, J1A, J2A, J3A, K1A, K2A, K3A, J1, J2, J3,
   *Kl,K2,K3,RL,A)
\mathsf{C}CONTRIBUICAG DOS TERMOS ASSOCIADOS COM AS VELOCIDADES NO
C
   VETOR DAS ACOES
C1 = H/2.0DO 225 K=1.NM1
   B(K) = 0.0225 T(K)=0.0
   DO 230 J=1, NM1
 230 T(J) = D1(J) + C1 * D2(J)CALL CONTR(JIA, J2A, J3A, KIA, K2A, K3A, J1, J2, J3, K1, K2, K3, NM1,
   *RL, C, CS, Z)
   DO 245 I = 1, NMIDO 240 J=1, NM1
 240 B(I)=B(I)+Z(I,J)*T(J)
 245 CONTINUE
   DO 250 K=1, NM1
 250 A(K) = A(K) - B(K)
```
CONTRIBUICAO DOS TERMOS ASSOCIADOS COM OS DESLOCAMENTOS NO  $\mathsf{C}$ C **VETOR DAS ACOES**  $C3 = H*H/3.0$ DO 260 I=1, NM1  $00260 J = 1.NM1$  $T(J) = 0.0$  $B(J)=0.0$  $260 \text{ Z} (1, J) = 0.0$  $DO 270 J=1, NM1$  $270$  T(J)=DO(J)+H\*D1(J)+C3\*D2(J) CALL CONTR(J1A, J2A, J3A, K1A, K2A, K3A, J1, J2, J3, K1, K2, K3, NM1,  $*RL, S, SSA$ DO 285 I=1, NM1 DO 280 J=1, NM1  $280 B(I)=B(I)+Z(I,J)*T(J)$ 285 CONTINUE DO 250 K=1, NM1  $A(K) = A(K) - B(K)$  $290$  D(K)=A(K) RESOLVENDO O SISTEMA PARA O PROXIMO INTERVALO DE TEMPO C. IF(M1.EQ.0.0) GO TO 300 CALL RESOL (NM1,  $F$ , D) GO TO 31G 300 CALL RESOL (N, F, D) 310 GD TO 3000 QUANDO O VEICULO DEIXA A ESTRUTURA A MATRIZ DOS  $\mathbf C$ C COEFICIENTES PERMANECE CONSTANTE 2800 CALL MACD2PIN.H.CM.C.S.F)  $D0$  320  $I = 1, N$ 320 A(I)=0.0 GO TO 2925 

CASO DO VEICULO SEM MASSA C.

188

```
2900 CALL MACD2P (N,H,CM,C,S,F)
     CALL FORCA(PF, XL(IE), X1, J1A, J2A, J3A, K1A, K2A, K3A, J1, J2, J3,
    *K1.K2.K3.RL.A)
2925 CI=H/2.0DO 325 K=1, NM1
     T(K)=0.0325 B(K)=0.0
     DQ 330 J=1,N330 T(J)=D1(J)+C1*D2(J)
     D0 340 I=1.7[00, 340, J=1, 7]240 CS(I, J)=0.0
  , CALL CONTR(J1A, J2A, J3A, K1A, K2A, K3A, J1, J2, J3, K1, K2, K3, NM1,
    R.L.C.C.S.2)DO 355 I=1.N
     00 350 J=1.N
 350 B(I)=B(I)+Z(I,J)*T(J)
 355 CONTINUE
     DO 360 K=1.NM1
 360 A(K) = A(K) - B(K)C3 = H*H/3.0DO 370 I=1, NM1
     DO 370 J=1, NM1
     T(J) = 0.0B(J)=0.0370 Z(I,J)=0.0DO 380 J=1,N
 380 T(J)=D0(J)+H*D1(J)+C3*D2(J)
     00 390 1=1,7D0 390 J=1,7390 SS(I, J)=0.0CALL CONTR(J1A, J2A, J3A, K1A, K2A, K3A, J1, J2, J3, K1, K2, K3, NM1,
    *RL, S, SS, Z)
     DO 405 I=1, N
     DO 400 J=1.N
 400 B(I)=B(I)+Z(I,J)*T(J)405 CONTINUE
     DO 410 K=1.NM1
     A(K) = A(K) - B(K)
```

```
410 \text{ D(K)} = A(K)CALL RESOL (N.F.D)
C
    CALCULO DOS DESLOCAMENTOS
3000 DD 750 K=1.NM1
 750 A(K)=0.0H0=H/TFT\DeltaC1=HC*HO00.420 J=1.NM1D2T = D2(J) + (D(J) - D2(J)) / TETA00(J)=00(J)+H0*D1(J)+C1*(D2T+2.0*D2(J))/6.0
    D1(J) = D1(J) + H0* (D2T+D2(J)) / 2.0420.02(J)=02T
    T2 = T2 - (H - H)X2=V0*T2+A0*T2*T2/2.0
    XR = X2/CQMPTR = T2/TAUD4(IC) = 100000000.0*D0(8)IC = IC + 1ESCREVENDO RESULTADOS NO INTERVALO DE SAIDA ESPECIFICADO
C
IF(T2.LT.T3) GO TO 9000
    T3 = T3 + H3WRITE(NI.29)H.XR.TR
  29 FORMAT(/,15X,'INTERVALG DE TEMPO =",E12.5,/,15X,'ESPACO PE'
   *, 'RCORRIDO PELO VEICULO =', E12.5, /, 15X, 'TEMPO PERCORRIDO ='
   *, E12.5, /, 15X, 'DESLOCAMENTOS NODAIS E DA MASSA SUSPENSA DO '
   *, * VEICULO*, \prime)
    WRITE(NI, 30)(J, D0(J), J=1, NM1)30 FORMAT(10X, 15, 10X, E12, 5)
TESTES PARA O FINAL DO PROGRAMA
C
9000 IF(TR.LT.TMAX) GO TO 1800
    WRITE(5, 31)(D4(J), J=1, 800)
```
90′ آ

31 FORMAT(2X,6F13.5)

IF(IL.LT.NCC) GO TO 1700 2000 CONTINUE END

 $\sim 10^{-10}$ 

**Contractor** 

 $\mathcal{L}^{\mathcal{L}}(\mathcal{L}^{\mathcal{L}})$  . The set of  $\mathcal{L}^{\mathcal{L}}(\mathcal{L}^{\mathcal{L}})$ 

```
Ċ
     SUBROTINA QUE FORMA A MATRIZ DE RIGIDEZ DO ELEMENTO DE
Ċ
     PORTICO E A MULTIPLICA PELA MATRIZ DE ROTACAO PARA FORMACAO
\mathsf{C}DA MATRIZ SMD
SUBROUTINE RIGIP(XEL, XAX, XIZ, XCX, XCY, XE, SMD)
     REAL#4
             SMD(6,6)SCM1=XE*XAX/XEL
     SCM2 = 4.0*XE*XIZ/XELSCM3 = (1.5*SCM2)/XELSCMA = (2.0*SCM3)/XELSMD(1,1)=SCM1*XCX**2+SCM4*XCY**2SMD(2,1) = (SCM1 - SCM4)*XCX*XCY
     SMDI 2, 2) = SCM1 * XC Y * * 2 + SCM4 * XC X * * 2
     SMD(3,1) = -SCM3*XCYSMD(3,2)=SCM3*XCXSMD(3,3)=SCM2SMD(4, 1) = - SMD(1, 1)SMD(4, 2) = -SMD(2, 1)SMD(4,3) = -SMD(3,1)SMD(4, 4) = SMD(1, 1)SMD(5,1) = -SMD(2,1)SMD(5, 2) = -SMD(2, 2)SMD(5,3) = -SMD(3,2)SMD(5, 4) = SMD(2, 1)SMD(5, 5) = SMD(2, 2)SMD(G, 1) = -SCM3*XCYSMD(6, 2) = SCM3*XCXSMD(E, 3) = SCM2/2.0SMD(6, 4) = -SMD(3, 1)SMD(6, 5) = -SMD(3, 2)SMD(6,6)=SCM20020 J=1.6D0 \t20 K = 1, J20 SMD(K, J)=SMD(J, K)
     RETURN
     END
```

```
C.
     SUBROTINA QUE FORMA A MATRIZ DE MASSA DO ELEMENTO DE
\overline{C}PORTICO E A MULTIPLICA PELA MATRIZ DE ROTACAO PARA FORMACAO
\mathsf{C}DA MATRIZ SMD
SUBROUTINE MASSAPIXEL, XAX, XCX, XCY, XDENS, SMD)
     REAL *4
            SMD(6,6)FAT = XDFN S*XAX*XELX2=XEL*XEL
     CX2 = XCX*XCXCY2=XCY*XCYCXY = XCX*XCYSMD(1,1)=FAT*11.0/3.0*CX2+13.0/35.0*CY2SMD(2,1)=FAT*(1.0/3.0*CXY-13.0/35.0*CXY)SMD(2,2)=FAT*(1.0/3.0*CY2+13.0/35.0*CX2)SMD[3,1) = -FAT*11.0*XEL*XCY/210.0SMD(3, 2) = FAT*11.0*XEL*XCX/210.0SMD(3,3) = FAT*X2/105.0SMD(4,1)=FAT*(1.0/6.0*CX2+9.0/70.0*CY2)
     SMD(4,2) = FAT*(1.0/6.0*CXY-9.0/70.0*CXY)SMD(4,3) = -FAT*13.0*XEL*XCY/420.0SMD(4, 4) = SMD(1, 1)SMD(5,1)=SMD(4,2)SMD(5, 2) = FAT*(1.0/6.0*CYZ+9.0/70.0*CX2)SMD (5,3)=FA 1*13.0*XE L*XC X/420.0
     SMD(5, 4) = SMD(2, 1)SMD(5, 5) = SMD(2, 2)SMD(E,1) = -SMD(4,3)SMD(6, 2) = -SMD(5, 3)SMD(E, 3) = -FAT*X2/140.0SMD(6, 4) = -SMD(3, 1)SMD(6, 5) = -SMD(3, 2)SMD(6, 6) = SMD(3, 3)00100 J=1,6DO 100 K = 1.100 SMD(K, J)=SMD(J, K)
     RETURN
     EN D
```
 $\mathsf{C}$ SUBROTINA QUE IMPRIME MATRIZES POR LINHAS SUBROUTINE IMPMAT(N,M,S) REAL\*4 S(30,30) 1 FORMAT(/,2I3,8E13.5)  $NB = (M-1)/8+1$  $LC = 1$ DO 200  $L=1,NB$  $k$ RITE $(5,1)$  $LCP7=LC+7$ IF(LCP7.GT.M) LCP7=M  $D0 100 I=1,N$ 100 WRITE(5,1)I,  $LC$ ,  $(S(1, J)$ ,  $J=LC$ ,  $LCP7$ )  $200 \text{ LC} = LCA + 8$ **RETURN** 

```
END.
```

```
\mathsf{C}SUBROTINA QUE SOMA AS CONTRIBUICOES DAS MATRIZES DE RIGIDEZ
\mathsf{C}MASSA E AMORTECIMENTO PARA A FORMACAO DA MATRIZ DOS
\mathsf{C}COEFICIENTES DE D2
SUBROUTINE MACD2P(N,H,C,N,C,S,Z)REAL*4 CM(30,301,C(30,30),S(30,30),Z(30,30)
    CI=H/2.0C2 = H*H/6.000 100 I = 1 NDO 100 J=1,N
 100 Z(1, J) = CM(I, J) + C1 * C(I, J) + C2 * S(I, J)RETURN
    EN D
```

```
Ċ.
     SUBROTINA QUE RESOLVE O SISTEMA DE EQUACOES
SUBROUTINE RESOL (NM, Z, D)
     REAL*4 Z(30,30), D(30)
     EPS=0.00000000000001
     DO 1000 I=1, NM
     K = IIF(I-NM)100,400,100
C.
     TESTE PARA ELEMENTO NULO NA DIAGONAL
 100 IF(ABS(Z(I,I))-EPS)200,200,400
 200 K = +1WRITE(5.1)
   1 FORMAT(//,15X,'ELEMENTO NULO NA DIAGONAL',/)
     D(I) = D(I) + D(K)DO 300 J=1, NM
 200 \text{ Z}(1, J) = Z(I, J) + Z(K, J)GO TO 100
 400 EIV = Z(I, I)D(I)=D(I)/DIVDO 500 J=1, NM
 500 Z(I,J)=Z(I,J)/DIVDO 1000 MM=1, NM
     DELT = Z(MM, I)IF(ABS(DELT)-EPS) 1000,1000,600
 600 IF(MM-I)700,1000,700
 700 D(MM)=D(MM)-D(I)*DELT
     DO 800 J=1, NM
 800 Z(MM, J)=Z(MM, J)-Z(I, J)*DELT
 1000 CONTINUE
     RETURN
     END
```

```
\mathsf{C}SUBROTINA FORMADORA DAS MATRIZES ASSOCIADAS A MASSA DO
Ċ.
     VETCULO
SUBROUTINE MOVEP(XM1,XM2,X,V,A,XEL,XK,XC,CMS,CS,SS)
     REAL*4 CMS(7,7),CS(7,7),SS(7,7),GO(6),G1(6),G2(6)
     X2=X*XX3 = X2*XEL2 = XEL*XELFL3=FL2*XFLC1 = 2.0*XM2*V
     S1 = XM2*V*VS2 = XM2*A60(1)=0.0G0(2) = 1.0 - 3.0 * X2 / E12 + 2.0 * X3 / E13G0(3)=+(X-2.0*X2/XEL+X3/EL2)
     60(4) = 0.0G0(5) = 3.0*X2/EL2-2.0*X3/EL3
     60(6) = -(X2/XEL-X3/EL2)61(1)=0.061121 = -6.0*X/FL2+6.0*X2/FL3
     61(3) = +1.0 - 4.0*X/XEL+3.0*X2/EL2
     61(4) = 0.0G1(5)=6.0*X/EL2-6.0*X2/EL3
     61(6) = -2.0*X/XEL+3.0*X2/EL2
     62(1) = 0.0G2(2)=-6.0/EL2+12.0*X/EL3C2(3)=-4.0/XEL+6.0*X/EL262(4) = 0.062(5) = 6.0/EL2 - 12.0*X/EL3C2[6] = -2.0/XEL+6.0*X/EL2DO 100 I=1,600 100 J = 1,6SSI_1, J=S1*G0(I)*G2(J)+S2*G0(I)*G1(J)+XK*G0(I)*G0(J)+XC*V*
    *GO(1)*G1(J)CS(I, J) = C1*GO(I)*GL(J)+XC*GO(I)*GO(J)100 CMS(I,J)=XM2*G0(I)*G0(J)
     DQ 200 I=1,7
```

```
SST1,71=0.0
```

```
CS(I, 7)=0.0200 CMS(1,7)=0.000, 300, J=1, 7SS(7, J) = C.0CS(7,3)=0.0300 CMS(7, J)=0.0
    SS(7,7)=XK
    CS(7,7) = XCCMS(7, 7) = XML004001=1,6CS(I, 7) = -XC*GO(I)400 SS(I,7) = - XK*G0(I)
  100500 J=1,6CS(7, J) = -XC*GO(J)500 SS(7,J) = - XC*V*G1(J) - XK*G0(J)
    RETURN
    END
```

```
C**************************************************************** 
C SUBROTINA QUE COLOCA A CONTRIBUICAO DA MASSA DO VEICULO
      C NA MATRIZ DOS COEFICIENTES DE 02 
C**************************************************************** 
      SUBROUTINE CMASP(NM1,JlA,J2A,J3A,KlA,K2A,K3A,Jl,J2,J3,Kl, 
     *K2,K3,H,RL,CMS,CS,SS,ZI 
      INTEGER*4 RL(301 
      REAL*4 CMS(7,71,CS17,71,SS(7,71,Z(30,301 
      C1 = H/2.0C2=H*H/6.0 
      IFIRL(JlAl.NE.01 GOTO 10 
      ZIJl,Jll=ZIJl,Jll+CMSll,ll+Cl*CS(l,ll+C2*SSll,11 
      ZCJ2,Jll=ZIJ2,Jll+CMS12,ll+Cl*CS(2,ll+C2*SS12,1l 
      Z(33,31)=Z(33,31)+CMS(3,1)+C1*CS(3,1)+C2*SS(3,1)Z(K1, J1)=Z(K1, J1)+CMS(4,1)+C1*CS(4,1)+C2*S(4,1)Z(K2,Jll=ZtK2,Jll+CMS15,ll+Cl*CSl5,ll+C2*SSC5,11 
      ZIK3,Jll=ZCK3,Jll+CMSl6,ll+Cl*CS16,ll+C2*SS(6,ll 
      Z(NM1,Jll=Z(NM1,Jll+CMS(7,ll+Cl*CSC7,ll+C2*SS17,11 
   10 IF(RLtJ2AJ.NE.O) GOTO 20 
      ZIJ1,J21=Z(Jl,J2l+CMS11,2l+Cl*CStl,21+C2*SS(l,21 
      ZIJ2,J2l=ZIJ2,J2l+CMS(2,2l+Cl*CS12,2l+C2*SSt2,21 
      Z(J3,J21=ZtJ3,J21+CMSl3,2J+Cl*CSl3,2l+C2*SSl3,21 
      Z(Kl,J2l=ZIK1,J2l+CMSt4,2l+Cl*CS14,2l+C2*SSt4,21 
      ZtK2,J2l=Z(K2,J2l+CMS15,2l+Cl*CS15,2l+C2*SS15,2l 
      ZtK3,J2l=ZIK3,J2l+CMS16,2l+Cl*CS(6,2l+C2*SS(6,2l 
      ZINM1,J2l=ZINM1,J2l+CMS17,2l+Cl*CSC7,2l+C2*SS17,2l 
   20 IFIRLIJ3Al.NE.OI GOTO 30 
      Z(Jl,J3l=Z(Jl,J3l+CMSl1,3)+Cl*CS11,3l+C2*SS(l,3l 
      Z(J2,J3l=Z(J2,J3l+CMSt2,3l+Cl*CS(2,3l+C2*SS(2,31 
      ZtJ3,J3l=ZIJ3,J3l+CMS13,3J+Cl*CSl3,3l+C2*SS(3,3l 
      ZIK1,J3l=Z(Kl,J3l+CMS14,3l+Cl*CSl4,3l+C2*SS14,3l 
      Z(K2,J31=Z(K2,J3l+CMS(5,31+Cl*CS(5,3l+C2*SSl5,31 
      Z(K3,J3l=ZIK3,J3l+CMS(6,3l+Cl*CS16,3l+C2•SS(6,3l 
      Z!NM1,J3l=ZINM1,J3l+CMS(7,31+Cl*CS(7,3l+C2*SS(7,3l 
   30 IF(RL(KlAI.NE.01 GOTO 40 
      ZlJl,Kll=Z(Jl,Kll+CMS!l,4l+Cl*CS<l,4l+C2*SSl1,4l 
      ZIJ2,Kll=ZIJ2,Kll+CMS(2,4l+Cl*CS12,4l+C2*SS12,4l 
      ZtJ3,Kll=ZtJ3,Kll+CMS13,4l+Cl*CS(3,4l+C2*SSl3,41 
      Z(Kl,Kll=ZIK1,Kll+CMSl4,4l+Cl*CS(4,41+C2*SSl4,4l
```
**Z(K2,Kll=ZIK2,Kll+CMS(5,4l+Cl\*CS15,4l+C2\*SS(5,4l Z(K3,Kll=Z(K3,Kll+CMS(6,4l+Cl\*CS(6,41+C2\*SS(6,4l Z(NM1,Kll=Z(NM1,Kll+CMS17,4l+Cl\*CS(7,41+C2\*SS17,4l**  40 IF(RLIK2AI.NE.Ol GOTO 50 **ZIJ1,K21=ZIJ1,K21+CMS11,51+Cl\*CS(l,5l+C2\*SSl1,5l Z(J2,K2l=Z(J2,K2l+CMS12,5l+Cl\*CS(2,5l+C2\*SSl2,51 ZIJ3,K21=Z(J2,K3l+CMS(3,5l+Cl\*CSC3,51+C2\*SS13,5I Z(Kl,K21=ZIK1,K2J+CMS14,51+Cl\*CSl4,51+C2\*SSl4,5J Z(K2,K2l=ZIK2,K2l+CMS!5,5l+Cl\*CS15,5l+C2\*SS15,5l Z(K3,K21=Z(K3,K21+CMS16,5l+Cl\*CS16,5l+C2\*SSl6,5l ZINM1,K2l=Z(NM1,K2l+CMS17,51+Cl\*CS17,5l+C2\*SS17,5l**  50 **IFCRLIK3Al.NE.OI** GOTO **60 Z(Jl,K3l=ZIJ1,K3l+CMS(l,6l+Cl\*CS(l,61+C2\*SSl1,61 ZIJ2,K3l=Z(J2,K3l+CMS(2,61+Cl\*CSC2,6l+C2\*SSC2,61 Z(J3,K3l=ZIJ3,K31+CMS13,6l+Cl\*CSC3,6l+C2\*SSC3,61 ZIK1,K31=ZIK1,K31+CMS(4,6J+Cl\*CS(4,6l+C2\*SS14,61 ZIK2,K3l=Z(K2,K31+CMSC5,61+Cl\*CS(5,6l+C2\*SSl5,6l Z(K3,K31=ZIK3,K3l+CMSl6,6l+Cl\*CSC6,61+C2\*SSl6,61 Z(NM1,K3l=ZCNM1,K3l+CMS(7,6l+Cl\*CS(7,61+C2\*SS(7,61**  60 **ZIJl,NMll=ZIJl,NMll+CMSCl,7l+Cl\*CS(l,71+C2\*SS(l,71 Z(J2,NMll=ZIJ2,NMll+CMS(2,7l+Cl\*CSC2,71+C2\*SSC2,71 Z(J3,NMll=Z(J3,NMll+CMS(3,71+Cl\*CS(3,7l+C2\*SSC3,71 Z(Kl,NMll=Z(Kl,NMll+CMSl4,71+Cl\*CSl4,71+C2\*SS(4,71 Z(K2,NMll=ZCK2,NMll+CMS15,7J+Cl\*CS(5,71+C2\*SS(5,71 Z(K3,NMll=ZIK3,NMll+CMSl6,7l+Cl\*CSC6,7l+C2\*SS16,7l Z(NMl,NMll=ZCNMl,NMll+CMS(7,71+Cl\*CSC7,7l+C2\*SS(7,71**  RETURN END

```
SUBROTINA QUE COMPUTA AS FORCAS DEVIDAS AO PESO DO VEICULO
\mathsf{C}\mathsf{C}^-NO VETOR DAS ACOES NODAIS
SUBROUTIME FORCA(FP,XEL,X,J1A,J2A,J3A,K1A,K2A,K3A,J1,J2,J3,
    *K1, K2, K3, RL, A)
     INTEGER*4 RL(30)
     REAL*4 A(30)
     X2 = X \times XX3 = X2 * XEL 2 = XEL * XEL
     EL3=EL2*XELIF(RL(J1A).NE.0) GO TO 10
     A(J1) = 0.610 IF(RL(J2A).NE.0) GO TO 20
     A(J2)=FP*(1.0-3.0*X2/EL2+2.0*X3/EL3)
  20 IF(RL(J3A).NE.0) GO TO 30
     A(J3)=FP*(-X+2,0*X2/XEL-X3/EL2)A(J3) = -A(J3)30 IF(RL(K1A).NE.0) GO TO 40
     A(K1)=0.040 IF(RL(K2A).NE.0) GO TO 50
     A(K2)=FP*(3.0*X2/EL2-2.0*X3/EL3)
  50 IF(RL(K3A).NE.0) GO TO 60
     A(K3)=FP*(X2/XEL-X3/EL2)A(K3)=-A(K3)60 RETURN
```

```
END
```

```
SUBROTINA QUE COMPUTA A CONTRIBUICAO DOS TERMOS ASSOCIADOS
      COM AS VELOCIDADES OU DESLOCAMRNTOS QUE SERAO LEVADOS NO
      VETOR DAS ACOES
SUBROUTINE CONTR(J1A+J2A+J3A+K1A+K2A+K3A+J1+J2+J3+K1+K2+K3+
     *NM1,RL,C,CS,F)
      INTEGER*4
                 RL(30)
      RFAL#4
              C(30, 30), F(30, 30), CST, 7)DO 100 I=1, NM1
      DO 100 J=1, NM1
  100 F(I,J) = C(I,J)IF(RL(J1A).NE.0) GO TO 10
      F(J1,J1)=C(J1,J1)+C5(I,I)F(J2, J1) = C(J2, J1) + C S(2, 1)F(J3, J1) = C(J3, J1) + C S(3, 1)F(K1, J1) = C(K1, J1) + C S(4, 1)F(K2, J1) = C(K2, J1) + C S(5, 1)F(K3, J1) = C(K3, J1) + C S(6, 1)F(NM1, J1) = C(NM1, J1) + C S(T, 1)10 IF(RL(J2A).NE.0) GO TO 20
      F(J1, J2) = C(J1, J2) + CS(I, 2)F(J2, J2) = C(J2, J2) + C S(2, 2)F(J3, J2) = C(J3, J2) + C S(3, 2)F(K1, 12) = C(K1, 12) + C S(4, 2)F(K2, J2) = C(K2, J2) + C S(5, 2)F(K3, J2) = C(K3, J2) + C S(6, 2)F(NM1, J2) = C(NM1, J2) + C S(7, 2)20 IF(RL(J3A).NE.0) GO TO 30
      F(J1, J3) = C(J1, J3) + C S(I, 3)F(J2, J3) = C(J2, J3) + C S(2, 3)
```
 $F(J3, J3) = C(J3, J3) + C S(3, 3)$  $F(K1, J3) = C(K1, J3) + C S(4, 3)$  $F(K2, J3) = C(K2, J3) + C S(5, 3)$  $F(K3, J3) = C(K3, J3) + C S(6, 3)$  $F(NM1, J3) = C(NM1, J3) + C S(7, 3)$ 

30 IF(RL(K1A).NE.0) GO TO 40  $F(J1,K1)=C(J1,K1)+CS(1,A)$  $F(J2,K1) = C(J2,K1)+C S(2,4)$ 

```
202
```
 $\mathsf{C}$ 

 $\mathsf{C}$ 

 $\mathsf{C}$ 

f(J3,Kll=C(J3,Kl)+CS(3,4l  $F(K1,K1)=C(K1,K1)+C5(4,4)$  $F(K2,K1)=C(K2,K1)+CS(5,4)$  $F(K3,K1)=C(K3,K1)+CS(6,4)$  $F(NM1,K1)=C(NM1,K1)+CST,4)$ 40 IF(RL(K2Al.NE.Ol GOTO 50  $F(J1,K2)=C(J1,K2)+C S(1,5)$ F(J2,K2l=C(J2,K2l+CS(2,5l  $F(J3,K2)=C(J3,K2)+C5(3,5)$ F(Kl,K2l=C(Kl,K2l+CS(4,5l  $F(K2,K2)=C(K2,K2)+C5(5,5)$  $F(K3,K2) = C(K3,K2)+C5(6.5)$ F(NM1,K2l=C(NM1,K2l+CS(7,5J 50 IFIRL(K3Al.NE.Cl GOTO 60  $F(J1,K3)=C(J1,K3)+C5(1,6)$  $F(J2,K3) = C(J2,K3)+C S(2,6)$ F(J3,K3l=C(J3,K3l+CSl3,61  $F(K1,K3)=C(K1,K3)+C5(4,6)$ F(K2,K3)=CIK2,K3J+CS15,6) F(K3,K3l=C(K3,K3J+CS16,6l F(NM1,K3l=C(NM1,K3l+CS17,6l 60  $F(J1, NM1) = C(J1, NM1) + C S(1, 7)$  $F(J2,NM1)=C(J2,NM1)+C S(2,7)$ F(J3,NMll=C(J3,NMll+CS13,7)  $F(K1, NM1)=C(K1, NM1)+CS(4,7)$  $F(K2, NM1)=C(K2, NM1)+CSC(5, 7)$ FIK3,NMll=C(K3,NMll+CSl6,7l  $F(NM1,NM1)=C(NM1,NM1)+CST(7,7)$ RETURN

END